# **Product Manual**

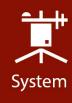

# CPEC306/310

# Closed-Path Eddy-Covariance Systems

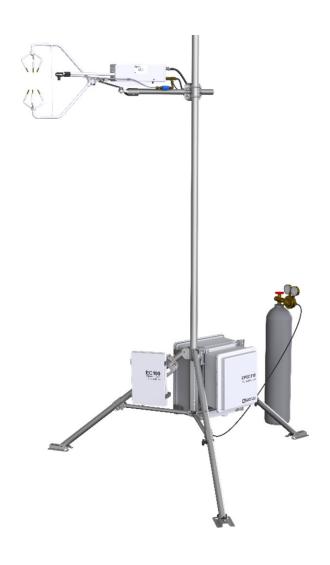

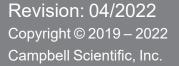

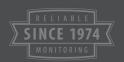

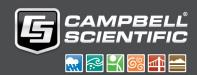

# Table of contents

| 1. Introduction                    | 1  |
|------------------------------------|----|
| 2. Precautions                     | 2  |
| 3. Initial inspection              | 2  |
| 4. Overview                        | 3  |
| 4.1 CPEC306/310 system components  | 3  |
| 4.1.1 EC100 electronics            | 3  |
| 4.1.2 EC155 gas analyzer           | 4  |
| 4.1.3 CSAT3A sonic anemometer head | 5  |
| 4.1.4 Pump module                  | 5  |
| 4.2 CPEC306                        | 6  |
| 4.3 CPEC310                        | 8  |
| 4.4 Other components               | 10 |
| 4.4.1 CR6 data logger              | 10 |
| 4.5 Optional components            | 11 |
| 4.5.1 VOLT 116                     |    |
| 4.5.2 CPEC310 scrub module         |    |
| 4.5.3 Carrying cases               | 13 |
| 4.5.4 Enclosure mounting options   |    |
| 4.6 Common accessories             |    |
| 4.7 Support software               |    |
| 4.8 Replacement parts              |    |
| 4.9 Theory of operation            |    |
| 4.9.1 EC155 gas analyzer           |    |
| 4.9.2 CSAT3A sonic anemometer head |    |
| 4.9.3 CPEC310 valve module         |    |
| 4.9.4 CPEC series pump module      | 21 |
| 5. Specifications                  | 22 |
| 6. Installation                    | 23 |
| 6.1 Mounting                       | 24 |
| 6.1.1 Support structure            |    |

| 6.1.2 Mount enclosures                              | 24  |
|-----------------------------------------------------|-----|
| 6.1.3 Install eddy-covariance sensors               | 25  |
| 6.2 Plumbing                                        | 27  |
| 6.2.1 Zero/span with CPEC310                        | 28  |
| 6.3 Wiring                                          | 29  |
| 6.3.1 Ground connections                            | 29  |
| 6.3.2 Eddy-covariance sensor cables                 | 30  |
| 6.3.3 Apply power                                   | 33  |
| 7. Configure the EasyFlux® DL program               | 33  |
| 7.1 Operation                                       | 36  |
| 7.2 Set constants                                   | 36  |
| 7.2.1 Categories of constants                       | 36  |
| 7.2.2 Accessing the constants                       | 37  |
| 7.3 Edit input variables                            | 45  |
| 7.4 Data retrieval                                  | 62  |
| 7.5 Output tables                                   | 62  |
| 7.6 Program sequence of measurement and corrections | 107 |
| 8. Zero and span                                    | 108 |
| 8.1 User-initiated zero/span for CPEC310            | 115 |
| 8.1.1 CPEC310 auto zero/span                        |     |
| 8.1.2 CPEC310 manual H2O span                       | 118 |
| 8.2 User-initiated manual zero/span for CPEC306     | 119 |
| 8.2.1 CPEC306 manual zero                           | 120 |
| 8.2.2 CPEC306 manual CO2 span                       | 120 |
| 8.2.3 CPEC306 manual H2O span                       | 121 |
| 9. Maintenance and troubleshooting                  | 122 |
| 9.1 Enclosure desiccant                             | 122 |
| 9.2 EC155 windows                                   | 122 |
| 9.3 EC155 molecular sieve bottles                   | 123 |
| 9.4 Pump module filter                              | 123 |
| 9.5 Testing wind offset                             | 123 |
| 10. Repair                                          | 124 |
| Appendix A. EasyFlux DL CR6CP process flow          | 125 |
| A 1 Sequence of program functions                   | 125 |

| A.1.1 Every SCAN_INTERVAL (default 100 ms)                          | 125        |
|---------------------------------------------------------------------|------------|
| A.1.2 Every SLOWSEQUENCE_SCAN_INTERVAL (default 5 sec)              | 127        |
| A.1.3 Every 5 min                                                   | 127        |
| A.1.4 Every AVERAGING_INTERVAL (default 30 min)                     | 128        |
| Appendix B. Sampling site, regime, and mode                         | 134        |
| Appendix C. Wiring the CR6 and optional energy balance sensors      | 137        |
| C.1 Overview                                                        | 137        |
| C.1.1 IRGA and sonic anemometer                                     | 137        |
| C.1.2 VOLT 116 module                                               | 138        |
| C.1.3 GPS receiver                                                  | 138        |
| C.1.4 Fine-wire thermocouple                                        | 139        |
| C.1.5 Temperature and relative humidity probe                       | 139        |
| C.1.6 Radiation measurements, Option 1                              | 140        |
| C.1.7 Radiation measurements, Option 2                              | 141        |
| C.1.8 Precipitation gage                                            | 145        |
| C.1.9 Soil temperature                                              | 146        |
| C.1.10 Soil water content reflectometers                            | 147        |
| C.1.11 Soil heat flux plates                                        | 148        |
| C.1.12 Self-calibrating soil heat flux plates                       | 148        |
| Appendix D. System diagnostic word                                  | 150        |
| Appendix E. Quality grading                                         | 151        |
| Appendix F. Using Swagelok fittings                                 | 153        |
| F.1 Assembly                                                        | 153        |
| F.2 Common replacement parts                                        |            |
| Appendix G. CPEC310 scrub module installation, operation, and maint | enance 158 |
| G.1 Theory of operation                                             | 158        |
| G.2 Scrub module specifications                                     | 159        |
| G.3 Installation                                                    | 160        |
| G.4 Maintenance                                                     | 160        |
| Annondiy H. Poforoncos                                              | 164        |

# 1. Introduction

The CPEC306 and CPEC310 (denoted as CPEC series from this point forward) are closed-path eddy-covariance (CPEC) flux systems used for long-term monitoring of atmosphere—biosphere exchanges of carbon dioxide, water vapor, heat, and momentum. The series replaces the Campbell Scientific CPEC200, which was a complete turnkey system that included a closed-path gas analyzer (EC155), sonic anemometer head (CSAT3A), data logger (CR6), sample pump, and optional valve module for automated zero and span.

The CPEC series provides users with three options that cater to various eddy-covariance applications. All CPEC systems use a CR6 data logger and the closed-path version of the data logger program *EasyFlux® DL* for automated post-processing flux calculations. All CPEC-series systems also include the latest improvements for compact packaging and mounting, as well as advancements in long-term automated operation. All CPEC-series systems now come with the current vortex intake technology on the EC155 gas analyzer.

The CPEC series is available as two systems:

- CPEC306 a mid-level, expandable system with pump module
- CPEC310 an expandable system with pump module and 3-valve zero-and-span module

#### NOTE:

This manual discusses two separate instrument packages, the CPEC306 and CPEC310, which are each suited to better address a wide variety of user needs. Throughout the manual, when the section being discussed applies to both systems, the systems will be referred to as the CPEC series. Where the manual discusses specifics that are unique to one of the systems, they will be specifically identified as a CPEC306 or CPEC310.

Before using any of the CPEC-series instrument configurations, please study:

- Precautions (p. 2)
- Initial inspection (p. 2)
- Installation (p. 23)

Operational instructions critical to the preservation of the system are found throughout this manual. Before using a CPEC series, please study the entire manual. Further information pertaining to the CPEC series can be found in the  $EC155 CO_2/H_2O$  Closed-Path Gas Analyzer manual, available at www.campbellsci.com  $\Box$ .

Other publications that may be helpful include:

- CR6 Measurement and Control Data Logger manual
- CSAT3B Three-Dimensional Sonic Anemometer manual
- LoggerNet Data Logger Support Software manual
- ENC 10/12, 12/14, 14/16, 16/18 Enclosures manual
- CM106B Tripod manual
- Tripod Installation Models CM110, CM115, CM120 manual

# 2. Precautions

#### General warnings

- Do not connect or disconnect the EC155 gas analyzer head or the CSAT3A sonic anemometer head from the EC100 electronics while the EC100 is powered. Doing so can result in unpredictable performance of the system or damage to the instrument head.
- Ground electrical components in the measurement system—this is critical. Proper earth (chassis) grounding will ensure maximum electrostatic discharge (ESD) protection and higher measurement accuracy.
- Use care when connecting and disconnecting tube fittings to avoid introducing dust or other contaminants.
- Do not overtighten the tube fittings. Consult Using Swagelok fittings (p. 153) for information on proper connection.
- Design the power source for a CPEC-series system thoughtfully to ensure uninterrupted power. Contact Campbell Scientific for assistance, if needed.
- Retain all spare caps and plugs, as these are required when shipping or storing any CPECseries system.

# 3. Initial inspection

Upon receipt of the CPEC-series, inspect the packaging and contents for damage. File any damage claims with the shipping company. Contact Campbell Scientific to facilitate repair or replacement.

Immediately check package contents against shipping documentation. Thoroughly check all packaging material for product that may be trapped inside. Contact Campbell Scientific about any discrepancies. Model numbers are found on each product. On cables, the model number is often found at the connection end of the cable. Check that correct lengths of cables are received.

# 4. Overview

The CPEC306 and CPEC310 are closely related closed-path eddy-covariance systems, used for long-term monitoring of atmosphere—biosphere exchanges of carbon dioxide, water vapor, heat, and momentum.

Both the CPEC306 and CPEC310 have options for a VOLT 116 that allows for additional sensors for energy balance and meteorological measurements. The CPEC310 is equipped with a 3-valve module to allow automatic zero and span.

The systems come as complete, standalone systems consisting of a Campbell Scientific EC100 electronics module, closed-path gas analyzer (EC155), sonic anemometer (CSAT3A), and sample pump. Systems come wired for a CR6 data logger that can be purchased with the system, or they can be wired by users who already have a CR6 data logger. CPEC306/310 system components (p. 3) describes the basic components of both systems. CPEC306 (p. 6) and CPEC310 (p. 8) describe the specifics of each system in greater detail.

# 4.1 CPEC306/310 system components

The following sections describe the components that come standard with any of the CPEC-series systems.

### 4.1.1 EC100 electronics

The EC100 electronics module (Figure 4-1 [p. 4]) controls the EC155 and CSAT3A. As a standalone enclosure, the EC100 must be mounted within 3.0 m (10.0 ft) of the EC155 and CSAT3A.

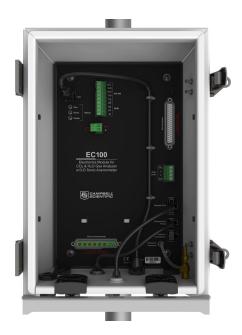

Figure 4-1. EC100 electronics module

# 4.1.2 EC155 gas analyzer

The EC155 is a closed-path infrared  $CO_2/H_2O$  gas analyzer. It shares integrated electronics (EC100 electronics) with the CSAT3A sonic anemometer head in CPEC systems. The EC155 includes a patented 1/ vortex intake, which reduces intake maintenance and has an absolute pressure sensor in the sample cell for more accurate measurements and improved sample cell corrosion protection. The EC155 with vortex intake, shown in Figure 4-2 (p. 4), is included as part of both CPEC-series systems. For detailed information and specifications, see the EC155  $CO_2/H_2O$  Closed-Path Gas Analyzer manual at www.campbellsci.com  $\Box$ .

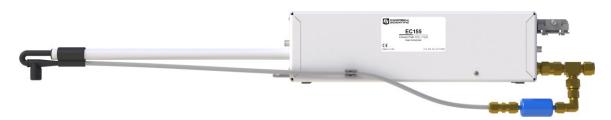

Figure 4-2. EC155 CO<sub>2</sub>/H<sub>2</sub>O closed-path gas analyzer

<sup>1/</sup>U.S. Pat. No. 9,217,692

### 4.1.3 CSAT3A sonic anemometer head

The CSAT3A, shown in Figure 4-3 (p. 5), is the Campbell Scientific 3D sonic anemometer sensor head. It shares integrated electronics (EC100 electronics) with the EC155 gas analyzer. The CSAT3A and EC155 are mounted on the same platform to reduce separation between the instruments. For more details on the CSAT3AH operation, see the CSAT3BH Three-Dimensional Heated Sonic Anemometer manual.

#### NOTE:

The Campbell Scientific standalone sonic anemometer, CSAT3B, has its own electronics, whereas the CSAT3A shares the EC100 electronics with the EC155 gas analyzer to ensure optimal synchronization between the two sensors. The measurement specifications for the CSAT3A and CSAT3B are the same.

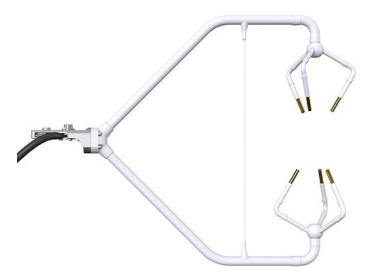

Figure 4-3. CSAT3A sonic anemometer

### 4.1.4 Pump module

The CPEC-series systems use a small, low-power diaphragm pump to draw air through the EC155 sample cell. The pumping speed is automatically controlled to maintain the volumetric flow at the set point (3 to 9 LPM). The pump module is temperature controlled to keep the pump in its operating temperature range of 0 to 55 °C. The pump module includes a large-capacity filter to protect the pump from contamination and dampen pressure fluctuations in the sample cell caused by the pump.

CPEC306 (p. 6) and CPEC310 (p. 8) describe each system in greater detail.

# 4.2 CPEC306

Figure 4-4 (p. 6) shows a typical configuration of a CPEC306 system, which is a mid-level expandable system.

The two enclosures of the CPEC306 system are the EC100 electronics enclosure and data logger and pump module enclosure. The EC100 electronics are housed separately from the data logger (Figure 4-1 [p. 4]). The CR6 data logger is positioned within the CPEC306 enclosure (Figure 4-5 [p. 7] and Figure 4-6 [p. 7]). The CPEC306 enclosure also includes the pump module and has capacity for an optional VOLT 116 module (see VOLT 116 [p. 11]) for energy balance and meteorological measurements.

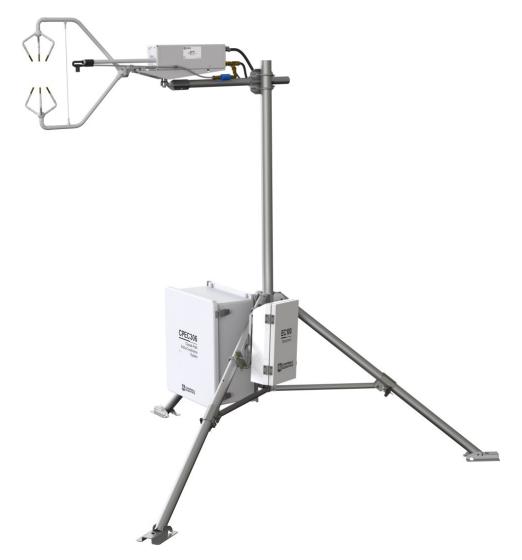

Figure 4-4. CPEC306 system

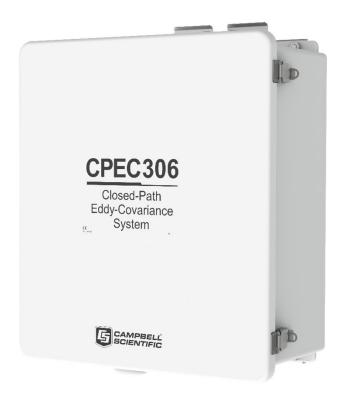

Figure 4-5. CPEC306 system enclosure

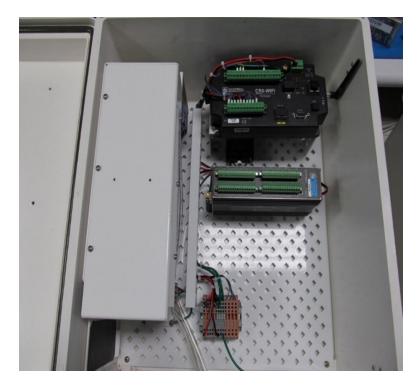

Figure 4-6. Interior of CPEC306 system enclosure

## 4.3 CPEC310

The CPEC310 includes the same features and components as the CPEC306, such as the capacity for a VOLT 116 (see Figure 4-8 [p. 9] and Figure 4-9 [p. 9]). Included with the CPEC310, however, is a 3-valve module that allows automatic zero and span. The CPEC310 can also be equipped with an optional scrub module providing a source of zero air for performing the zero-and-span procedures. A CPEC310 requires a  $CO_2$  reference tank (as shown in Figure 4-7 [p. 8]) and either a scrub module or a zero air reference tank to execute the automatic zero and span. (Campbell Scientific does not sell these reference tanks.)

Figure 4-7 (p. 8) shows a typical CPEC310 system, including a scrub module.

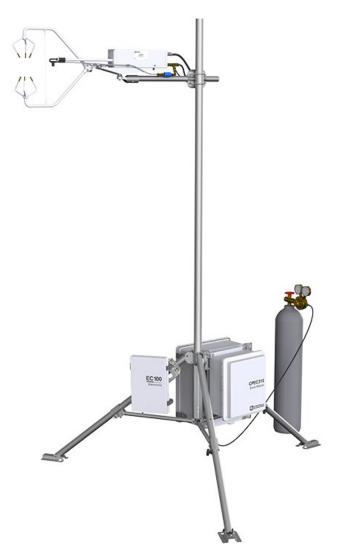

Figure 4-7. Fully configured CPEC310 system

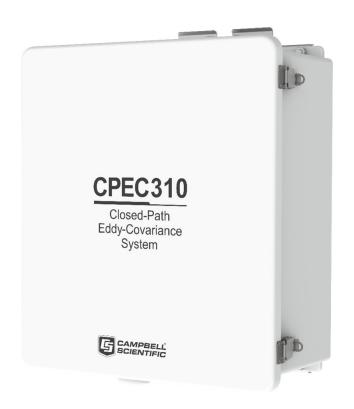

Figure 4-8. CPEC310 system enclosure

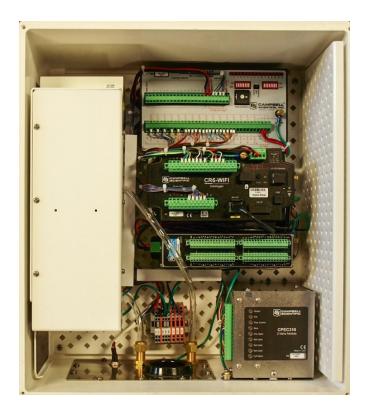

Figure 4-9. Interior of CPEC310 system enclosure

The CPEC310 3-valve module (Figure 4-10 [p. 10]) is housed in the CPEC310 enclosure and is used to automate zero and  $CO_2$  span checks and automatically perform a field zero and field  $CO_2$  span on a user-defined interval. Field  $H_2O$  span requires a dew point generator and cannot be automated because the dew point generator is a laboratory instrument and not designed for the long-term field deployment necessary for the automated zero-and-span operation. Therefore,  $H_2O$  spans must be performed under manual control.

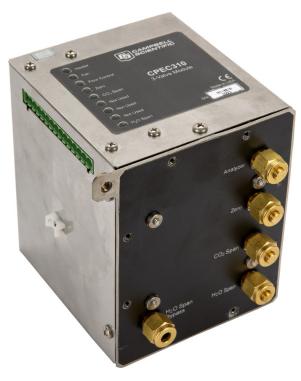

Figure 4-10. CPEC310 valve module

# 4.4 Other components

The following section describes the CR6 data logger that is required for any of the CPEC-series systems. As many users already own the CR6 data logger, CPEC-series systems do not include the CR6 data logger in a standard system.

### 4.4.1 CR6 data logger

The CR6 and *EasyFlux DL* are the core of the CPEC-series systems. They store raw data, process that data, store fluxes, allow for remote communications to the station, and provide diagnostic information about the system. Additionally, the CR6 (Figure 4-11 [p. 11]) is used for system control of the pump and valves.

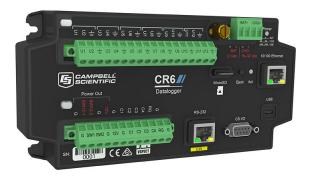

Figure 4-11. CR6 measurement and control data logger

# 4.5 Optional components

The following section describes optional components that are available to expand the capabilities of the CPEC-series systems. Specific configurations will depend on specific site conditions, data requirements, and research goals.

### 4.5.1 VOLT 116

The VOLT 116 (the VOLT 116 replaced the CDM-A116; see Figure 4-12 [p. 11]) is a 24-bit analog input module that can increase the capacity of analog channels in a data logger system. The VOLT 116 has 16 additional channels available. The CPEC306 and CPEC310 enclosures both allow for the addition of a VOLT 116 module, making it possible to add energy balance and meteorological sensors. For more information on adding these sensors, see Configure the EasyFlux® DL program (p. 33) and Wiring the CR6 and optional energy balance sensors (p. 137).

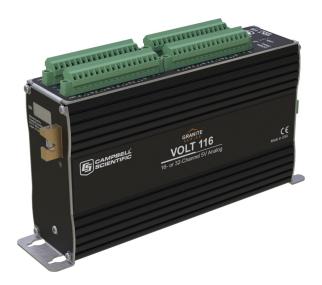

Figure 4-12. VOLT 116

### 4.5.2 CPEC310 scrub module

The CPEC310 scrub module provides a source of zero air used for zeroing the EC155. It consists of a pump and a three-stage molecular sieve and connects to the CPEC310 system enclosure. The scrub module (shown in Figure 4-13 [p. 12] and Figure 4-14 [p. 12]) eliminates the need for a cylinder of zero air. A cylinder of known CO<sub>2</sub> is still required. By reducing the need for one of the two cylinders traditionally required for zero/span, the module is useful in locations where transporting and replacing cylinders is inconvenient. Additional information regarding installation and maintenance of the CPEC310 scrub module is found in CPEC310 scrub module installation, operation, and maintenance (p. 158).

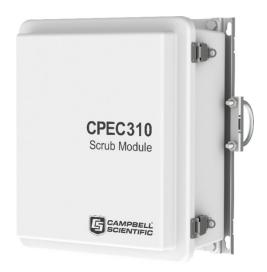

Figure 4-13. CPEC310 scrub module enclosure

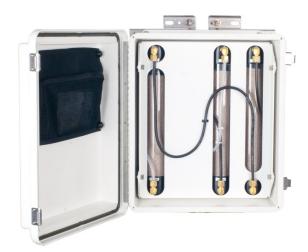

Figure 4-14. Interior of CPEC310 scrub module

### 4.5.3 Carrying cases

The EC155 and the CSAT3A may be ordered with optional carrying cases. If the carrying cases are not ordered, the sensors are shipped in cardboard boxes.

# 4.5.4 Enclosure mounting options

The enclosures for any of the CPEC-series systems can be configured with one of several mounting options. The CPEC306 or CPEC310 system enclosure is similar to the Campbell Scientific ENC16/18 enclosure. The same mounting options are available:

- Triangular tower (UT10, UT20, or UT30)
- Tripod mast 3.8 to 4.8 cm (1.5 to 1.9 in) diameter
- Tripod leg (CM106B or CM106BK tripod only)
- Large pole 10.2 to 25.4 cm (4.0 to 10.0 in) diameter
- No mounting bracket

Consult the ENC 10/12, 12/14, 14/16, 16/18 Enclosures manual, available at www.campbellsci.com  $\Box$ , for details on mounting bracket options.

## 4.6 Common accessories

Several items may be required to complete the installation but are not included in a standard CPEC-series system. Some of the more common accessories are:

#### System power cable

Two power cables are required for a CPEC-series system: one for the main CPEC system and one for the EC100 electronics. The preferred power cable, CABLEPCBL-L, consists of a twisted red/black pair of 16-gauge (AWG) wires within a rugged Santoprene jacket. It is cut to the specified length, and the end is finished for easy installation.

#### NOTE:

The "-L" designation after certain parts designates a cable or tube length in feet. The length is specified by the user at the time of order.

#### SDM cable

An SDM communication cable is required to connect the EC100 to the CPEC-series system enclosure. The preferred SDM cable is CABLE4CBL-L. This cable consists of four conductors with a shield and drain wire and a rugged Santoprene jacket. It is cut to the specified length, and the end is finished for easy installation.

#### Pump tube

A tube must be used to connect the EC155 to the pump module. If the EC155 is within 50 ft of the CPEC series pump module, 3/8-in OD tubing is recommended. For longer distances (up to 500 ft), a larger 1/2-in OD tube is recommended to minimize pressure drop in the tube. Preswaged pump tube assemblies, 3/8-in OD or 1/2-in OD, are available for this purpose.

#### NOTE:

The fittings on the EC155 and the pump module are sized for 3/8-in OD tubing. A reducer is required at each end for the larger tubing size. These reducers are supplied as part of the pre-swaged tube assembly.

#### Zero/span tubes

Tubes must be used to connect the EC155 and the zero and  $CO_2$  span cylinders to the valve module of the CPEC310. Bulk tubing with an aluminum core (to minimize diffusion through the tubing wall) and a UV-resistant, black, high-density polyethylene jacket can be cut to length and installed on site. The tubing should be 1/4-in OD to fit the Swagelok fittings on the EC155 and the valve module.

Minimize the length of these tubes to reduce the amount of equilibration time required after the zero or  $CO_2$  span cylinder is selected. One long tube is required to connect the valve module to the EC155, and two short tubes are required to connect the zero and  $CO_2$  span cylinders to the valve module. Pre-swaged tube assemblies are available for this purpose and are cut to a user-specified length.

#### USB memory card reader/writer

The USB memory card reader/writer is shown in Figure 4-15 (p. 14). It is a single-slot, high-speed reader/writer that allows a computer to read a memory card. When used with Campbell Scientific equipment, the memory card reader/writer typically reads data stored on microSD cards, but it can read many different types of memory cards.

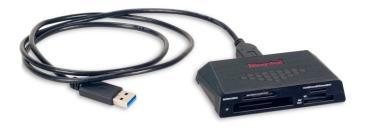

Figure 4-15. USB memory card reader/writer

# 4.7 Support software

Several software products are available for interfacing a computer to the CR6 data logger.

#### EasyFlux DL

*EasyFlux DL CR6CP* for closed-path eddy-covariance systems is a CRBasic program that comes pre-installed into the CR6 that was purchased with this system. If a user has a system that was not ordered with a CR6 or has an older CPEC system, the *EasyFlux DL* program can be downloaded here: www.campbellsci.com/easyflux-dl . *EasyFlux DL CR6CP* enables a CR6 data logger to collect fully corrected fluxes of CO<sub>2</sub>, latent heat (H<sub>2</sub>O), sensible heat, ground surface heat flux (optional), and momentum from a Campbell Scientific closed-path eddy-covariance system with optional energy balance sensors. The program processes the eddy-covariance data using commonly applied corrections in scientific literature. A more detailed description of this program and how to properly configure it for your application can be found in Configure the EasyFlux® DL program (p. 33).

#### PC400

**PC400** is a free entry-level data logger support software that supports a variety of telecommunication options, manual data collection, and data display. **PC400** includes an easy-to-use program generator (**Short Cut**), as well as full-featured program editors (**CRBasic Editor**, **Edlog**).

#### LoggerNet

LoggerNet is a full-featured software package that supports programming, communication, and data collection and display. LoggerNet consists of a server application and several client applications integrated into a single product. This package is recommended for applications that require telecommunications support and/or scheduled data retrieval, or for large data logger networks.

# 4.8 Replacement parts

#### Vortex filter

For EC155 analyzers with a vortex intake, the bypass line from the vortex has a filter that will become clogged over time (typically many months) and requires replacement. The filter consists of a 25  $\mu$ m particulate filter with 1/4-in Swagelok nuts on either side, as shown in Figure 4-16 (p. 16). Replace the filter when the signal strength has dropped to 0.8 or less.

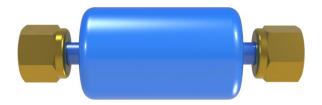

Figure 4-16. Vortex filter for EC155 intake

#### Sonic wicks

The spare sonic wicks kit is used to replace the wicks on the CSAT3A. The kit includes three top wicks, three bottom wicks, an installation tool, and adhesive (see Figure 4-17 [p. 16]).

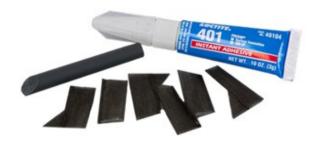

Figure 4-17. Spare sonic wick kit

#### Silica desiccant bags

Silica desiccant bags (Figure 4-18 [p. 16]) are used to desiccate the CPEC-series system enclosure and should be periodically replaced. These can be purchased in packs of 1, 4, or 20.

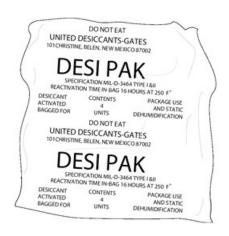

Figure 4-18. Single desiccant pack

#### Humidity indicator card

The replacement humidity indicator card (Figure 4-19 [p. 17]) provides a visual reference of humidity level inside the enclosure.

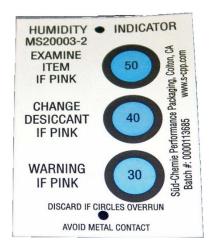

Figure 4-19. Humidity indicator card

#### EC155 replacement molecular sieve

The EC155 has two small bottles filled with molecular sieve to remove CO<sub>2</sub> and water vapor from inside the sensor head. Two bottles are included when purchasing the replacement.

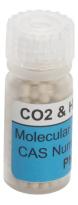

Figure 4-20. EC155 replacement molecular sieve

#### Diaphragm pump

The pump module for any of the CPEC-series systems includes a small double-head diaphragm pump with a brushless DC motor (Figure 4-21 [p. 18]). The pump includes a speed-control input and a tachometer to measure actual pumping speed. It is mounted in an insulated, temperature-controlled box inside the CPEC-series system enclosure.

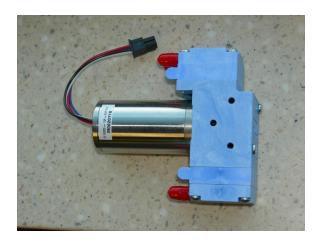

Figure 4-21. Diaphragm pump used in CPEC-series systems

# 4.9 Theory of operation

Any of the CPEC-series systems can be used for long-term monitoring of atmosphere—biosphere exchanges of  $CO_2$ , water vapor, heat, and momentum. These systems all include a closed-path gas analyzer (EC155), a sonic anemometer head (CSAT3A), and a sample pump, and they are designed to work only with a CR6 data logger. The CR6 can be purchased with either system, or, if a CR6 has previously been purchased, the CPEC-series system can be pre-wired for installation. The CPEC306 and CPEC310 allow for increased sensor capacity with a VOLT 116 module to accommodate additional sensor measurements. The CPEC310 comes equipped with a 3-valve module for automated zero and  $CO_2$  span of the EC155.

### 4.9.1 EC155 gas analyzer

The EC155 (Figure 4-22 [p. 18]) is a closed-path, mid-infrared absorption gas analyzer that measures molar mixing ratios of  $CO_2$  and water vapor. More information about the operation of the EC155 can be found in the EC155  $CO_2/H_2O$  Closed-Path Gas Analyzer manual at www.campbellsci.com  $\Box$ .

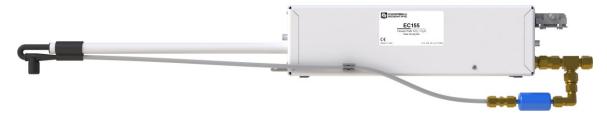

Figure 4-22. EC155 gas analyzer

### 4.9.2 CSAT3A sonic anemometer head

The CSAT3A, as shown in Figure 4-23 (p. 19), is an ultrasonic anemometer sensor head for measuring wind speed in three dimensions. It shares integrated EC100 electronics with the EC155 gas analyzer. It is similar to the sensor head for the CSAT3B sonic anemometer, with the primary difference being that the CSAT3B can be used as a standalone anemometer because it includes independent electronics.

The CSAT3A uses three nonorthogonal pairs of transducers to sense the wind velocity vector. Each pair of transducers transmits and receives ultrasonic pulses to determine the time of flight, which is directly related to the speed of sound and the wind speed along the line between the pair of transducers. The CSAT3A transforms the results into orthogonal wind components  $u_{x'}$   $u_{y'}$  and  $u_{z'}$  referenced to the anemometer head.

The CSAT3A also determines the speed of sound for each transducer pair. These measurements are averaged and converted to sonic virtual temperature ( $T_s$ ) based on the relationship between speed of sound and air temperature. For more detailed information and specifications, see the CSAT3B Three-Dimensional Sonic Anemometer manual, available at www.campbellsci.com  $\Box$ .

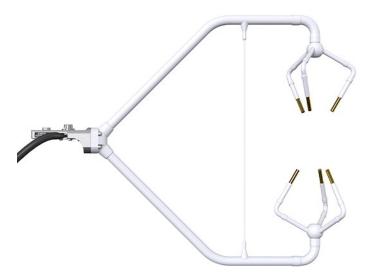

Figure 4-23. CSAT3A sonic anemometer head

### 4.9.3 CPEC310 valve module

The 3-valve module, shown in Figure 4-10 (p. 10), is housed in the CPEC310 enclosure and is used to perform manual and automated zero and  $CO_2$  span checks and manually and automatically perform a zero and  $CO_2$  span on a user-defined interval. As described in CPEC310 (p. 8), an  $H_2O$  span requires a dew point generator and cannot be automated.

#### NOTE:

In this section and later in the manual, the names or labels on ports are denoted by the usage of bold font. Variable names in the data logger program and Public table are denoted by a different font that also appears bold.

The CPEC310 zero and  $CO_2$  span inlets are not bypass equipped, meaning that they flow only when selected. This allows the zero and  $CO_2$  span tanks to be continuously connected for automatic, unattended operation.

The  $H_2O$  Span input is bypassed (vented to the atmosphere through the  $H_2O$  Span Bypass outlet) when it is not selected to permit continuous flow. This allows a dew point generator to be connected directly to the  $H_2O$  Span inlet. The internal pump of the dew point generator can push air into the valve module even when the  $H_2O$  Span valve is not selected, minimizing errors caused by pressurization inside the dew point generator. When the  $H_2O$  Span valve is selected, the dew point generator pushes moist air through the valve module to the EC155.

The CPEC310 pushes the zero/span flow backward through the EC155 sample cell and exhausts it through the intake tube to the atmosphere. Flow through the intake tube causes the sample-cell pressure to rise slightly above ambient pressure. The CPEC310 infers the flow rate from this pressure rise.

The EC155 has a pressure sensor in the sample cell to measure this pressure rise directly, but its accuracy is affected by a small offset drift. The accuracy of this pressure measurement can be improved by stopping all flow through the EC155, allowing the pressure in the sample cell to equilibrate with ambient pressure, and measuring the offset between sample cell and ambient pressures. This offset is then subtracted from subsequent measurements used to control the flow.

Because the pressure sensor offset can change over time, this offset is measured at the beginning of every zero/span cycle. This step requires at least 10 seconds to complete — 5 seconds for the pressure to equilibrate and 5 seconds to average and store the pressure offset measurement.

The CPEC310 valve module has a proportional control valve to actively control the flow of zero-and-span gas to the EC155. The *Easyflux DL* program for the CPEC310 adjusts public variable valve\_ctrl\_press as needed for the measured flow valve\_flow to reach the desired flow, as indicated by valve\_flow\_set\_pt.

The default value for valve\_flow\_set\_pt is 1.0 LPM. This flow is adequate for lower measurement heights and allows for a shorter tube between the valve module and the EC155, but the setting of a higher flow rate may be required with long zero/span delivery tubes used on tall towers. The proportional valve is opened fully during an H<sub>2</sub>O span operation to prevent pressurizing the dew point generator.

#### NOTE:

Even with higher flow rates, the time required to flush and equilibrate the delivery tubes on an extremely tall tower may make the automatic zero/span impractical. In this case, a manual zero/span as described in the  $EC155\ CO_2/H_2O\ Closed-Path\ Gas\ Analyzer$  manual should be performed.

The CPEC310 valve module includes a heater and a fan to keep the valves within their operating range of 2 to 50 °C. The valve heater turns on at 2 °C and will stay on until the valve temperature warms to 4 °C. The valve fan turns on at 50 °C and stays on until the valve temperature drops to 48 °C. To conserve power, temperature control is active just prior to and during the time when valves are in use. If the valves cannot be maintained within the temperature range, the valves are disabled. The valve module temperature control can be manually activated so that manual zero/span can be performed by the station operator on site or remotely. If starting from the minimum ambient temperature (–30 °C), the valves may take as much as 15 minutes to warm up to the operating range of 2 to 50 °C.

## 4.9.4 CPEC series pump module

The pump module for the CPEC-series systems pulls air through the system and exhausts it through the **Exhaust** fitting on the bottom of the enclosure. It uses a small double-head diaphragm pump with a brushless DC motor. This pump includes a speed control input and a tachometer to measure the actual pumping speed. It is mounted in an insulated, temperature-controlled box located inside the weathertight fiberglass enclosure. The pump module includes a large filter cartridge to dampen the pressure fluctuations from the pump and to protect the pump from particulates or debris.

The following sections describe operating parameters of the pump.

#### Pump speed

The pump tachometer is measured, converted to volumetric flow rate, and reported in public variable <code>pump\_flow\_raw</code>. A CPEC-series system will set the value of public variable <code>pump\_flow\_duty\_cycle</code> to a value between 0 (off) and 1 (full speed) to adjust the pump speed as needed to match <code>pump\_flow\_raw</code> to the set point flow <code>pump\_flow\_set\_pt</code>, which is a system configuration variable.

#### Pump inlet pressure

The measured inlet pressure of the pump is reported in public variable **pump\_press**. This pressure will normally be slightly lower (~1 kPa) than the EC155 sample cell pressure due to the pressure drop in the pump tube.

#### Pump temperature

The temperature of the pump module is reported in public variable **pump\_tmpr**. The operating range of the pump is 0 to 55 °C. If the pump temperature is outside this range, the CPEC-series system will disable the pump. The pump module has a heater (drawing 8 W while operational) that turns on if the pump temperature falls below 2 °C. If the CPEC-series system is started at a cold temperature, it may take up to 50 minutes to warm the pump module (from –30 to 0 °C). When it reaches 2 °C, the heater will cycle on/off as needed to maintain this temperature.

The pump module has a fan (drawing 0.7 W while operational) that turns on if the pump temperature rises above 45 °C. The fan will stay on until the pump temperature falls below 40 °C.

The outlet of the pump connects the **Exhaust** fitting on the bottom of the pump module enclosure. This fitting has a screen to prevent insects or debris from entering when the pump is off.

# 5. Specifications

System

Operating temperature: -30 to 50 °C

Input voltage: 10.5 to 16.0 VDC

Power: 12 W (typical), 35 W (max; at cold startup)

System enclosure dimensions

**CPEC306 or 310:** 54.0 x 44.5 x 29.7 cm (21.3 x 17.5 x 11.7 in)

Designed ingress protection

rating of EC100: IP65<sup>1/</sup>

Weight basic system

**CPEC306:** 13.7 kg (30.3 lb)

**CPEC310:** 15.4 kg (33.9 lb)

**VOLT 116 module:** 0.9 kg (1.95 lb)

Pump module

**Cable length:** 3.0 m (10.0 ft)

**Inlet connection:** 3/8-in Swagelok

<sup>1</sup>/Not intended for marine environments

**Pressure sensor range:** 15 to 115 kPa

**Pumping speed:** 3 to 9 LPM (automatically controlled at the set point,

typically 7 LPM)

CPEC310 3-valve module

Inlets: Zero, CO<sub>2</sub> span, and H<sub>2</sub>O span

Outlets: Analyzer and H<sub>2</sub>O bypass

Connections: 1/4-in Swagelok

Flow rate: 0.5 to 5 LPM (automatically controlled at user-entered set

point)

**Dimensions:** 14.0 x 12.7 x 14.0 cm (5.5 x 5.0 x 5.5 in)

**Weight:** 1.5 kg (3.3 lb)

CPEC310 scrub module

**Volume:** 480.0 cm<sup>3</sup> (29.29 in<sup>3</sup>) for each molecular sieve cylinder

Power: 2 W (typical)

**Dimensions:** 39.4 x 34.3 x 20.3 cm (15.5 x 13.5 x 8.0 in)

**Weight:** 9.6 kg (21.1 lb)

#### EC155 and CSAT3A specifications

See the EC155  $CO_2/H_2O$  Closed-Path Gas Analyzer manual and CSAT3B Three-Dimensional Sonic Anemometer manual.

View compliance documentation at www.campbellsci.com/cpec300 ☐.

# 6. Installation

The following tools are required to install a CPEC-series system in the field. Additional tools may be required for a user-supplied tripod or tower.

- 9/16-in open-end wrench
- 1/2-in open-end wrench
- 11/16-in open-end wrench
- Adjustable wrench

- Small, flat-tip screwdriver (included with EC100 and CPEC-series system)
- Large, flat-tip screwdriver
- Sledgehammer (to drive grounding rod into the ground)
- 3/16-in hex-key wrench (included with CM250 leveling mount)

# 6.1 Mounting

### 6.1.1 Support structure

A CPEC-series system has three major components that must be mounted to a user-provided support structure.

#### Eddy-covariance sensors (EC155 and CSAT3A)

Mounted on a horizontal round pipe of 3.33 cm (1.31 in) outer diameter, such as a CM20X crossarm as in Figure 6-1 (p. 26).

#### EC100 electronics (denoted as "closed-path eddy-covariance system" for the CPEC)

Mounted within 3.0 m (10.0 ft) of the eddy-covariance sensors. The EC100 mounting bracket will accommodate a pipe at any orientation, with outer diameter from 2.5 to 4.8 cm (1.0 to 1.9 in).

#### CPEC306 or CPEC310 enclosure

Mounted where it can be accessed easily to retrieve data from the microSD cards in the data logger. The CPEC306 or CPEC310 enclosure is similar to the ENC16/18, with the same mounting options (such as tower, tripod, leg, or pole).

The following sections describe a typical application using a CM210 tripod and CM202 crossarm. The CM210 tripod and leg mounting options are ideal for a low eddy-covariance measurement height to minimize wind disturbance.

### 6.1.2 Mount enclosures

Mount the EC100 electronics within 3.0 m (10.0 ft) of the eddy-covariance sensors (this measurement corresponds to the length of the cables on the EC155 and the CSAT3A).

For the EC100 and the system enclosure, open the sealed bag containing the desiccant packs and humidity card. Place two of the desiccant packs and the humidity indicator card in the mesh pocket in the enclosure door. Reseal the remaining two desiccant packs in the bag for later use.

#### NOTE:

The EC100 should be mounted vertically to prevent the ingress of water from precipitation.

The mounting bracket will accommodate a horizontal, vertical, or angled pipe from 2.5 to 4.8 cm (1.0 to 1.9 in) in diameter. See the  $EC155\ CO_2/H_2O\ Closed-Path\ Gas\ Analyzer$  manual for details on configuring the EC100 mounting bracket.

#### CPEC306

The CPEC306 enclosure and the EC100 electronics are mounted as shown in Figure 4-4 (p. 6), with the two enclosures mounted on the legs of a tripod. They can also be mounted on a triangular tower or large-diameter pole, depending on the site requirements and the mounting options ordered.

#### CPEC310

The CPEC310 enclosure and the EC100 electronics are mounted as shown in Figure 4-7 (p. 8), with the two enclosures mounted on the legs of a tripod. They can also be mounted on a triangular tower or large-diameter pole, depending on the site requirements and the mounting options ordered. If a scrub module for zeroing the system has been included with the system, then that can be mounted on the leg of the tripod or near the CPEC310 enclosure. Cylinders of  $CO_2$  and zero air (needed in the absence of a scrub module) should be situated close to the base of the tower and secured with harnesses and additional poles to prevent the cylinders from falling over and damaging the system or injuring personnel.

# 6.1.3 Install eddy-covariance sensors

Install a horizontal mounting crossarm at the height desired for the eddy-covariance measurement. This crossarm must be within  $\pm 15^{\circ}$  of horizontal to level the sonic anemometer. Point the crossarm into the predominant wind direction (for example, if the primary wind blows from the south, point the sensor to be facing south) to minimize wind disturbance caused by wind flowing past the mounting structure and eddy-covariance sensors. The outer diameter of the crossarm should be 3.3 cm (1.3 in). The CM202 crossarm is shown in Figure 6-1 (p. 26).

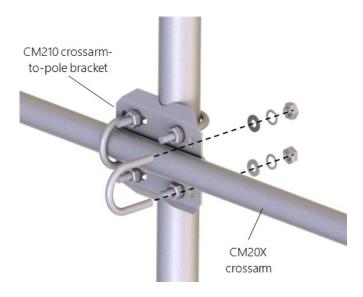

Figure 6-1. CM210 mounting bracket on a tripod mast

The EC155 gas analyzer and CSAT3A sonic anemometer head are mounted on the end of the crossarm using the CM250 leveling mount and the CPEC series mounting platform. Figure 6-2 (p. 26) shows mounting for the EC155 with vortex intake. Adjust the tilt of the mounting platform to level the CSAT3A. For more details, see instructions in the EC155  $CO_2/H_2O$  Closed-Path Gas Analyzer manual.

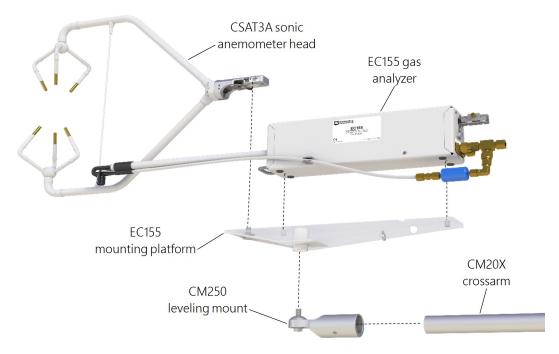

Figure 6-2. Mounting of EC155 and CSAT3A

# 6.2 Plumbing

Figure 6-3 (p. 27) depicts the plumbing required for the CPEC306, which includes the connection of the EC155 to the **Inlet** connector of the pump on the bottom of the CPEC306 enclosure.

Figure 6-4 (p. 28) depicts the plumbing for the CPEC310. The EC155 connects to the **Inlet** connector of the pump on the bottom of the CPEC310. To zero and span the EC155, 1/4-in OD tubing that has been swaged on both ends is used to connect the EC155 to the valve module. A  $CO_2$  cylinder and either a zero gas (ultra-pure nitrogen) cylinder or scrub module is connected to the valve module for zero and spanning. More information on zero-and-span procedures can be found in Zero and span (p. 108).

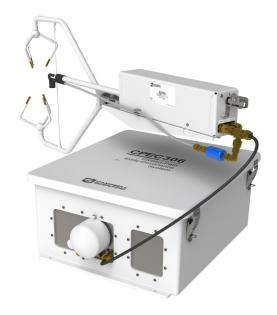

Figure 6-3. Plumbing connections for CPEC306

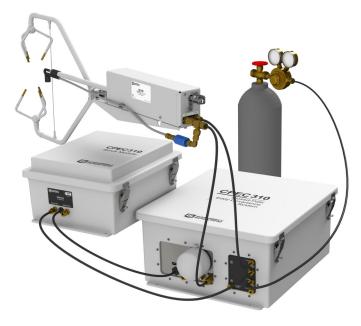

Figure 6-4. Plumbing for CPEC310 with optional scrub module

# 6.2.1 Zero/span with CPEC310

The CPEC310 can perform automated zero ( $CO_2$  and  $H_2O$ ) and  $CO_2$  span of the EC155. The user must supply cylinders of zero air and  $CO_2$  span gas with appropriate regulators. If the user has chosen the optional CPEC310 scrub module, then no cylinder of zero air is required.

The rest of this section assumes the use of cylinders of compressed gas; see CPEC310 scrub module installation, operation, and maintenance (p. 158) for details on the scrub module.

Install cylinders in close proximity to the CPEC310 system enclosure. Each cylinder must have a pressure regulator to control the outlet pressure at 10 psig and must have a 1/4-in Swagelok fitting on the outlet. Connect regulators to the valve module inlets using 1/4-in OD tubing or preswaged tube assemblies. Minimize the length of these tubes to reduce the equilibration time after the zero or CO<sub>2</sub> span cylinder is selected. Refer to Using Swagelok fittings (p. 153) for information on installing and replacing Swagelok fittings.

#### NOTE:

Flow meters and needle valves are not needed because the CPEC310 valve module has a proportional-control valve to actively control the flow of zero-and-span gas to the EC155.

#### NOTE:

Make sure no leaks exist in the regulators or the connections to the valve module. For automatic operation, the tank shutoff valves are left continuously open. A plumbing leak could cause the contents of the tank to be lost.

#### NOTE:

When inlets are not in use, replace the Swagelok plugs to keep the system clean.

Connect the valve module **Analyzer** outlet to the **Zero/Span** fitting on the back of the EC155 analyzer. Similar tubing or pre-swaged tube assembly is recommended for this connection. The length of this tube should also be minimized to reduce equilibration time.

Open the shutoff valves on the cylinders and set the pressure regulators for 10  $\pm$  5 psig delivery pressure.

#### NOTE:

If the pressure is adjusted too high, slightly loosen the tube fitting to bleed off the excess pressure. Retighten the fitting when the proper setting is reached.

The **H2O Span** inlet is bypass equipped, allowing continuous flow. This inlet can be connected directly to the output of a dew point generator. The bypass on this inlet will avoid pressurizing the dew point generator.

#### NOTE:

Some systems, such as the AP200  $CO_2/H_2O$  Atmospheric Profile System, require a tee in the connection from the dew point generator to bleed off excess flow and avoid pressurizing the dew point generator. Do not use a tee to connect a dew point generator to the CPEC310.

# 6.3 Wiring

### 6.3.1 Ground connections

Any CPEC-series system enclosure and the EC100 electronics must be earth grounded as illustrated in Figure 6-5 (p. 30). Ground the tripod and enclosures by attaching heavy gauge grounding wire (12 AWG minimum) to the grounding lug found on the bottom of each enclosure. The other end of the wire should be connected to earth ground through a grounding rod. For more details on grounding, see the grounding section of the *CR6 Measurement and Control Data Logger* manual.

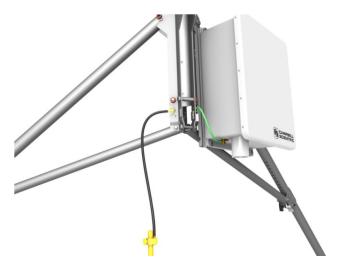

Figure 6-5. Enclosure and tripod grounded to a copper-clad grounding rod

## 6.3.2 Eddy-covariance sensor cables

Ensure the EC100 is not powered. Connect the EC155 gas analyzer head, EC155 sample cell, and CSAT3A sonic anemometer head to the EC100 electronics (Figure 6-6 [p. 30]).

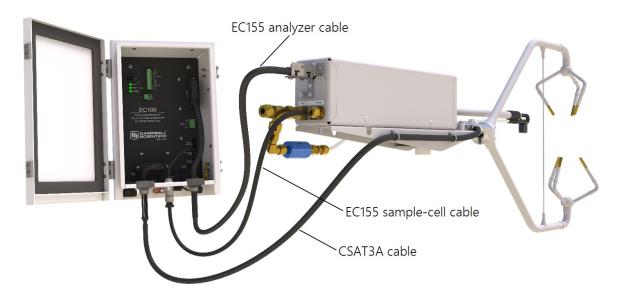

Figure 6-6. EC155 and CSAT3A electrical connections; mounting hardware and tubing not shown

#### NOTE:

CPEC-series instruments that are ordered with a CR6 are pre-wired with the appropriate EC100 wiring. Users who need to wire the system themselves should follow the next sections to wire the connection between the EC100 and the CPEC-series enclosure.

Wire the SDM communications cable (CABLE4CBL-L) between the EC100 and the CPEC-series enclosure as shown in Figure 6-7 (p. 32) and Figure 6-8 (p. 32). Table 6-1 (p. 31) shows the color scheme of the SDM wires.

| Table 6-1: SDM wiring |            |                |                |
|-----------------------|------------|----------------|----------------|
| Description           | Wire color | EC100 terminal | DIN rail block |
| SDM data              | Green      | SDM-C1         | SDM-C1         |
| SDM clock             | White      | SDM-C2         | SDM-C2         |
| SDM enable            | Red/brown  | SDM-C3         | SDM-C3         |
| Signal ground         | Black      | Ground         | Ground         |
| Shield                | Clear      | Ground         | Ground         |

#### NOTE:

To bring cables into the enclosure, remove the cap from the cable feedthrough by loosening the thumbscrew and pulling the cap off.

#### NOTE:

The CPEC-system wires connect to a DIN rail located inside the main enclosure. This DIN rail then connects to the CR6 data logger. To connect a wire to the DIN rail terminal blocks of the CPEC-system enclosure, insert a small screwdriver into the square hole to open the spring-loaded contacts. Insert the wire into the corresponding round hole and then remove the screwdriver. Gently tug the wire to confirm it is secure.

Ensure the CPEC-system enclosure is not powered, and wire the power cable (CABLEPCBL-L) from the EC100 electronics to the enclosure as shown in Figure 6-7 (p. 32) and Figure 6-8 (p. 32).

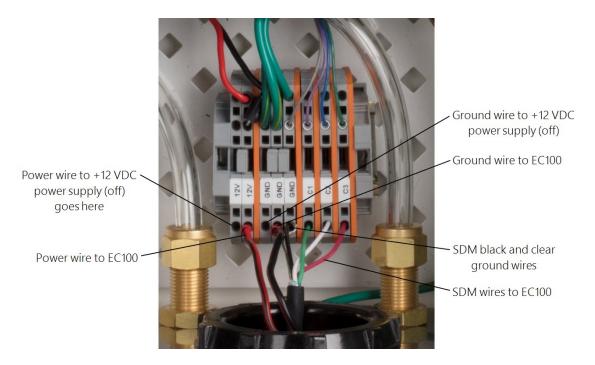

Figure 6-7. Wiring the EC100 to a CPEC enclosure

Secure the SDM and power cables in the EC100 with a cable tie.

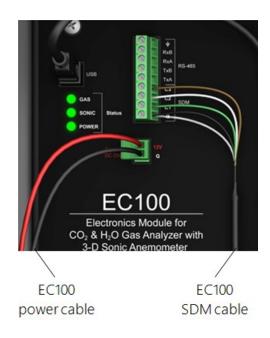

Figure 6-8. Wiring to EC100 electronics

## 6.3.3 Apply power

All CPEC-series systems require a 10.5 to 16.0 VDC power source. Its average power consumption is 12 W typically but will be slightly higher at cold temperatures, especially at startup in cold weather. In typical remote applications the power will be supplied from a user-provided 12 VDC battery system charged with solar panels.

#### NOTE:

Before applying power, verify all tubes and cables have been connected according to the instructions above.

#### **CAUTION:**

To reduce the risk of shorting the power supply, especially when using batteries, connect the power cable to the CPEC-series system first, then connect to the power source. Carefully design any DC power source to ensure uninterrupted power. If needed, contact Campbell Scientific for assistance.

Connect a power cable (CABLEPCBL-L) from the CPEC power terminals, as shown in Figure 6-8 (p. 32), to a user-supplied 12 VDC power supply.

Replace the cap on the CPEC enclosure feedthrough. Gently bend the cables back as you slide the cap on and rotate the cap to minimize the space around the cables. Tighten the thumbscrew to further relieve strain on the cable. This will also minimize air infiltration and extend the life of the enclosure desiccant packs.

#### NOTE:

In very humid conditions or locations with insects and small rodents, it may be helpful to seal the cable feedthrough with plumber's putty.

# 7. Configure the *EasyFlux® DL* program

#### NOTE:

This version of the manual applies to *EasyFlux DL CR6CP* version 1.04.

 $\textit{EasyFlux}^{\textcircled{m}}$  DL CR6CP is a CRBasic program that enables a CR6 data logger to collect fully corrected fluxes of CO<sub>2</sub>, latent heat (H<sub>2</sub>O), sensible heat, ground surface heat flux (optional), and

momentum from any CPEC-series system with optional GPS and energy balance sensors. The program processes eddy-covariance data using commonly used corrections in scientific literature. Because the number of analog channels on the CR6 is limited, the program also supports the addition of a VOLT 116 analog input module, which allows expansion to include a full suite of energy balance sensors, thus enabling the program to calculate the ground surface heat flux and energy closure. Specifically, the program supports data collection and processing from the following sensors:

#### CPEC306

- EC155 CO<sub>2</sub>/H<sub>2</sub>O gas analyzer with EC100 electronics
- CAST3A sonic anemometer
- Optional VOLT 116 analog channel expansion module
- CR6 data logger
- System enclosure (houses CR6, pump module, VOLT 116 module)

#### CPEC310

- EC155 CO<sub>2</sub>/H<sub>2</sub>O gas analyzer with EC100 electronics
- CAST3A sonic anemometer
- Optional VOLT 116 analog channel expansion module
- CR6 data logger
- System enclosure (houses CR6, pump module, VOLT 116 module)
- Valve module for automated zero and span of the gas analyzer
- SDM-CD16S solid-state DC controller
- Optional scrub module for providing zero gas (for example, gas without CO<sub>2</sub> or H<sub>2</sub>O for zeroing the analyzer)

GPS receiver (optional, qty 0 to 1)

GPS16X-HVS

Fine-wire thermocouple (optional, qty 0 to 1)

- FW05
- FW1
- FW3

Biometeorology (biomet) and energy balance sensors (optional)

- Air temperature/relative humidity (RH) probe (qty 0 to 1)
  - ∘ HMP155A
  - ∘ EE181
  - ° HygroVUE™10
- Radiation measurement instrument
  - o Option 1
    - CS301 or CS320 pyranometer (qty 0 to 1)
    - CS310 quantum sensor (qty 0 to 1)
    - SI-111 infrared radiometer (qty 0 to 1)
  - ° Option 2
    - SN500SS or NR01 or CNR4 4-component net radiometers (qty 0 to 1; if using CNR4, a CNF4 ventilation and heater unit is also supported)
    - CS310 quantum sensor (qty 0 to 1)
- TE525MM rain gage (qty 0 to 1)
- TCAV averaging soil thermocouple probe (gty 0 to 3)
- Soil water content reflectometer (qty 0 to 3)
  - ° CS650
  - CS655
- Soil heat flux plate
  - Option 1: HFP01 soil heat flux plate (qty 0 to 3)
  - Option 2: HFP01SC self-calibrating soil heat flux plate (gty 0 to 3)

#### NOTE:

It may be possible to customize the program for other sensors or quantities in configurations not described here. Contact Campbell Scientific for more information.

If the CPEC-series system is ordered with the CR6 factory-installed, the system is shipped with the *EasyFlux DL CR6CP* program installed. For users who will install a previously purchased CR6 into a CPEC-series system or for wiring of the optional sensors mentioned above, refer to Wiring the CR6 and optional energy balance sensors (p. 137).

## 7.1 Operation

Operating the *EasyFlux DL CR6CP* requires the user to enter or edit certain constants and input variables unique to the program or site. Constants are typically edited only once when first initializing the program. Site-specific variables are edited upon initial deployment and periodically as site conditions change (for example, canopy height is a variable that may need to be adjusted throughout a growing season). Refer to Set constants (p. 36) and Edit input variables (p. 45) for details.

Typical operation also includes periodic zeroing and spanning of the EC155 gas analyzer. Zero and span (p. 108) provides more details on this, either manually with the CPEC306 or automatically with the CPEC310.

## 7.2 Set constants

## 7.2.1 Categories of constants

To begin program operation, the values for constants should be set or verified. Table 7-1 (p. 39) lists all constants with descriptions; Table 7-2 (p. 41) lists all constants with descriptions that are applicable only to CPEC-series systems using a VOLT 116. Generally, the constants fall into five categories:

#### 1. System configuration constants

These constants indicate the model of the system, which measurement peripherals are being used (such as VOLT 116 or scrub module), and settings related to the system configuration (such as EC100 bandwidth or EC155 sample cell type).

#### 2. Program function constants

These constants determine the timing of code execution, frequency of writing to output tables, memory allocation, and data transfer options, for example. In most cases, the default constants for these values can be maintained.

#### 3. Sensor selection constants

All sensor selection constants begin with the prefix *SENSOR*. The value is set to **TRUE** in the constant table if the system includes the sensor. For example, if a system has a fine-wire thermocouple, the constant **SENSOR\_FW** should be set to **TRUE**. When set to **TRUE**, the wiring in Table C-3 (p. 139) will apply to the sensor, and the data from that sensor will be included in the data output tables.

If a sensor is not used, ensure the constant is set to FALSE.

#### 4. Sensor quantity constants

The value for these constants indicates the number of each type of sensor in the system. For example, if three soil heat flux plates are being used, the constant NMBR\_HFP would be set to 3.

#### 5. Sensor calibration constants

Some sensors have unique parameters for their measurement working equations (for example, multipliers and/or offsets for linear working equations) that are used to convert raw measurements of voltage into the values applicable in analysis. Typically, these parameter values are found on the calibration sheet from the original manufacturer of the sensor. For example, if a CS301 pyranometer is being used, a unique multiplier is set in the following line of code: Constant PYRAN\_MULT = 5. The comments in the code explain that the value entered is the sensor multiplier provided in the CS301 calibration sheet.

#### NOTE:

Constants relating to a particular sensor have been grouped together with the sensor selection constant at the beginning, such that if the sensor selection constant is set to FALSE, then the other constants for that sensor may be ignored. For example, all constants dealing with the temp/RH probe are grouped together with the SENSOR\_TMPR\_RH constant at the top. If a temp/RH probe is not being used, SENSOR\_TMPR\_RH should be set to FALSE, thereby conditionally excluding the next four constants dealing with multipliers and offsets in the program.

## 7.2.2 Accessing the constants

The constants may be accessed for editing by opening the program code in *CRBasic Editor*. Find the constants near the top of the program code, just after the introductory comments in a section titled *USER-DEFINED CONFIGURATION CONSTANTS*, subsection *Start of Constants Customization Section* (see Figure 7-1 [p. 38]). A user may also search for the word "unique" to find lines of code with user-editable constants.

Once changes are completed, the program must be recompiled and saved. Save the program under a new or modified file name to keep track of different program versions. Finally, send the program to the CR6 using *LoggerNet* or *PC400* user-interface software. After sending the program, its site-specific variables are ready to be reviewed and edited; see Edit input variables (p. 45).

#### NOTE:

After constants are edited in *CRBasic Editor* and the program is loaded and running on the data logger, constants may still be viewed by accessing the **Const\_Table** using the CR1000KD keypad or through the *LoggerNet* Connect Screen.

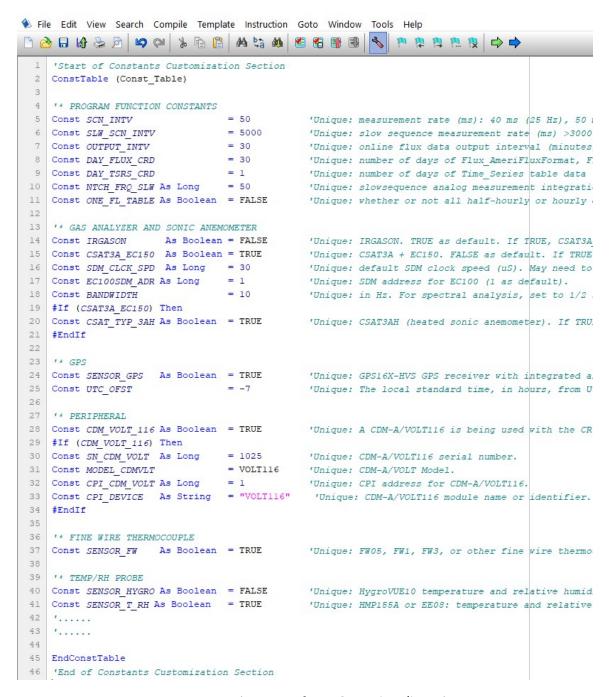

Figure 7-1. Example screen from **CRBasic Editor** showing user-defined configuration constants

## Table 7-1: Program constants

Indented constant names are only applicable if the prior non-indented constant is true/applicable.

| Constant name | Default value | Description                                                                                                    |
|---------------|---------------|----------------------------------------------------------------------------------------------------|
| SCN_INTV      | 100           | Measurement rate in milliseconds. Valid options: 50 (20 Hz) and 100 (10 Hz).                                                                                                    |
| SLW_SCN_INTV  | 6000          | Slow sequence measurement rate in milliseconds.                                                                                                    |
| OUTPUT_INTV   | 30            | Interval in minutes over which to compute statistics and fluxes.                                                                                                    |
| DAY_FLUX_CRD  | 30            | Number of days of data to write to each flux data output file stored on the card before beginning a new file.                                                                                                    |
| DAY_TSRS_CRD  | 2             | Number of days of data to write to each time series output file stored on the card before beginning a new file.                                                                                                    |
| NTCH_FRQ_SLW  | 60            | Analog integration parameter for measurements in the slow sequence. Options: 60 (filters 60 Hz noise) or 50 (filters 50 Hz noise). Choose the option that matches the AC power Hz at site.                                                           |
| ONE_FL_TABLE  | FALSE         | Set to <b>TRUE</b> to combine the <b>Flux_CSFormat</b> and anciliary <b>Flux_Notes</b> tables into one full or large table. Set to <b>FALSE</b> to keep the two tables separate.                                                                     |
| CSAT_TYP_3AH  | FALSE         | Set to <b>TRUE</b> for heated CSAT3A option; set to <b>FALSE</b> for standard CSAT3A option.                                                                                                    |
| SDM_CLCK_SPD  | 30            | SDM clock bit period in microseconds (µs). If long cables are used that result in skipped scans, this value should be increased. In most cases, the default is adequate.                                                                             |
| EC100SDM_ADR  | 1             | SDM address of the EC100.                                                                                                    |
| BANDWIDTH     | 500/SCN_INTV  | Bandwidth for measurements from the EC100. For spectral analysis and general use, set to half the sampling frequency (same as 500/SCN_INTV). If spectra are not considered, may be set to 20 Hz for any sample rate. Options: 5, 10, 12.5, or 20 Hz. |
| CEL_PRSS_TYP  | 1             | Set to <b>1</b> to indicate an absolute pressure sensor in the sample cell.                                                                                                    |

## Table 7-1: Program constants

Indented constant names are only applicable if the prior non-indented constant is true/applicable.

| Constant name | Default value | Description                                                                                                    |
|---------------|---------------|----------------------------------------------------------------------------------------------------|
| CPEC306       | FALSE         | Set to <b>TRUE</b> for CPEC306, else set to <b>FALSE</b> .                                                                                                    |
| CPEC310       | TRUE          | Set to <b>TRUE</b> for CPEC310, else set to <b>FALSE</b> .                                                                                                    |
| CPEC310SCRUB  | FALSE         | Set to <b>TRUE</b> if the system has a scrub module, else set to <b>FALSE</b> .                                                                                                    |
| ZRO_SPN_INTV  | 1             | Number of days between each automatic zero and span.                                                                                                    |
| ZRO_SPN_OFST  | 32            | Number of minutes to offset the automatic zero/span. For example, if ZRO_SPN_INTV is <b>1</b> , and ZRO_SPN_OFST is <b>32</b> , then the auto zero/span will occur at 12:32AM each day.                                                                                              |
| TIME_ZRO_SPN  | 80            | Number of seconds on sites or steps in the automatic zero and span (see Table 8-2 [p. 116]). Allow enough time for equilibration. For tall tower applications that have a large distance between CPEC310 system enclosure and the EC155 gas analyzer, this may need to be increased. |
| CHECK_ZERO    | TRUE          | Set to <b>TRUE</b> to measure and record the gas readings while zero gas is flowing but before the analyzer is zeroed. Set to <b>FALSE</b> to not measure and record.                                                                                                    |
| SET_ZERO      | FALSE         | Set to <b>TRUE</b> to set the analyzer readings to zero while zero gas is flowing. Set to <b>FALSE</b> to not set the readings to zero.                                                                                                    |
| CHECK_CO2SPN  | TRUE          | Set to <b>TRUE</b> to measure and record the gas readings while CO <sub>2</sub> span gas is flowing but before setting the span. Set to <b>FALSE</b> to not measure and record.                                                                                                    |
| SET_CO2SPN    | FALSE         | Set to <b>TRUE</b> to set the analyzer $CO_2$ readings to the span gas concentration while $CO_2$ span gas is flowing. Set to <b>FALSE</b> to not set the readings to the $CO_2$ span concentration.                                                                                 |
| SENSOR_GPS    | FALSE         | Set to <b>TRUE</b> if using a GPS16X sensor, else set to <b>FALSE</b> .                                                                                                    |
| UTC_OFST      | <b>-</b> 7    | Difference between local time and UTC/GMT time in hours.                                                                                                    |

Table 7-2: Program constants for CPEC-series systems in which a VOLT 116 is used

| Constant name | Default value | Description                                                                                                    |
|---------------|---------------|----------------------------------------------------------------------------------------------------|
| CDM_VOLT      | FALSE         | Set to <b>TRUE</b> for CPEC306 or CPEC310 if they include an optional VOLT 116 device.                                                                                                    |
| SN_CDM_VOLT   | 0000          | Serial number of VOLT 116.                                                                                                    |
| Model_CDMVLT  | VOLT116       | Model of VOLT 116.                                                                                                    |
| CPI_CDM_VOLT  | 1             | CPI address of VOLT 116.                                                                                                    |
| CPI_DEVICE    | "VOLT116"     | A custom name the user can give the VOLT 116. It must be in quotation marks.                                                                                                    |
| SENSOR_FW     | FALSE         | Set to <b>TRUE</b> if using a fine wire thermocouple, else set to <b>FALSE</b> .                                                                                                    |
| SENSOR_T_RH   | FALSE         | Set to <b>TRUE</b> if using a temp/RH probe, else set to <b>FALSE</b> .                                                                                                    |
| TMPR_MULT     | 0.14          | Multiplier for the raw temperature reading. Set to 0.14 for HMP155A or 0.1 for EE181.                                                                                                    |
| TMPR_OFST     | -80.0         | Offset for the temperature reading. Set to –80 for HMP155A or –40 for EE181.                                                                                                    |
| RH_MULT       | 0.1           | Multiplier for raw RH reading. Set to 0.1 for HMP155A or EE181.                                                                                                    |
| RH_OFST       | 0.0           | Offset for RH reading. Set to 0 for HMP155A or EE181.                                                                                                    |
| SENSOR_HYGRO  | FALSE         | Set to <b>TRUE</b> if using a HygroVUE™10 sensor, else set to <b>FALSE</b> .                                                                                                    |
| HYGRO_SDIADR  | 1             | HygroVUE™10 SDI address.                                                                                                    |
| SENSOR_CS301  | FALSE         | Set to <b>TRUE</b> if using a CS301 pyranometer, else set to <b>FALSE</b> . If <b>TRUE</b> , the following constants must be set to <b>FALSE</b> : SENSOR_CS320, SENSOR_NR01, SENSOR_CNR4, and SENSOR_SN500. |

Table 7-2: Program constants for CPEC-series systems in which a VOLT 116 is used

| Constant name | Default value          | Description                                                                                                    |
|---------------|------------------------|----------------------------------------------------------------------------------------------------|
| PYRAN_MULT    | 5                      | Multiplier for the pyranometer reading. Set to 5 for CS301. Units: W·m <sup>-2</sup> ·mV <sup>-1</sup>                                                                                                    |
| SENSOR_CS320  | FALSE                  | Set to <b>TRUE</b> if using a CS320 pyranometer, else set to <b>FALSE</b> . If <b>TRUE</b> , the following constants must be set to <b>FALSE</b> : SENSOR_CS301, SENSOR_NR01, SENSOR_CNR4, and SENSOR_SN500.                  |
| CS320SDI_ADR  | 2                      | SDI address of the CS320.                                                                                                    |
| SENSOR_CS310  | FALSE                  | Set to <b>TRUE</b> if using a CS310, else set to <b>FALSE</b> . If <b>TRUE</b> , SENSOR_NR01, SENSOR_CNR4, and SENSOR_SN500 must be set to <b>FALSE</b> .                                                                     |
| QUNTM_MULT    | 100                    | Units: µmol·m <sup>-2</sup> ·s <sup>-1</sup> ·mV <sup>-1</sup>                                                                                                    |
| SENSOR_SI111  | FALSE                  | Set to <b>TRUE</b> if using an SI-111, else set to <b>FALSE</b> . If <b>TRUE</b> , SENSOR_NR01, SENSOR_CNR4, and SENSOR_SN500 must be set to <b>FALSE</b> .                                                                   |
| m0_SI111      | 1.41970e <sup>9</sup>  | Enter the unique calibration parameter called <b>m0</b> found on the sensor calibration sheet.                                                                                                    |
| m1_SI111      | 7.84100e <sup>6</sup>  | Unique sensor calibration parameter.                                                                                                    |
| m2_SI111      | 82213                  | Unique sensor calibration parameter.                                                                                                    |
| b0_SI111      | -1.72150e <sup>7</sup> | Unique sensor calibration parameter.                                                                                                    |
| b1_SI111      | 1.85020e <sup>5</sup>  | Unique sensor calibration parameter.                                                                                                    |
| b2_SI111      | 13114                  | Unique sensor calibration parameter.                                                                                                    |
| SENSOR_NR01   | FALSE                  | Set to <b>TRUE</b> if using an NR01, else set to <b>FALSE</b> . If <b>TRUE</b> , the following constants must be set to <b>FALSE</b> : SENSOR_CNR4, SENSOR_SN500, SENSOR_CS301, SENSOR_CS320, SENSOR_CS310, and SENSOR_SI111. |

Table 7-2: Program constants for CPEC-series systems in which a VOLT 116 is used

| Constant name  | Default value | Description                                                                                                    |
|----------------|---------------|----------------------------------------------------------------------------------------------------|
| SENSOR_CNR4    | FALSE         | Set to <b>TRUE</b> if using a CNR4, else set to <b>FALSE</b> . If <b>TRUE</b> , the following sensors must be set to <b>FALSE</b> : SENSOR_NR01, SENSOR_SN500, SENSOR_CS301, SENSOR_CS320, SENSOR_CS310, and SENSOR_SI111.      |
| SENSOR_CNF4    | FALSE         | Set to <b>TRUE</b> if using a CNF4 heating and ventilation unit. If set to <b>TRUE</b> , SENSOR_CNR4 must also be <b>TRUE</b> .                                                                                                 |
| SW_IN_SNSTVT   | 15.0          | If using an NR01 or CNR4, enter the unique sensitivity of the upward facing pyranometer as reported on the sensor calibration sheet. Units: µV·m2·W <sup>-1</sup>                                                               |
| SWOUT_SNSTVT   | 15.0          | Unique sensitivity of the downward facing pyranometer. Units: $\mu V \cdot m \cdot 2 \cdot W^{-1}$                                                                                                    |
| LW_IN_SNSTVT   | 8.0           | Unique sensitivity of the upward facing pyrgeometer. Units: µV·m2·W <sup>-1</sup>                                                                                                    |
| LWOUT_SNSTVT   | 8.0           | Unique sensitivity of the downward facing pyrgeometer. Units: $\mu V \cdot m \cdot 2 \cdot W^{-1}$                                                                                                    |
| SENSOR_SN500   | FALSE         | Set to <b>TRUE</b> if using an SN500SS, else set to <b>FALSE</b> . If <b>TRUE</b> , the following constants must be set to <b>FALSE</b> : SENSOR_NR01, SENSOR_CNR4, SENSOR_CS301, SENSOR_CS320, SENSOR_CS310, and SENSOR_SI111. |
| SN500SDI_ADR   | 3             | SDI address of the SN500SS.                                                                                                    |
| SENSOR_TE525   | FALSE         | Set to <b>TRUE</b> if using a TE525-series rain gage, else set to <b>FALSE</b> .                                                                                                    |
| TE525_MULT 0.1 |               | If using a TE525-series rain gage, enter the multiplier. Units: mm per tip. Multiplier for TE525MM = 0.1 mm/tip as default, TE525 = 0.254 mm/tip, TE525WS = 0.254 mm/tip, TE525WS w/ 8-in funnel = 0.1459 mm/tip.               |
| SENSOR_TCAV    | FALSE         | Set to <b>TRUE</b> if using a TCAV, else set to <b>FALSE</b> .                                                                                                    |

Table 7-2: Program constants for CPEC-series systems in which a VOLT 116 is used

| Constant name | Default value | Description                                                                                                    |
|---------------|---------------|----------------------------------------------------------------------------------------------------|
| NMBR_TCAV     | 3             | Number of TCAV probes used.<br>Max: 3                                                                                                    |
| SENSOR_CS65X  | FALSE         | Set to <b>TRUE</b> if a CS650 or CS655 is used, else set to <b>FALSE</b> .                                                                                                    |
| NMBR_CS65X    | 3             | Number of CS650 or CS655 probes used.<br>Max: 3                                                                                                    |
| CSSDI12_ADR1  | 4             | SDI12 address of the first CS65X probe.                                                                                                    |
| CSSDI12_ADR2  | 5             | SDI12 address of the second CS65X probe.                                                                                                    |
| CSSDI12_ADR3  | 6             | SDI12 address of the third CS65X probe.                                                                                                    |
| SENSOR_HFP01  | FALSE         | Set to <b>TRUE</b> if using an HFP01, else set to <b>FALSE</b> . If <b>TRUE</b> , SENSOR_HFPSC must be set to <b>FALSE</b> .                                                    |
| NMBR_HFP      | 3             | Number of HFP01 or HFP01SC sensors used.<br>Max: 3                                                                                                    |
| HFP_SNSTVT_1  | 62.0          | If using heat flux plates, enter the unique sensitivity of the first plate as reported on the sensor calibration sheet. Units: µV·m2·W <sup>-1</sup>                            |
| HFP_SNSTVT_2  | 62.0          | Unique sensitivity of the second heat flux plate. Units: µV·m2·W <sup>-1</sup>                                                                                                  |
| HFP_SNSTVT_3  | 62.0          | Unique sensitivity of the third heat flux plate. Units: µV·m2·W <sup>-1</sup>                                                                                                   |
| SENSOR_HFPSC  | FALSE         | Set to <b>TRUE</b> ( <b>–1</b> ) if using an HFP01SC, else set to <b>FALSE</b> ( <b>0</b> ). If <b>TRUE</b> , SENSOR_HFP01 must be set to <b>FALSE</b> .                        |
| HFP_OHM_1     | 95.0          | Unique heater resistance in ohms of first HFP01SC as found in its calibration sheet. If HFP01 (non-self-calibrating) heat flux plates are being used, this constant is ignored. |

Table 7-2: Program constants for CPEC-series systems in which a VOLT 116 is used

| Constant name | Default value | Description                                                                                                    |
|---------------|---------------|----------------------------------------------------------------------------------------------------|
| HFP_OHM_2     | 95.0          | Unique heater resistance in ohms of second HFP01SC as found in its calibration sheet. If HFP01 (non-self-calibrating) heat flux plates are being used, this constant is ignored. |
| HFP_OHM_3     | 95.0          | Unique heater resistance in ohms of third HFP01SC as found in its calibration sheet. If HFP01 (non-self-calibrating) heat flux plates are being used, this constant is ignored.  |
| CAL_INTV      | 1440          | If using an HFP01SC, this is the time interval in minutes between auto calibrations.                                                                                             |

# 7.3 Edit input variables

Before data and fluxes are processed correctly, the user must review and edit variables. This is done most conveniently with a CR1000KD keypad. After the CR1000KD is connected to the **CS I/O** port of the CR6 data logger and the program is loaded and running, press **Enter** twice to access the main menu. Figure 7-2 (p. 49) shows an organizational schematic for all the keypad menus. Under the main menu, use the keypad down arrow to scroll down to each of the submenus. To select a submenu, highlight the desired submenu and press **Enter**. To return to a previous menu, press **Esc**. The three submenus titled **Initial Configuratn**, **Site Var Settings**, and **Run Station** contain the variables that must be reviewed. A description of the variables in each of these submenus is found in **Table 7-3** (p. 50), **Table 7-4** (p. 54), and **Table 7-5** (p. 60), respectively.

If a CR1000KD is not available, an alternative option is to review and edit variables using *LoggerNet*. Under **Table Monitor** in the **Connect Screen**, select **Public Table** and then scroll to the appropriate variables. The last columns in **Table 7-3** (p. 50), **Table 7-4** (p. 54), **Table 7-5** (p. 60) show the corresponding variable name in the **Public Table**. To change a value of a variable in the **Table Monitor**, click on the cell to the right of the variable name, type the new value, and press **Enter**. The values of user-input variables are stored in memory such that if the station loses power, the values will be retained.

#### NOTE:

Figure 7-2 (p. 49) is a schematic of the entire menu structure. When beginning operation of a system, the user must review and set variables in the following menus: **Initial Configuratn**, **Site Var Settings**, and **Run Station**. The other menus shown in the schematic relate to doing a zero and span of the gas analyzer. More details on zeroing and spanning are found in Zero and span (p. 108).

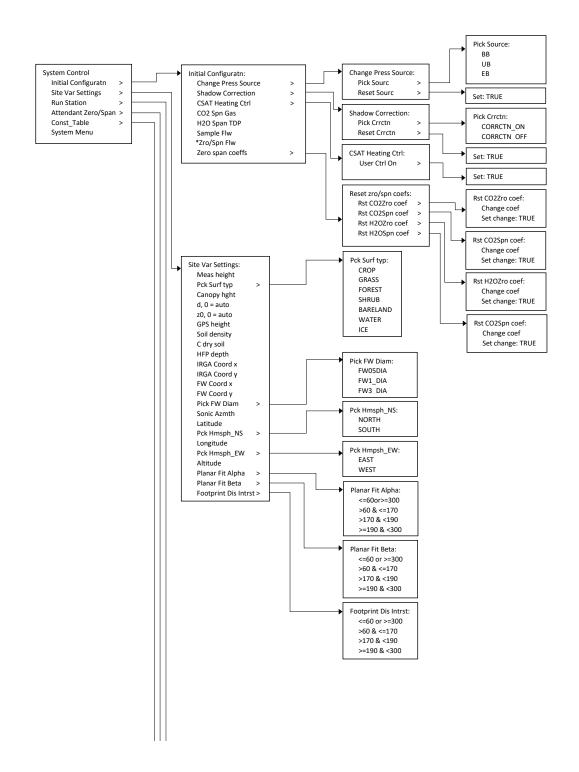

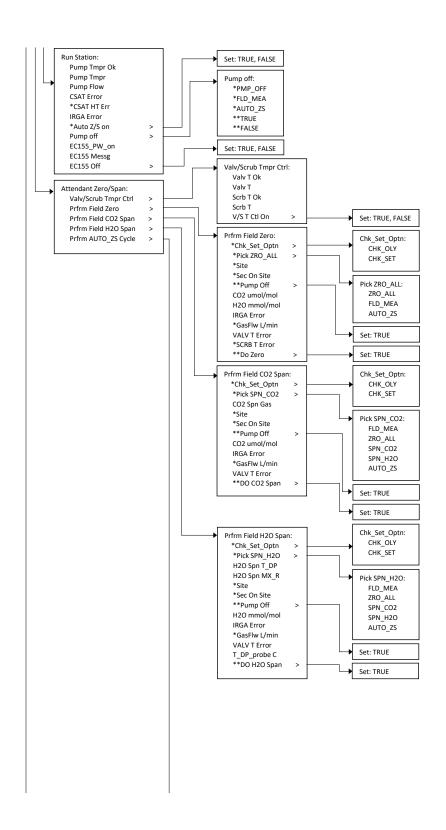

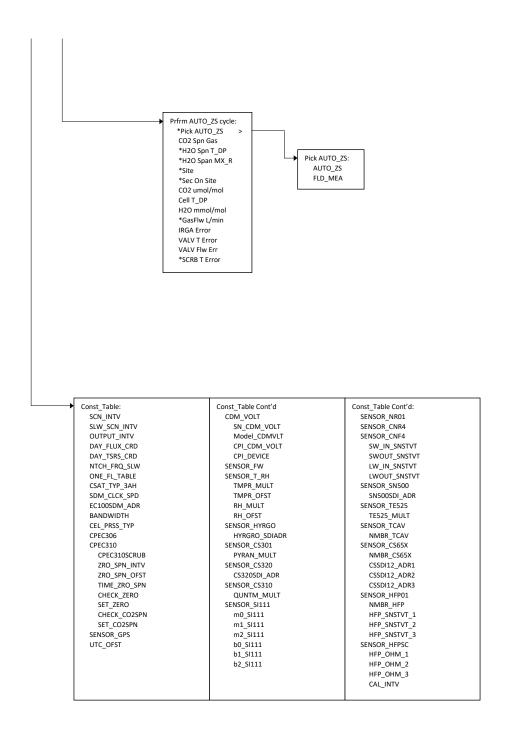

Figure 7-2. Custom keypad menu; arrows indicate submenus (the single asterisk [\*] marks variables that are only displayed if the system is a CPEC310, and the double asterisk [\*\*] marks variables that are only displayed if the system is a CPEC306)

| Table 7-3: Variables from Initial Configuratn menu |             |                 |                                                                                                    |                                                                         |  |  |
|----------------------------------------------------|-------------|-----------------|----------------------------------------------------------------------------------------------------|-------------------------------------------------------------------------|--|--|
| Station variable                                   |             | Default         | Description                                                                                                    | Name of variable in<br>Public table<br>(if no CR1000KD is<br>available) |  |  |
| Change<br>Press<br>Source                          | Pick Sourc  | EB              | Used to select the barometer to use for measurements of ambient pressure.  BB — EC100 on-board basic barometer  UB — User-supplied barometer  EB — EC100 enhanced barometer         | press_source 0 = BB 1 = UB 2 = EB                                       |  |  |
| Jource                                             | Reset Sourc | FALSE           | If the variable Pick Sourc has been changed, this variable must be set to TRUE to enable the change. The program will return Reset Sourc to FALSE once the change has been applied. | set_press_source_flg<br>-1 = True<br>0 = False                          |  |  |
|                                                    | Pick Crrctn | CORRCTN_<br>OFF | Used to enable the Kaimal sonic transducer wind shadowing correction as described in the CSAT3B manual. CORRCTN_ON enables the correction, while CORRCTN_OFF disables it.           | shadow_corr<br>-1 = CORRCTN_ON<br>0 = CORRCTN_OFF                       |  |  |

| Table 7-3: Variables from Initial Configuratn menu |              |         |                                                                                                    |                                                                         |  |  |
|----------------------------------------------------|--------------|---------|----------------------------------------------------------------------------------------------------|-------------------------------------------------------------------------|--|--|
| Station variable                                   |              | Default | Description                                                                                                    | Name of variable in<br>Public table<br>(if no CR1000KD is<br>available) |  |  |
| Shadow<br>Correction                               | Reset Crrctn | FALSE   | If the variable Pick Crrctn has been changed, this variable must be set to TRUE to enable the change. Program will return Reset Crrctn to FALSE once change has been applied. | set_shadow_corr_flg<br>-1 = True<br>0 = False                           |  |  |
| CSAT Heating Ctrl (only if heated sonic is used)   | User Ctrl On | FALSE   | Set variable to <b>TRUE</b> for CSAT3AH heating controls.                                                                                                    | CSAT3H_ctrl_on  -1 = True  0 = False                                    |  |  |
| CO2 Spn Gas                                        |              | 400 ppm | Dry molar mixing ratio concentration of the CO <sub>2</sub> span gas. A concentration close to ambient is recommended.                                                        | CO2_span_gas                                                            |  |  |
| H2O Span TDP                                       |              | 10 °C   | Dew point temperature of<br>the H <sub>2</sub> O span gas (for<br>example, the dew point<br>temperature setting of the<br>dew point generator).                               | Td_span_gas                                                             |  |  |

| Table 7-3: Variables from Initial Configuratn menu |                  |                       |                                                                                                    |                                                                                                    |                      |
|----------------------------------------------------|------------------|-----------------------|----------------------------------------------------------------------------------------------------|----------------------------------------------------------------------------------------------------|----------------------|
| Station variable                                   |                  | Default               | Description                                                                                                    | Name of variable in<br>Public table<br>(if no CR1000KD is<br>available)                                                                              |                      |
|                                                    |                  |                       |                                                                                                    | Set point for total flow into the gas analyzer.                                                                                                    |                      |
| Sample Flw                                         |                  | 8 L·min <sup>-1</sup> | Note: If the vortex intake is installed, a portion of this flow will be diverted to the vortex bypass. See the EC155 CO <sub>2</sub> /H <sub>2</sub> O Closed-Path Gas Analyzer manual for more details. | pump_flow_set_pt                                                                                                    |                      |
| Zro/Spn Flw                                        |                  | 1 L·min <sup>-1</sup> | Set point for flow of zero or span gas through the gas analyzer.  Note: Only applicable to a CPEC310 with valve module.                                                                                  | valve_flow_set_pt                                                                                                    |                      |
| CC                                                 | Rst              | Change<br>coef        | FALSE                                                                                                    | Used to restore gas<br>analyzer coefficients to 1 or<br>a previously user-recorded<br>value. Enter desired value<br>in <b>Change coef</b> and then   |                      |
|                                                    | cO2Zro -<br>coef | Set<br>change         | FALSE                                                                                                    | set <b>Set change</b> variable to <b>TRUE</b> in order to apply. Program will return <b>Set change</b> to <b>FALSE</b> once change has been applied. | rst_CO2_zro_coef_flg |

| Table 7-3: Variables from Initial Configuratn menu                                         |        |                |             |                                                                                                    |                      |  |
|--------------------------------------------------------------------------------------------|--------|----------------|-------------|----------------------------------------------------------------------------------------------------|----------------------|--|
| Station variable                                                                           |        | Default        | Description | Name of variable in<br>Public table<br>(if no CR1000KD is<br>available)                                                                                                    |                      |  |
| Zero span coeffs: Reset H2OZro zro/spn coefs  Rst H2OZro coef coefs  Rst H2OZro coef coefs |        | Change<br>coef | FALSE       | value. Enter desired value in <b>Change coef</b> and then set <b>Set change</b> variable to <b>TRUE</b> in order to apply.                                                                                                    | CO2_span_coeff       |  |
|                                                                                            | -      | Set<br>change  | FALSE       |                                                                                                    | rst_CO2_spn_coef_flg |  |
|                                                                                            |        | Change<br>coef | FALSE       | Used to restore gas<br>analyzer coefficients to 1 or<br>a previously user-recorded<br>value. Enter desired value<br>in <b>Change coef</b> and then                                                                                                    | H2O_zero_coeff       |  |
|                                                                                            |        | Set<br>change  | FALSE       | set <b>Set change</b> variable to <b>TRUE</b> in order to apply. Program will return <b>Set change</b> to <b>FALSE</b> once change has been applied.                                                                                                    | rst_H20_zro_coef_flg |  |
|                                                                                            | H2OSpn | Change<br>coef | FALSE       | Used to restore gas analyzer coefficients to 1 or a previously user-recorded value. Enter desired value in Change coef and then set Set change variable to TRUE in order to apply. Program will return Set change to FALSE once change has been applied. | H2O_span_coeff       |  |
|                                                                                            |        | Set<br>change  | FALSE       |                                                                                                    | rst_H20_spn_coef_flg |  |

| Table 7-4: Variables and settings in Site Var Settings menu |                                     |          |                                                                                                    |                                                                                     |  |  |  |
|-------------------------------------------------------------|-------------------------------------|----------|----------------------------------------------------------------------------------------------------|-------------------------------------------------------------------------------------|--|--|--|
| Station variable                                            | Units                               | Default  | Description                                                                                          | Name of variable in<br>Public table (if no<br>CR1000KD is<br>available)             |  |  |  |
| Meas height                                                 | m                                   | 2        | Height of the center of eddy-<br>covariance sensor measurement<br>volumes above ground.              | height_<br>measurement                                                              |  |  |  |
| Pck Surf typ                                                | _                                   | GRASS    | Type of surface at measurement site; used to estimate displacement height.                           | surface_type 1 = CROP 2 = GRASS 3 = FOREST 4 = SHRUB 5 = BARELAND 6 = WATER 7 = ICE |  |  |  |
| Canopy hght                                                 | m                                   | 0.5      | Average height of the canopy.                                                                        | height_canopy                                                                       |  |  |  |
| d                                                           | m                                   | 0 (Auto) | Displacement height; set to <b>0</b> for program to auto-calculate.                                  | displacement_user                                                                   |  |  |  |
| z <sub>0</sub>                                              | m                                   | 0 (Auto) | Roughness length; set to <b>0</b> for program to auto-calculate.                                     | roughness_user                                                                      |  |  |  |
| GPS height                                                  | m                                   | 1        | Height of the GPS reciever above ground surface; variable is omitted if GPS is not used.             | height_GPS16X                                                                       |  |  |  |
| Soil density                                                | kg·m⁻³                              | 1300     | Average density of soil; variable is omitted if energy balance sensors are not used.                 | soil_bulk_density                                                                   |  |  |  |
| C dry soil                                                  | J·kg <sup>-1</sup> ·K <sup>-1</sup> | 870      | Specific heat of dry mineral soil;<br>variable is omitted if energy<br>balance sensors are not used. | cds                                                                                 |  |  |  |
| HFP depth                                                   | m                                   | 0.08     | Depth of soil heat flux plates;<br>variable is omitted if energy<br>balance sensors are not used.    | thick_abv_HFP                                                                       |  |  |  |

| Table 7-4: Variables | Table 7-4: Variables and settings in Site Var Settings menu |              |                                                                                                    |                                                                         |  |  |
|----------------------|-------------------------------------------------------------|--------------|----------------------------------------------------------------------------------------------------|-------------------------------------------------------------------------|--|--|
| Station variable     | Units                                                       | Default      | Description                                                                                                    | Name of variable in<br>Public table (if no<br>CR1000KD is<br>available) |  |  |
| IRGA Coord x         | m                                                           | 0.15020      | Distance along sonic <i>x</i> -axis between sonic sampling volume and EC155 gas analyzer intake.                                                                                                    | separation_x_IRGA                                                       |  |  |
| IRGA Coord y         | m                                                           | -0.03218     | Distance along sonic <i>y</i> -axis between sonic sampling volume and EC155 gas analyzer intake.                                                                                                    | separation_y_IRGA                                                       |  |  |
| FW Coord x           | m                                                           | 0.02627      | Distance along sonic x-axis between sonic sampling volume and fine-wire thermocouple; variable is omitted if no fine-wire thermocouple is used.                                                                                                    | separation_x_FW                                                         |  |  |
| FW Coord y           | m                                                           | -0.02306     | Distance along sonic <i>y</i> -axis between sonic sampling volume and fine-wire thermocouple; variable is omitted if no fine-wire thermocouple is used.                                                                                                    | separation_y_FW                                                         |  |  |
| Pick FW Diam         | m                                                           | FW05_<br>DIA | Diameter of fine-wire thermocouple. User enters a numerical value or selects which fine-wire thermocouple is being used to load appropriate diameter: 1.27×10 <sup>-5</sup> m for FW05_DIA, 2.54×10 <sup>-5</sup> m for FW1_DIA, and 7.62×10 <sup>-5</sup> m for FW3_DIA; variable is omitted if no fine-wire thermocouple is used. | FW_diameter Predefined constants: FW05_DIA FW1_DIA FW3_DIA              |  |  |
| Sonic Azmth          | decimal<br>degrees                                          | 0            | Compass direction in which the sonic negative <i>x</i> -axis points (for example, compass direction in which sonic head is pointing).                                                                                                    | sonic_azimuth                                                           |  |  |

| Table 7-4: Variables and settings in Site Var Settings menu |                     |                    |         |                                                                                                    |                                                                         |  |
|-------------------------------------------------------------|---------------------|--------------------|---------|----------------------------------------------------------------------------------------------------|-------------------------------------------------------------------------|--|
| Station variable                                            |                     | Units              | Default | Description                                                                                                    | Name of variable in<br>Public table (if no<br>CR1000KD is<br>available) |  |
| Latitu                                                      | ıde                 | decimal<br>degrees | 41.766  | Site latitude in degrees north or south.                                                                                                    | Latitude                                                                |  |
| Pck Hms                                                     | ph_NS               | _                  | NORTH   | Site latitudinal hemisphere; options are <b>NORTH</b> or <b>SOUTH</b> , relative to the equator.                                                                                                    | hemisphere_NS<br>1 = North<br>–1 = South                                |  |
| Longit                                                      | ude                 | decimal<br>degrees | 111.855 | Site longitude in degrees east or west.                                                                                                    | Longitude                                                               |  |
| Pck Hmsp                                                    | oh_EW               | -                  | WEST    | Site longitudinal hemisphere; options are <b>EAST</b> or <b>WEST</b> , relative to the prime meridian.                                                                                                    | hemisphere_EW<br>1 = East<br>-1 = West                                  |  |
| Altitu                                                      | de                  | m                  | 1356    | Site altitude, or elevation above sea level.                                                                                                    | altitude                                                                |  |
|                                                             | <=60<br>or<br>>=300 | decimal<br>degrees | 0       | Planar-fit alpha angle used to rotate wind when the mean horizontal wind is blowing from the sector of 0 to 60° and 300 to 360° in the sonic coordinate system (that is, wind blowing into sonic head). <sup>1</sup> /         | alpha_PF_60_300                                                         |  |
|                                                             | >60<br>&<br><=170   | decimal<br>degrees | 0       | Planar-fit alpha angle used to rotate wind when the mean horizontal wind is blowing from the sector of 60 to 170° in the sonic coordinate system (that is, wind blowing from sector left and behind sonic head). <sup>1/</sup> | alpha_PF_60_170                                                         |  |

| Table 7-4: Variables and settings in Site Var Settings menu |                     |                    |         |                                                                                                    |                                                                         |
|-------------------------------------------------------------|---------------------|--------------------|---------|----------------------------------------------------------------------------------------------------|-------------------------------------------------------------------------|
| Station v                                                   | ariable             | Units              | Default | Description                                                                                                    | Name of variable in<br>Public table (if no<br>CR1000KD is<br>available) |
| Planar Fit                                                  | >170 &<br><190      | decimal<br>degrees | 0       | Planar-fit alpha angle used to rotate wind when the mean horizontal wind is blowing from the sector of 170 to 190° in the sonic coordinate system (that is, wind blowing from behind sonic head). <sup>1/</sup>                  | alpha_PF_170_190                                                        |
| Alpha                                                       | >=190<br>& <300     | decimal<br>degrees | 0       | Planar-fit alpha angle used to rotate wind when the mean horizontal wind is blowing from the sector of 190 to 300° in the sonic coordinate system (that is, wind blowing from sector right and behind sonic head). <sup>1/</sup> | alpha_PF_190_300                                                        |
|                                                             | <=60<br>or<br>>=300 | decimal<br>degrees | 0       | Planar-fit beta angle used to rotate wind when the mean horizontal wind is blowing from the sector of 0 to 60° and 300 to 360° in the sonic coordinate system (that is, wind blowing into sonic head). <sup>1</sup> /            | beta_PF_60_300                                                          |
|                                                             | >60<br>&<br><=170   | decimal<br>degrees | 0       | Planar-fit beta angle used to rotate wind when the mean horizontal wind is blowing from the sector of 60 to 170° in the sonic coordinate system (that is, wind blowing from left and behind sonic head). <sup>1</sup> /          | beta_PF_60_170                                                          |

| Table 7-4: \ | Table 7-4: Variables and settings in Site Var Settings menu |                    |              |                                                                                                    |                                                                         |  |
|--------------|-------------------------------------------------------------|--------------------|--------------|----------------------------------------------------------------------------------------------------|-------------------------------------------------------------------------|--|
| Station v    | ariable                                                     | Units              | Default      | Description                                                                                                    | Name of variable in<br>Public table (if no<br>CR1000KD is<br>available) |  |
| Planar Fit   | >170 &<br><190                                              | decimal<br>degrees | 0            | Planar-fit beta angle used to rotate wind when the mean horizontal wind is blowing from the sector of 170 to 190° in the sonic coordinate system (that is, wind blowing from behind sonic head). <sup>1/</sup>                                                                                                    | beta_PF_170_190                                                         |  |
| Beta         | >=190<br>& <300                                             | decimal<br>degrees | 0            | Planar-fit beta angle used to rotate wind when the mean horizontal wind is blowing from the sector of 190 to 300° in the sonic coordinate system (that is, wind blowing from right and behind sonic head). <sup>1</sup> /                                                                                                    | beta_PF_190_300                                                         |  |
|              | <=60<br>or<br>>=300                                         | m                  | 100 <i>z</i> | Upwind distance of interest from station when the mean horizontal wind is blowing from the sector of 0 to 60° and 300 to 360° in the sonic coordinate system (that is, wind blowing into sonic head).  Note: Program will report the percentage of cumulative footprint from within this distance. The default value is 100× the aerodynamic height (z); z is the difference between measurement height and displacement height. | dist_intrst_60_300                                                      |  |

| Table 7-4: Variables and settings in Site Var Settings menu |                   |       |              |                                                                                                    |                                                                         |
|-------------------------------------------------------------|-------------------|-------|--------------|----------------------------------------------------------------------------------------------------|-------------------------------------------------------------------------|
| Station variable                                            |                   | Units | Default      | Description                                                                                                    | Name of variable in<br>Public table (if no<br>CR1000KD is<br>available) |
|                                                             | >60<br>&<br><=170 | m     | 100 <i>z</i> | Upwind distance of interest from station when the mean horizontal wind is blowing from the sector of 60 to 170° in the sonic coordinate system (that is, wind blowing from left and behind sonic head).   | dist_intrst_60_170                                                      |
| Footprint<br>Dis Intrst                                     | >170 &<br><190    | m     | 100 <i>z</i> | Upwind distance of interest from station when the mean horizontal wind is blowing from the sector of 170 to 190° in the sonic coordinate system (that is, wind blowing from behind sonic head).           | dist_instrst_170_190                                                    |
|                                                             | >=190<br>& <300   | m     | 100 <i>z</i> | Upwind distance of interest from station when the mean horizontal wind is blowing from the sector of 190 to 300° in the sonic coordinate system (that is, wind blowing from right and behind sonic head). | dist_intrst_190_300                                                     |

 $^{1/}$ Leave all planar fit alpha and beta angles set to **0** to use Tanner and Thurtell (1969) method of double coordinate rotations, and have the rotation angles auto-calculated each averaging interval.

| Table 7-5: Variables from the Run Station menu |                         |                                                                                                    |                                                                         |  |  |
|------------------------------------------------|-------------------------|----------------------------------------------------------------------------------------------------|-------------------------------------------------------------------------|--|--|
| Variable name                                  | Default                 | Description                                                                                                    | Name of variable in<br>Public table<br>(if no CR1000KD is<br>available) |  |  |
| Pump Tmpr Ok                                   | I                       | A display (read-only) variable indicating whether pump temperature is within its operating range.                                                               | pump_tmpr_ok                                                            |  |  |
| Pump Tmpr                                      | -                       | A display (read-only) variable showing temperature of the pump in °C.                                                                                           | pump_tmpr                                                               |  |  |
| Pump Flow                                      | 8.0 L·min <sup>-1</sup> | A display (read-only) variable showing volumentric air flow to the pump; if using vortex intake, this includes flow through both sample cell and vortex bypass. | pump_flow                                                               |  |  |
| CSAT Error                                     | 1                       | System diagnostic word; if set to <b>0</b> , no error conditions are detected. (For more details, see System diagnostic word [p. 150].)                         | sonc_er                                                                 |  |  |
| CSAT HT Err                                    | _                       | System diagnostic word; if set to <b>0</b> , no error conditions are detected. (For more details, see System diagnostic word [p. 150].)                         | sonc_htng_er                                                            |  |  |
| IRGA Error                                     | _                       | System diagnostic word; if set to <b>0</b> , no error conditions are detected. (For more details, see System diagnostic word [p. 150].)                         | irga_er                                                                 |  |  |

| Table 7-5: Variables from the Run Station menu |         |                                                                                                    |                                                                         |  |  |
|------------------------------------------------|---------|----------------------------------------------------------------------------------------------------|-------------------------------------------------------------------------|--|--|
| Variable name                                  | Default | Description                                                                                                    | Name of variable in<br>Public table<br>(if no CR1000KD is<br>available) |  |  |
| Auto Z/S on                                    | FALSE   | Set to <b>TRUE</b> to initiate an automatic zero and CO <sub>2</sub> span of gas analyzer; system will return <b>Auto Z/S on</b> to <b>FALSE</b> once the zero/span is initiated and will return to eddy-covariance field measurements upon completion of the zero/span. Variable is omitted if the system is a CPEC306 (that is, no valve module). | prfm_auto_zero_span_flg                                                 |  |  |
| Pump off                                       | FALSE   | For CPEC306 systems, select TRUE to disable the pump and FALSE to enable the pump.  For CPEC310 systems, select PMP_ OFF to disable the pump, FLD_MEA to re-enable pump and resume normal eddy-covariance measurements, or AUTO_ZS to initiate an automatic zero/span cycle.                                                                        | pump_off_flg                                                            |  |  |
| EC155_PW_on                                    | -       | A display (read-only) variable indicating whether the EC155 is powered on.                                                                                                    | EC155_actual_pwr_on                                                     |  |  |
| EC155 Messg                                    | _       | A display (read-only) string describing current status of the EC155.                                                                                                    | message                                                                 |  |  |
| EC155 Off                                      | FALSE   | Set to <b>TRUE</b> to power down the EC155 and <b>FALSE</b> to power on the EC155.                                                                                                    | ec155_pwr_off_flg                                                       |  |  |

## 7.4 Data retrieval

The program stores a very limited amount of data to the internal CPU of the data logger, so a microSD flash card should be used with the CR6. Table 7-6 (p. 62) shows the number of days of data a 2 GB, 8 GB, and 16 GB card will typically hold before the memory is full and data starts to be overwritten. For a real-time estimate of number of days remaining on the card, refer to the public variable card\_storage\_available\_days.

In cases where real-time remote monitoring is desired, various telemetry options (such as cellular or radio) are available to transmit the processed flux data. Certain conditions may also allow remote transmittal of time series data. Contact Campbell Scientific for more details.

| Table 7-6: microSD flash card fill times                                                                                                    |           |           |  |  |  |
|----------------------------------------------------------------------------------------------------|-----------|-----------|--|--|--|
| microSD flash card size  Fill time with gas analyzer and sonic only  Fill time with gas analyzer sonic, FW, and biomet/ene balance sensors <sup>1/</sup> |           |           |  |  |  |
| 2 GB                                                                                                    | ~29 days  | ~23 days  |  |  |  |
| 8 GB                                                                                                    | ~121 days | ~92 days  |  |  |  |
| 16 GB                                                                                                    | ~242 days | ~184 days |  |  |  |

<sup>1</sup>/Biomet and energy balance sensors used for this fill time estimate include the following: HMP155A, CS301, CS310, SI-111, TE525MM, TCAV (qty 3), CS655 (qty 3), and HFP01 (qty 3).

#### NOTE:

The microSD flash cards from various manufacturers may have slightly different memory sizes on their 2 GB, 8 GB, and 16 GB cards, respectively. Also, as a card ages, some of its sectors may become unusable, decreasing the available memory. Fill time estimates given in Table 7-6 (p. 62) are approximations for new cards.

#### **CAUTION:**

Campbell Scientific recommends and supports only the use of microSD cards obtained from Campbell Scientific. These cards are industrial grade and have passed Campbell Scientific hardware quality testing. Use of consumer grade cards substantially increases the risk of data loss.

# 7.5 Output tables

Besides the Const\_Table (see Set constants [p. 36]) and the standard Public, Status, CPI Status, and DataTableInfo tables that the data logger reports, the program has eight output tables. Table 7-7 (p. 63) gives the names of these output tables, along with a short description, the

frequency at which a record is written to the table, and the amount of memory allocated from the CPU and microSD card for each table.

#### NOTE:

Variable naming conventions used by AmeriFlux and other flux networks have been adopted. Additionally, an EasyFlux output table called **Flux\_AmeriFluxFormat** reports the data variables in the order and format prescribed by AmeriFlux (see

http://ameriflux.lbl.gov/data/aboutdata/data-variables/ 1.20.

The Flux\_CSFormat and Flux\_Notes tables may have some of the same outputs as they did in prior versions of closed-path flux system programs, although variable names have been updated to conform to AmeriFlux convention. If the user would prefer to have the data fields contained in the Flux\_Notes table appended to the end of the Flux\_CSFormat table, rather than being placed in a separate output table, then the user should change the constant ONE\_FULL\_TABLE from FALSE to TRUE. See Set constants (p. 36).

| Table 7-7: Data output tables |                                                                                    |                                                              |                                                  |                                                                                                    |  |  |
|-------------------------------|------------------------------------------------------------------------------------|--------------------------------------------------------------|--------------------------------------------------|----------------------------------------------------------------------------------------------------|--|--|
| Table name                    | Description                                                                        | Recording<br>interval                                        | Memory on<br>CR6 CPU                             | Memory on microSD card                                                                                                    |  |  |
| Time_Series                   | Time series data,<br>aligned to<br>account for<br>electronic delays                | SCAN_<br>INTERVAL<br>(default 100 ms)                        | Auto-Allocate<br>(typically less<br>than 1 hour) | Time_Series is broken<br>up into files of size<br>DAY_TSRS_CRD (default<br>is 1-day files); see Table<br>7-6 (p. 62) for estimates<br>of total days |  |  |
| Diagnostic                    | Most recent<br>diagnostic flags<br>from gas<br>analyzer and<br>sonic<br>anemometer | SCAN_<br>INTERVAL<br>(default 100 ms)                        | 1 record (most<br>recent scan)                   | 0 records                                                                                                    |  |  |
| EC100_Config_<br>Notes        | Settings for the gas analyzer and sonic anemometer                                 | When settings<br>are changed or<br>system is power<br>cycled | 128 records                                      | 10*DAY_FLUX_CRD<br>record (default 300<br>records)                                                                                                  |  |  |

| Table 7-7: Data output tables |                                                                                                    |                                         |                                      |                                                                                                    |  |  |
|-------------------------------|----------------------------------------------------------------------------------------------------|-----------------------------------------|--------------------------------------|----------------------------------------------------------------------------------------------------|--|--|
| Table name                    | Description                                                                                               | Recording<br>interval                   | Memory on<br>CR6 CPU                 | Memory on microSD card                                                                                                    |  |  |
| Flux_<br>AmeriFluxFormat      | Processed flux<br>and statistical<br>data following<br>AmeriFlux<br>reporting<br>conventions and<br>order | OUTPUT_<br>INTERVAL<br>(default 30 min) | NMBR_DAY_<br>CPU<br>(default 7 days) | Broken up into multi-<br>day files, where the<br>number of days on each<br>file is defined by DAY_<br>FLUXCRD (default 30<br>days); see Table 7-6 (p.<br>62) to calculate number<br>of files |  |  |
| Flux_CSFormat                 | Processed flux<br>and statistical<br>data                                                                 | OUTPUT_<br>INTERVAL<br>(default 30 min) | NMBR_DAY_<br>CPU<br>(default 7 days) | Broken up into multi-<br>day files, where the<br>number of days on each<br>file is defined by DAY_<br>FLUXCRD (default 30<br>days); see Table 7-6 (p.<br>62) to calculate number<br>of files |  |  |
| Flux_Notes                    | Intermediate variables, station constants, and correction variables used to generate flux results         | OUTPUT_<br>INTERVAL<br>(default 30 min) | NMBR_DAY_<br>CPU<br>(default 7 days) | Broken up into multi-<br>day files, where the<br>number of days on each<br>file is defined by DAY_<br>FLUXCRD (default 30<br>days); see Table 7-6 (p.<br>62) to calculate number<br>of files |  |  |

| Table 7-7: Data output tables |                                                                                   |                                               |                                                                                              |                                                                                      |  |
|-------------------------------|-----------------------------------------------------------------------------------|-----------------------------------------------|----------------------------------------------------------------------------------------------|--------------------------------------------------------------------------------------|--|
| Table name                    | Description                                                                       | Recording<br>interval                         | Memory on<br>CR6 CPU                                                                         | Memory on microSD card                                                               |  |
| ZeroSpan_Check_<br>Notes      | Summary of field<br>calibration data<br>at the time of a<br>zero or span<br>check | When a zero or<br>span check is<br>performed  | NUMBR_<br>RCRDS_CHCK_<br>NOTES_CPU<br>(default 30<br>records or<br>approximately<br>1 month) | NUMBR_RCRDS_CHCK_<br>NOTES_CRD (default<br>1,398 records or<br>approximately 1 year) |  |
| System_Operatn_<br>Notes      | Records any<br>change in<br>system status                                         | When there is a<br>change in<br>system status | NMBR_<br>RCRDS_<br>OPRTN_<br>NOTES_CPU<br>(default 24<br>records)                            | NMBR_RCRDS_OPRTN_<br>NOTES_CRD (default<br>1,198 records)                            |  |

Table 7-8 (p. 65) through Table 7-15 (p. 107) give a description of all data fields found in each data output table and when each data field is included in the table.

#### NOTE:

Prior to coordinate rotations, the orthogonal wind components from the sonic anemometer are denoted as  $U_{x'}$ ,  $U_{y'}$  and  $U_{z}$ . Following coordinate rotations, the common denotation of u, v, and w is used, respectively.

#### NOTE:

Variables with \_R denote that the value was computed after coordinate rotations were done. Variables with \_F denote that the value was calculated after frequency corrections were applied. Similarly, \_SND and \_WPL refer to variables that have had the SND correction or the WPL correction applied, respectively.

| Table 7-8: Data fields in the Time_Series output table |                   |                                       |        |  |  |
|--------------------------------------------------------|-------------------|---------------------------------------|--------|--|--|
| Data field name Units Description Data field include   |                   |                                       |        |  |  |
| Ux                                                     | m·s <sup>-1</sup> | Wind speed along sonic x-axis         | Always |  |  |
| Uy                                                     | m·s <sup>-1</sup> | Wind speed along sonic <i>y</i> -axis | Always |  |  |

| Table 7-8: Data fields in the Time_Series output table |                        |                                                                                                    |                     |  |  |
|--------------------------------------------------------|------------------------|----------------------------------------------------------------------------------------------------|---------------------|--|--|
| Data field name                                        | Units                  | Description                                                                                           | Data field included |  |  |
| Uz                                                     | m·s <sup>-1</sup>      | Wind speed along sonic z-axis                                                                         | Always              |  |  |
| T_SONIC                                                | deg C                  | Sonic temperature                                                                                     | Always              |  |  |
| diag_sonic                                             | _                      | Raw sonic diagnostic value ( <b>0</b> indicates no diagnostic flags set)                              | Always              |  |  |
| CO2                                                    | µmol·mol <sup>-1</sup> | CO <sub>2</sub> dry molar mixing ratio                                                                | Always              |  |  |
| H2O                                                    | mmol·mol <sup>-1</sup> | H <sub>2</sub> O dry molar mixing ratio                                                               | Always              |  |  |
| diag_irga                                              | _                      | Raw gas analyzer diagnostic value ( <b>0</b> indicates no diagnostic flags set)                       | Always              |  |  |
| TA_1_1_1                                               | deg C                  | Air temperature calculated from sonic temperature and humidity                                        | Always              |  |  |
| T_cell                                                 | deg C                  | Sample cell temperature                                                                               | Always              |  |  |
| PA_cell                                                | kPa                    | Air pressure inside sample cell                                                                       | Always              |  |  |
| CO2_sig_strgth                                         | _                      | CO <sub>2</sub> signal strength                                                                       | Always              |  |  |
| H2O_sig_strgth                                         | _                      | H <sub>2</sub> O signal strength                                                                      | Always              |  |  |
| PA_diff                                                | kPa                    | Differential pressure (difference between sample cell pressure and ambient pressure)                  | Always              |  |  |
| PA                                                     | kPa                    | Ambient pressure                                                                                      | Always              |  |  |
| pump_flow                                              | L·min <sup>-1</sup>    | Volumetric air flow to pump; if using vortex intake, this includes sample flow and vortex bypass flow |                     |  |  |

| Table 7-8: Data fields in the Time_Series output table |                  |                                                                                                    |                                    |  |  |
|--------------------------------------------------------|------------------|----------------------------------------------------------------------------------------------------|------------------------------------|--|--|
| Data field name                                        | Units            | Description                                                                                                    | Data field<br>included             |  |  |
| sampling_regime                                        | Binary<br>number | For CPEC310, this identifies the current sampling regime (bits 0 through 3 correspond to the current sampling site, and bit 4 is the omit flag); for computing fluxes, filter all values ≠ 1 (1 corresponds to site 1, which is sampling ambient air with no omit flag set; see Sampling site, regime, and mode [p. 134] for more information on sampling sites and regimes) | If system is a<br>CPEC310          |  |  |
| FW                                                     | deg C            | Air temperature measured by fine-wire thermocouple                                                                                                    | If FW05,<br>FW1, or FW3<br>is used |  |  |

| Table 7-9: Data fields in the Diagnostic output table |                                                                                                    |                                      |  |  |
|-------------------------------------------------------|----------------------------------------------------------------------------------------------------|--------------------------------------|--|--|
| Data field name                                       | Description                                                                                                    | Data field included                  |  |  |
| sonc_er                                               | Sonic error flag ( <b>TRUE</b> or <b>–1</b> if any sonic diagnostic flag detected)                                                                 | Always                               |  |  |
| irga_er                                               | EC155 error flag ( <b>TRUE</b> or <b>–1</b> if any irga diagnostic flag detected)                                                                  | Always                               |  |  |
| pump_tmpr_error                                       | Pump temperature error flag                                                                                                    | Always                               |  |  |
| pump_flw_error                                        | Pump flow error flag                                                                                                    | Always                               |  |  |
| valve_T_error                                         | Valve temperature error flag                                                                                                    | If CPEC310 with valve module is used |  |  |
| valve_flw_error                                       | Valve flow error flag                                                                                                    | If CPEC310 with valve module is used |  |  |
| scrub_T_error                                         | Scrub temperature error flag                                                                                                    | If scrub module is used              |  |  |
| diag_sonic                                            | CSAT3A diagnostic word; if $0$ , no error flags set (see EC155 CO <sub>2</sub> /H <sub>2</sub> O Closed-Path Gas Analyzer manual for more details) | Always                               |  |  |

| Table 7-9: Data fields in the Diagnostic output table |                                                                                   |                     |  |  |
|-------------------------------------------------------|-----------------------------------------------------------------------------------|---------------------|--|--|
| Data field name                                       | Description                                                                       | Data field included |  |  |
| sonic_amp_l_f                                         | Amplitude low diagnostic flag                                                     | Always              |  |  |
| sonic_amp_h_f                                         | Amplitude high diagnostic flag                                                    | Always              |  |  |
| sonic_sig_lck_f                                       | Signal lock diagnostic flag                                                       | Always              |  |  |
| sonic_del_T_f_f                                       | Delta temperature diagnostic flag                                                 | Always              |  |  |
| sonic_aq_sig_f                                        | Acquiring signal diagnostic flag                                                  | Always              |  |  |
| sonic_cal_err_f                                       | Calibration error diagnostic flag                                                 | Always              |  |  |
| CSAT3H_user_ctrl_flg                                  | CSAT3AH heating control start                                                     | If CSAT3AH is used  |  |  |
| CSAT3H_ctrl_on                                        | Control status of CR300 in controller ( <b>TRUE</b> if on; <b>FALSE</b> if off)   | If CSAT3AH is used  |  |  |
| T_trnsd_uppr                                          | Average temperature of upper transducer                                           | If CSAT3AH is used  |  |  |
| T_trnsd_lwr                                           | Average temperature of lower transducer                                           | If CSAT3AH is used  |  |  |
| pwr_trnsds                                            | Power heating transducers                                                         | If CSAT3AH is used  |  |  |
| trnsd_heater_on                                       | If TRUE, transducer heater is on; FALSE if off                                    | If CSAT3AH is used  |  |  |
| trnsd_heater_fail                                     | If TRUE, transducer heater failure detected                                       | If CSAT3AH is used  |  |  |
| T_arm_uppr                                            | Average temperature of upper arm                                                  | If CSAT3AH is used  |  |  |
| T_arm_lwr                                             | Average temperature of lower arm                                                  | If CSAT3AH is used  |  |  |
| pwr_arms                                              | Power heating arms                                                                | If CSAT3AH is used  |  |  |
| arm_heater_on                                         | If TRUE, arm heater is on; FALSE if off                                           | If CSAT3AH is used  |  |  |
| arm_heater_fail                                       | If <b>TRUE</b> , arm heater failure detected                                      | If CSAT3AH is used  |  |  |
| pwr_trnsds_arms                                       | Heater power                                                                      | If CSAT3AH is used  |  |  |
| diag_sonic_slwintv                                    | Aggregated diagnosis code within a slow scan interval                             | If CSAT3AH is used  |  |  |
| trnsd_ice_wet_lck                                     | Number of seconds in the interval that transducers were locked due to ice and wet | If CSAT3AH is used  |  |  |
| heating_inaplcbl_f                                    | Flag to indicate sonic heating would be inapplicable to improve the measurements  | If CSAT3AH is used  |  |  |

| Table 7-9: Data fields in the Diagnostic output table |                                                                                                    |                     |  |
|-------------------------------------------------------|----------------------------------------------------------------------------------------------------|---------------------|--|
| Data field name                                       | Description                                                                                                    | Data field included |  |
| com_rslt_get                                          | Failure times in communication of data logger getting data from CR300                                                                             | If CSAT3AH is used  |  |
| com_rslt_snt                                          | Failure times in communication of data logger sending data to CR300                                                                               | If CSAT3AH is used  |  |
| T_amb_ctrl                                            | Average ambient air temperature of controller                                                                                                    | If CSAT3AH is used  |  |
| RH_amb_ctrl                                           | Average ambient relative humidity of controller                                                                                                   | If CSAT3AH is used  |  |
| T_DP_amb_ctrl                                         | Average ambient dew point temperature of controller                                                                                               | If CSAT3AH is used  |  |
| diag_irga                                             | EC155 diagnostic word; if $0$ , no error flags set (see EC155 CO <sub>2</sub> /H <sub>2</sub> O Closed-Path Gas Analyzer manual for more details) | Always              |  |
| irga_bad_data_f                                       | Any gas analyzer diagnostic flag is set                                                                                                    | Always              |  |
| irga_gen_fault_f                                      | General system fault diagnostic flag                                                                                                    | Always              |  |
| irga_startup_f                                        | Startup diagnostic flag                                                                                                    | Always              |  |
| irga_motor_spd_f                                      | Motor speed diagnostic flag                                                                                                    | Always              |  |
| irga_tec_tmpr_f                                       | Thermoelectric cooler (TEC) temperature diagnostic flag                                                                                           | Always              |  |
| irga_src_pwr_f                                        | Source power diagnostic flag                                                                                                    | Always              |  |
| irga_src_tmpr_f                                       | Source temperature diagnostic flag                                                                                                    | Always              |  |
| irga_src_curr_f                                       | Source current diagnostic flag                                                                                                    | Always              |  |
| irga_off_f                                            | Gas head power down diagnostic flag                                                                                                    | Always              |  |
| irga_sync_f                                           | Synchronization diagnostic flag                                                                                                    | Always              |  |
| irga_cell_tmpr_f                                      | Cell temperature probe diagnostic flag                                                                                                    | Always              |  |
| irga_cell_press_f                                     | Cell pressure diagnostic flag                                                                                                    | Always              |  |
| irga_CO2_I_f                                          | CO <sub>2</sub> I signal diagnostic flag                                                                                                    | Always              |  |
| irga_CO2_lo_f                                         | CO <sub>2</sub> I/O signal diagnostic flag                                                                                                    | Always              |  |
| irga_H2O_I_f                                          | H <sub>2</sub> O I signal diagnostic flag                                                                                                    | Always              |  |

| Table 7-9: Data fields in the Diagnostic output table |                                                                                                    |                     |  |
|-------------------------------------------------------|----------------------------------------------------------------------------------------------------|---------------------|--|
| Data field name                                       | Description                                                                                                    | Data field included |  |
| irga_H2O_lo_f                                         | H <sub>2</sub> O I/O signal diagnostic flag                                                                                                    | Always              |  |
| irga_CO2_lo_var_f                                     | CO <sub>2</sub> I/O variation diagnostic flag                                                                                                    | Always              |  |
| irga_H2O_lo_var_f                                     | H <sub>2</sub> I/O variation diagnostic flag                                                                                                    | Always              |  |
| irga_CO2_sig_strgth_f                                 | CO <sub>2</sub> signal strength diagnostic flag                                                                                                  | Always              |  |
| irga_H2O_sig_strgth_f                                 | H <sub>2</sub> O signal strength diagnostic flag                                                                                                 | Always              |  |
| irga_cal_err_f                                        | Calibration file read error flag                                                                                                    | Always              |  |
| irga_htr_ctrl_off_f                                   | Heater control off diagnostic flag                                                                                                    | Always              |  |
| irga_diff_press_f                                     | Differential pressure out of bounds flag                                                                                                    | Always              |  |
| CO2_sig_strgth                                        | $CO_2$ signal strength (service sample cell when <80%; see <i>EC155</i> $CO_2/H_2O$ Closed-Path Gas Analyzer manual)                             | Always              |  |
| H2O_sig_strgth                                        | H <sub>2</sub> O signal strength (service sample cell when <80%; see <i>EC155 CO<sub>2</sub>/H<sub>2</sub>O Closed-Path Gas Analyzer</i> manual) | Always              |  |

| Table 7-10: Data fields in the EC100_Config_Notes output table |        |                                                                                                    |                        |
|----------------------------------------------------------------|--------|----------------------------------------------------------------------------------------------------|------------------------|
| Data field name                                                | Units  | Description                                                                                          | Data field included    |
| config_type                                                    | String | String indicating why the EC100 was reconfigured                                                     | Always                 |
| mode                                                           | String | String indicating sampling mode;<br>see Sampling site, regime, and<br>mode (p. 134)                  | If system is a CPEC310 |
| site                                                           | String | String indicating sampling site;<br>see Sampling site, regime, and<br>mode (p. 134) for more details | If system is a CPEC310 |
| bandwidth_freq                                                 | Hz     | EC100 bandwidth (5, 10, 12.5, or<br>20 for 5 Hz, 10 Hz, 12.5 Hz, or<br>20 Hz, respectively)          | Always                 |

| Table 7-10: Data fields in the EC100_Config_Notes output table |                        |                                                                                                    |                     |
|----------------------------------------------------------------|------------------------|----------------------------------------------------------------------------------------------------|---------------------|
| Data field name                                                | Units                  | Description                                                                                                    | Data field included |
| press_source                                                   | -                      | Sensor used by EC100 for ambient pressure ( <b>0</b> for EC100 basic barometer, <b>1</b> for user/custom barometer, <b>2</b> for EC100 enhanced barometer)                              | Always              |
| diff_press_select                                              | _                      | Parameter indicating whether to report ambient pressure (open-path system) or differential pressure (closed-path system); should be set to 2, which will auto-select                    | Always              |
| sample_cell_press_type                                         | _                      | Parameter indicating whether the sample cell pressure sensor is differential or absolute; set to <b>0</b> for EC155 gas head serial numbers <2000 and <b>1</b> for serial numbers ≥2000 | Always              |
| tmpr_source                                                    | _                      | Sensor used by EC100 for ambient temperature; set to <b>0</b> for EC100 temperature probe, no other values valid                                                                        | Always              |
| CO2_zero_coeff                                                 | _                      | $CO_2$ zero coefficient set from last $CO_2$ zero                                                                                                    | Always              |
| CO2_span_coeff                                                 | _                      | $CO_2$ span coefficient set from last $CO_2$ span                                                                                                    | Always              |
| CO2_span_mixra                                                 | µmol·mol <sup>-1</sup> | CO <sub>2</sub> mixing ratio of span gas                                                                                                    | Always              |
| H2O_zero_coeff                                                 | -                      | H <sub>2</sub> O zero coefficient set from last<br>H <sub>2</sub> O zero                                                                                                    | Always              |
| H2O_span_coeff                                                 | _                      | H <sub>2</sub> O span coefficient set from last<br>H <sub>2</sub> O span                                                                                                    | Always              |
| H2O_span_T_DP                                                  | deg C                  | Dew point temperature of span gas                                                                                                    | Always              |

| Table 7-10: Data fields in the EC100_Config_Notes output table |       |                                                                                                    |                     |
|----------------------------------------------------------------|-------|----------------------------------------------------------------------------------------------------|---------------------|
| Data field name                                                | Units | Description                                                                                                    | Data field included |
| EC155_pwr_off                                                  | ľ     | Parameter indicating whether EC155 gas head is in sleep or power-down mode; set to <b>0</b> for power on and <b>1</b> for power off | Always              |
| CR6_Volts                                                      | V     | Battery voltage as measured at CR6 battery input terminal                                                                           | Always              |
| Heater_volts                                                   | V     | Voltage applied for EC155 heater                                                                                                    | Always              |
| Shadow_corr                                                    | -     | Application of transducer shadowing correction; set to <b>0</b> for off and <b>1</b> for on                                         | Always              |

| Table 7-11: Data fields in the Flux_AmeriFluxFormat output table |                                       |                                                                                                    |                     |  |
|------------------------------------------------------------------|---------------------------------------|----------------------------------------------------------------------------------------------------|---------------------|--|
| Data field name                                                  | Units                                 | Description                                                                                            | Data field included |  |
| TIMESTAMP_START                                                  | YYYYMMDDHHMM                          | Start time of the averaging period                                                                     | Always              |  |
| TIMESTAMP_END                                                    | YYYYMMDDHHMM                          | End time of the averaging period                                                                       | Always              |  |
| CO2                                                              | µmol·mol <sup>-1</sup>                | CO <sub>2</sub> flux after corrections                                                                 | Always              |  |
| CO2_SIGMA                                                        | µmol·mol <sup>-1</sup>                | Standard deviation of CO <sub>2</sub>                                                                  | Always              |  |
| H2O                                                              | mmol·mol <sup>-1</sup>                | Average H <sub>2</sub> O molar<br>mixing ratio (dry basis)                                             | Always              |  |
| H2O_SIGMA                                                        | mmol·mol <sup>-1</sup>                | Standard deviation of H <sub>2</sub> O                                                                 | Always              |  |
| FC                                                               | µmol·m <sup>-2</sup> ·s <sup>-1</sup> | CO <sub>2</sub> flux after corrections                                                                 | Always              |  |
| FC_SSITC_TEST                                                    | _                                     | Result of steady state and integral turbulence characteristics for FC according to Foken et al. (2004) | Always              |  |

| Table 7-11: Data fields in the Flux_AmeriFluxFormat output table |                       |                                                                                                    |                                       |
|------------------------------------------------------------------|-----------------------|----------------------------------------------------------------------------------------------------|---------------------------------------|
| Data field name                                                  | Units                 | Description                                                                                            | Data field included                   |
| LE                                                               | W·m⁻²                 | Latent heat flux after corrections                                                                     | Always                                |
| LE_SSITC_TEST                                                    | I                     | Result of steady state and integral turbulence characteristics for LE according to Foken et al. (2004) | Always                                |
| ET                                                               | mm∙hour <sup>-1</sup> | Evapotranspiration                                                                                     | Always                                |
| ET_SSITC_TEST                                                    | ı                     | Result of steady state and integral turbulence characteristics for ET according to Foken et al. (2004) | Always                                |
| Н                                                                | W·m⁻²                 | Sensible heat flux after corrections                                                                   | Always                                |
| H_SSITC_TEST                                                     | -                     | Result of steady state and integral turbulence characteristics for H according to Foken et al. (2004)  | Always                                |
| G                                                                | W·m⁻²                 | Calculated heat flux at the ground surface                                                             | If energy balance sensors are used    |
| SG                                                               | W·m <sup>-2</sup>     | Change in heat storage in<br>the soil above soil heat<br>flux plates during<br>averaging interval      | If energy balance<br>sensors are used |
| FETCH_MAX                                                        | m                     | Distance upwind where the maximum contribution to footprint is found                                   | Always                                |

| Table 7-11: Data fields in the Flux_AmeriFluxFormat output table |                                     |                                                                                                    |                     |
|------------------------------------------------------------------|-------------------------------------|----------------------------------------------------------------------------------------------------|---------------------|
| Data field name                                                  | Units                               | Description                                                                                                    | Data field included |
| FETCH_90                                                         | m                                   | Upwind distance that contains 90% of cumulative footprint; if NAN is returned, integration of the model never reached 90% within the allowable distance of integration | Always              |
| FETCH_55                                                         | m                                   | Upwind distance that contains 55% of footprint                                                                                                    | Always              |
| FETCH_40                                                         | m                                   | Upwind distance that contains 40% of footprint                                                                                                    | Always              |
| WD                                                               | decimal degrees                     | Average wind direction                                                                                                    | Always              |
| WS                                                               | m·s <sup>-1</sup>                   | Average wind speed                                                                                                    | Always              |
| WS_MAX                                                           | m·s <sup>-1</sup>                   | Maximum wind speed                                                                                                    | Always              |
| USTAR                                                            | m·s <sup>-1</sup>                   | Friction velocity                                                                                                    | Always              |
| ZL                                                               | -                                   | Stability                                                                                                    | Always              |
| TAU                                                              | kg·m <sup>-1</sup> ·s <sup>-2</sup> | Momentum flux                                                                                                    | Always              |
| TAU_SSITC_TEST                                                   | _                                   | Result of steady state and integral turbulence characteristics for TAU according to Foken et al. (2004)                                                                | Always              |
| MO_LENGTH                                                        | m                                   | Monin-Obukhov length                                                                                                    | Always              |
| U                                                                | m·s <sup>-1</sup>                   | Average streamwise wind                                                                                                    | Always              |
| U_SIGMA                                                          | m·s <sup>-1</sup>                   | Standard deviation of streamwise wind                                                                                                    | Always              |
| V                                                                | m·s <sup>-1</sup>                   | Average crosswind                                                                                                    | Always              |

| Table 7-11: Data fields in the Flux_AmeriFluxFormat output table |                   |                                                                                                    |                             |
|------------------------------------------------------------------|-------------------|----------------------------------------------------------------------------------------------------|-----------------------------|
| Data field name                                                  | Units             | Description                                                                                                    | Data field included         |
| V_SIGMA                                                          | m·s <sup>-1</sup> | Standard deviation of crosswind                                                                                    | Always                      |
| W                                                                | m·s <sup>-1</sup> | Average vertical wind                                                                                              | Always                      |
| W_SIGMA                                                          | m·s <sup>-1</sup> | Standard deviation of vertical wind                                                                                | Always                      |
| PA                                                               | kPa               | Average atmospheric pressure                                                                                       | Always                      |
| PA_SIGMA                                                         | kPa               | Standard deviation of atmospheric pressure                                                                         | Always                      |
| TA_1_1_1                                                         | deg C             | Average air temperature calculated from sonic temperature and H <sub>2</sub> O mixing ratio                        | Always                      |
| TA_SIGMA_1_1_1                                                   | deg C             | Standard deviation of air<br>temperature calculated<br>from sonic temperature<br>and H <sub>2</sub> O mixing ratio | Always                      |
| RH_1_1_1                                                         | %                 | Average relative humidity calculated from TA_1_1_1, H2O mixing ratio, and pressure                                 | Always                      |
| T_DP_1_1_1                                                       | deg C             | Average dew point temperature calculated from H <sub>2</sub> O mixing ratio and pressure                           | Always                      |
| TA_2_1_1                                                         | deg C             | Average air temperature measured by temp/RH probe                                                                  | If temp/RH probe<br>is used |
| RH_2_1_1                                                         | %                 | Average relative humidity measured by temp/RH probe                                                                | If temp/RH probe<br>is used |

| Table 7-11: Data fields in the Flux_AmeriFluxFormat output table |                                       |                                                                                                    |                                                       |
|------------------------------------------------------------------|---------------------------------------|----------------------------------------------------------------------------------------------------|-------------------------------------------------------|
| Data field name                                                  | Units                                 | Description                                                                                              | Data field included                                   |
| T_DP_2_1_1                                                       | deg C                                 | Average dew point temperature calculated from temp/RH probe measurements                                 | If temp/RH probe<br>is used                           |
| VPD                                                              | hPa                                   | Vapor pressure deficit                                                                                   | If temp/RH probe<br>is used                           |
| T_SONIC                                                          | deg C                                 | Average sonic temperature                                                                                | Always                                                |
| T_SONIC_SIGMA                                                    | deg C                                 | Standard deviation of sonic temperature                                                                  | Always                                                |
| PBLH                                                             | m                                     | Estimated planetary boundary layer height                                                                | Always                                                |
| SWC_x_1_1                                                        | %                                     | Average volumetric soil water content; <i>x</i> is an index for the number of sensors                    | If CS650 or CS655<br>is used                          |
| TS_x_1_1                                                         | deg C                                 | Average soil temperature;<br>x is an index for the<br>number of soil<br>temperature<br>measurements made | If TCAV or CS65X<br>is used                           |
| ALB                                                              | -                                     | Albedo                                                                                                   | If SN500SS, NR01, or<br>CNR4 is used                  |
| NETRAD                                                           | W·m⁻²                                 | Net radiation                                                                                            | If SN500SS, NR01, or<br>CNR4is used                   |
| PPFD_IN                                                          | µmol·m <sup>-2</sup> ·s <sup>-1</sup> | Photosynthetic photon density                                                                            | If CS310 is used                                      |
| SW_IN                                                            | W·m <sup>-2</sup>                     | Incoming short-wave radiation                                                                            | If SN500SS, NR01,<br>CNR4, CS301, or<br>CS320 is used |

| Table 7-11: Data fields in the Flux_AmeriFluxFormat output table |       |                                  |                                      |  |
|------------------------------------------------------------------|-------|----------------------------------|--------------------------------------|--|
| Data field name                                                  | Units | Description                      | Data field included                  |  |
| SW_OUT                                                           | W·m⁻² | Outgoing short-wave radiation    | If SN500SS, NR01, or<br>CNR4 is used |  |
| LW_IN                                                            | W·m⁻² | Incoming long-wave radiation     | If SN500SS, NR01, or<br>CNR4 is used |  |
| LW_OUT                                                           | W·m⁻² | Outgoing long-wave radiation     | If SN500SS, NR01, or<br>CNR4 is used |  |
| Р                                                                | mm    | Precipitation in output interval | If TE525 is used                     |  |
| T_CANOPY                                                         | deg C | Canopy temperature               | If SI-111 is used                    |  |

| Table 7-12: Data fields in the Flux_CSFormat output table |                                       |                                                                                                    |                     |
|-----------------------------------------------------------|---------------------------------------|----------------------------------------------------------------------------------------------------|---------------------|
| Data field name                                           | Units                                 | Description                                                                                                    | Data field included |
| FC                                                        | µmol·m <sup>-2</sup> ·s <sup>-1</sup> | Final corrected CO <sub>2</sub> flux                                                                                                    | Always              |
| FC_mass                                                   | mg·m <sup>-2</sup> ·s <sup>-1</sup>   | Final corrected CO <sub>2</sub> flux                                                                                                    | Always              |
| FC_QC                                                     | grade                                 | Overall quality grade for Fc_molar and Fc_mass following Foken et al. (2012); see Quality grading (p. 151) for quality grade definitions | Always              |
| FC_samples                                                | count                                 | Total number of time series samples used in calculation of Fc                                                                            | Always              |
| LE                                                        | W·m⁻²                                 | Final corrected latent heat flux                                                                                                    | Always              |
| LE_QC                                                     | grade                                 | Overall quality grade for LE following Foken et al. (2012); see Quality grading (p. 151) for quality grade definitions                   | Always              |
| LE_samples                                                | count                                 | Total number of time series samples used in calculation of LE                                                                            | Always              |

| Table 7-12: Data fields in the Flux_CSFormat output table |                                     |                                                                                                    |                                                        |  |
|-----------------------------------------------------------|-------------------------------------|----------------------------------------------------------------------------------------------------|--------------------------------------------------------|--|
| Data field name                                           | Units                               | Description                                                                                                    | Data field included                                    |  |
| Н                                                         | W·m⁻²                               | Final corrected sensible heat flux derived from sonic sensible heat flux                                                                                 | Always                                                 |  |
| H_QC                                                      | grade                               | Overall quality grade for H following Foken et al. (2012); see Quality grading (p. 151) for quality grade definitions                                    | Always                                                 |  |
| H_samples                                                 | count                               | Total number of time series samples used in calculation of H                                                                                             | Always                                                 |  |
| H_FW                                                      | W·m <sup>-2</sup>                   | Final corrected sensible heat flux derived from fine-wire thermocouple measurements                                                                      | If FW05, FW1, or<br>FW3 is used                        |  |
| H_FW_samples                                              | count                               | Total number of time series samples used in calculation of H_FW                                                                                          | If FW05, FW1, or<br>FW3 is used                        |  |
| NETRAD                                                    | W·m⁻²                               | Average net radiation (corrected for wind)                                                                                                    | If SN500SS, NR01,<br>or CNR4 is used                   |  |
| G                                                         | W·m⁻²                               | Heat flux at ground surface                                                                                                    | If energy balance sensors are used                     |  |
| SG                                                        | W·m <sup>-2</sup>                   | Change in heat storage in the soil above the soil heat flux plates during the averaging interval                                                         | If energy balance<br>sensors are used                  |  |
| energy_closure                                            | fraction                            | Ratio of sensible and latent heat fluxes over surface heat flux plus net radiation                                                                       | If energy balance sensors are used                     |  |
| poor_engr_clsur                                           | _                                   | If TRUE (non-0), energy closure is poor despite reasonably good micrometeorological conditions with no precipitation; alerts user to examine instruments | If energy balance<br>sensors and rain<br>gage are used |  |
| Bowen_ratio                                               | fraction                            | Ratio of final sensible heat flux over final latent heat flux                                                                                            | Always                                                 |  |
| TAU                                                       | kg·m <sup>-1</sup> ·s <sup>-2</sup> | Final corrected momentum flux                                                                                                    | Always                                                 |  |

| Table 7-12: Data fields in the Flux_CSFormat output table |                                 |                                                                                                    |                             |  |
|-----------------------------------------------------------|---------------------------------|----------------------------------------------------------------------------------------------------|-----------------------------|--|
| Data field name                                           | Units                           | Description                                                                                                    | Data field included         |  |
| TAU_QC                                                    | grade                           | Overall quality grade for TAU following Foken et al. (2012); see Quality grading (p. 151) for quality grade definitions | Always                      |  |
| USTAR                                                     | m·s <sup>-1</sup>               | Friction velocity after coordinate rotations and frequency corrections                                                  | Always                      |  |
| TSTAR                                                     | deg C                           | Scaling temperature after coordinate rotations, frequency corrections, and SND correction                               | Always                      |  |
| TKE                                                       | m <sup>2</sup> ·s <sup>-2</sup> | Specific turbulence kinetic energy after coordinate rotations                                                           | Always                      |  |
| TA_1_1_1                                                  | deg C                           | Average ambient temperature calculated from sonic temperature and H <sub>2</sub> O mixing ratio                         | Always                      |  |
| TA_SIGMA_1_1_1                                            | deg C                           | Standard deviation of ambient temperature calculated from sonic temperature and H <sub>2</sub> O mixing ratio           | Always                      |  |
| RH_1_1_1                                                  | deg C                           | Relative humidity calculated from TA_1_1_1, H <sub>2</sub> O mixing ratio, and pressure                                 | Always                      |  |
| T_DP_1_1_1                                                | deg C                           | Average dew point temperature calculated using H <sub>2</sub> O mixing ratio and ambient pressure                       | Always                      |  |
| е                                                         | kPa                             | Average water vapor pressure calculated using H <sub>2</sub> O mixing ratio and ambient pressure                        | Always                      |  |
| e_sat                                                     | kPa                             | Average saturated water vapor pressure calculated using TA_1_1_1 and ambient pressure                                   | Always                      |  |
| TA_2_1_1                                                  | deg C                           | Average ambient temperature measured by temp/RH probe                                                                   | If temp/RH probe<br>is used |  |

| Table 7-12: Data fields in the Flux_CSFormat output table |                   |                                                                                |                             |  |
|-----------------------------------------------------------|-------------------|--------------------------------------------------------------------------------|-----------------------------|--|
| Data field name                                           | Units             | Description                                                                    | Data field included         |  |
| RH_2_1_1                                                  | %                 | Average relative humidity measured by temp/RH probe                            | If temp/RH probe<br>is used |  |
| T_DP_2_1_1                                                | deg C             | Average dew point temperature calculated using temp/RH probe measurements      | If temp/RH probe<br>is used |  |
| e_probe                                                   | kPa               | Average water vapor pressure derived from temp/RH probe measurements           | If temp/RH probe<br>is used |  |
| e_sat_probe                                               | kPa               | Average saturated water vapor pressure derived from temp/RH probe measurements | If temp/RH probe<br>is used |  |
| H2O_probe                                                 | g·m <sup>-3</sup> | Average water vapor density derived from temp/RH probe measurements            | If temp/RH probe<br>is used |  |
| PA                                                        | kPa               | Average ambient air pressure                                                   | Always                      |  |
| PA_SIGMA                                                  | kPa               | Standard deviation of ambient air pressure                                     | Always                      |  |
| VPD                                                       | kPa               | Average vapor pressure deficit                                                 | Always                      |  |
| U                                                         | m·s <sup>-1</sup> | Mean streamwise wind speed after coordinate rotations                          | Always                      |  |
| U_SIGMA                                                   | m·s <sup>-1</sup> | Standard deviation of streamwise wind after coordinate rotations               | Always                      |  |
| V                                                         | m·s <sup>-1</sup> | Average crosswind speed after coordinate rotations                             | Always                      |  |
| V_SIGMA                                                   | m·s <sup>-1</sup> | Standard deviation of crosswind after coordinate rotations                     | Always                      |  |
| W                                                         | m·s <sup>-1</sup> | Average vertical wind speed after coordinate rotations                         | Always                      |  |
| W_SIGMA                                                   | m·s <sup>-1</sup> | Standard deviation of vertical wind after coordinate rotations                 | Always                      |  |

| Table 7-12: Data fields in the Flux_CSFormat output table |                        |                                                                     |                     |  |
|-----------------------------------------------------------|------------------------|---------------------------------------------------------------------|---------------------|--|
| Data field name                                           | Units                  | Description                                                         | Data field included |  |
| T_SONIC                                                   | deg C                  | Average sonic temperature                                           | Always              |  |
| T_SONIC_SIGMA                                             | deg C                  | Standard deviation of sonic temperature                             | Always              |  |
| sonic_azimuth                                             | decimal<br>degrees     | Compass direction in which the sonic negative <i>x</i> -axis points | Always              |  |
| WS                                                        | m·s <sup>-1</sup>      | Average wind speed                                                  | Always              |  |
| WS_RSLT                                                   | m·s <sup>-1</sup>      | Average horizontal wind speed                                       | Always              |  |
| WD_SONIC                                                  | decimal<br>degrees     | Average wind direction in the sonic coordinate system               | Always              |  |
| WD_SIGMA                                                  | decimal<br>degrees     | Standard deviation of wind direction in the sonic coordinate system | Always              |  |
| WD                                                        | decimal<br>degrees     | Average compass wind direction                                      | Always              |  |
| WS_MAX                                                    | m·s <sup>-1</sup>      | Maximum wind speed                                                  | Always              |  |
| CO2                                                       | µmol·mol <sup>-1</sup> | Average CO <sub>2</sub> dry molar mixing ratio                      | Always              |  |
| CO2_SIGMA                                                 | µmol·mol <sup>-1</sup> | Standard deviation of CO <sub>2</sub> dry molar mixing ratio        | Always              |  |
| CO2_density                                               | mg·m <sup>-3</sup>     | Average CO <sub>2</sub> mass density                                | Always              |  |
| CO2_density_SIGMA                                         | mg·m <sup>-3</sup>     | Standard deviation of CO <sub>2</sub> mass density                  | Always              |  |
| H2O                                                       | mmol·mol <sup>-1</sup> | Average H <sub>2</sub> O dry molar mixing ratio                     | Always              |  |
| H2O_SIGMA                                                 | mmol·mol <sup>-1</sup> | Standard deviation of H <sub>2</sub> O dry molar mixing ratio       | Always              |  |
| H2O_density                                               | mmol·mol <sup>-1</sup> | Water vapor mass density                                            | Always              |  |
| H2O_density_SIGMA                                         | mmol·mol <sup>-1</sup> | Standard deviation of water vapor mass density                      | Always              |  |
| CO2_sig_strgth_Min                                        | _                      | Minimum CO <sub>2</sub> signal strength                             | Always              |  |

| Table 7-12: Data fields in the Flux_CSFormat output table |                   |                                                                  |                                                       |  |
|-----------------------------------------------------------|-------------------|------------------------------------------------------------------|-------------------------------------------------------|--|
| Data field name                                           | Units             | Description                                                      | Data field included                                   |  |
| H2O_sig_strgth_Min                                        | -                 | Minimum H <sub>2</sub> O signal strength                         | Always                                                |  |
| FW                                                        | deg C             | Average fine-wire thermocouple temperature                       | If FW05, FW1, or<br>FW3 is used                       |  |
| FW_SIGMA                                                  | deg C             | Standard deviation of fine-wire thermocouple temperature         | If FW05, FW1, or<br>FW3 is used                       |  |
| Р                                                         | mm                | Total precipitation                                              | If TE525MM is used                                    |  |
| NETRAD                                                    | W·m⁻²             | Average net radiation (raw, not corrected for wind)              | If net radiometer is used                             |  |
| ALB                                                       | I                 | Average albedo                                                   | If SN500SS, CNR4,<br>or NR01 is used                  |  |
| SW_IN                                                     | W·m <sup>-2</sup> | Average incoming short-wave radiation                            | If SN500SS, CNR4,<br>CS301, CS320, or<br>NR01 is used |  |
| SW_OUT                                                    | W·m⁻²             | Average outgoing short-wave radiation                            | If SN500SS, CNR4,<br>or NR01 is used                  |  |
| LW_IN                                                     | W·m⁻²             | Average incoming long-wave radiation                             | If SN500SS, CNR4,<br>or NR01 is used                  |  |
| LW_OUT                                                    | W·m⁻²             | Average outgoing long-wave radiation                             | If SN500SS, CNR4,<br>or NR01 is used                  |  |
| T_nr                                                      | K                 | Average sensor body temperature                                  | If CNR4 or NR01<br>is used                            |  |
| T_nr_in                                                   | K                 | Average sensor body temperature for pyrgeometer measuring LW_IN  | If SN500SS is used                                    |  |
| T_nr_out                                                  | K                 | Average sensor body temperature for pyrgeometer measuring LW_OUT | If SN500SS is used                                    |  |
| R_LW_in_meas                                              | W·m⁻²             | Average raw incoming long-wave radiation                         | If CNR4 or NR01<br>is used                            |  |
| R_LW_out_meas                                             | W·m⁻²             | Average raw outgoing long-wave radiation                         | If CNR4 or NR01<br>is used                            |  |

| Table 7-12: Data fields in the Flux_CSFormat output table |                                       |                                                                                                    |                                      |  |
|-----------------------------------------------------------|---------------------------------------|----------------------------------------------------------------------------------------------------|--------------------------------------|--|
| Data field name                                           | Units                                 | Description                                                                                                    | Data field included                  |  |
| PPFD_IN                                                   | µmol·s <sup>-1</sup> ·m <sup>-2</sup> | Average density of photosynthetic active radiation                                                                            | If CS310 is used                     |  |
| sun_azimuth                                               | decimal<br>degrees                    | Solar azimuth                                                                                                    | Always                               |  |
| sun_elevation                                             | decimal<br>degrees                    | Solar elevation                                                                                                    | Always                               |  |
| hour_angle                                                | decimal<br>degrees                    | Solar hour angle                                                                                                    | Always                               |  |
| sun_declination                                           | decimal<br>degrees                    | Solar declination                                                                                                    | Always                               |  |
| air_mass_coeff                                            | _                                     | Air mass coefficient; ratio of the path length between the current solar position to solar noon                               | Always                               |  |
| daytime                                                   | fraction                              | Day time in fraction of an output interval                                                                                    | Always                               |  |
| T_CANOPY                                                  | deg C                                 | Average temperature of targeted object                                                                                        | If SI-111 is used                    |  |
| T_SI111_body                                              | deg C                                 | Average temperature of sensor body                                                                                            | If SI-111 is used                    |  |
| TS_x_1_1                                                  | deg C                                 | Average soil temperature for each soil temperature sensor; <i>x</i> is an index for the number of sensors                     | If TCAV or CS650 or<br>CS655 is used |  |
| SWC_x_1_1                                                 | m <sup>3</sup> ·m <sup>-3</sup>       | Average volumetric soil water content for each CS650 or CS655; <i>x</i> is an index for the number of each sensor model above | If CS650 or CS655<br>is used         |  |
| CS65x_ec_x_1_1                                            | dS·m <sup>-1</sup>                    | Average electrical conductivity for each CS650 or CS655 sensor; <i>x</i> is an index for the number of sensors                | If CS650 or CS655<br>is used         |  |

| Table 7-12: Data fields in the Flux_CSFormat output table |       |                                                                                                    |                                           |  |
|-----------------------------------------------------------|-------|----------------------------------------------------------------------------------------------------|-------------------------------------------|--|
| Data field name                                           | Units | Description                                                                                                    | Data field included                       |  |
| G_PLATE_x_1_1                                             | W·m⁻² | Average heat flux through plate; x is an index for the number of HFP01 or HFP01SC                                                                                                    | If HFP01 or HFP01SC is used               |  |
| G_x_1_1                                                   | W·m⁻² | Soil heat flux at ground surface; x is an index for the number of soil sensor sets                                                                                                    | If HFP01 or HFP01SC<br>and CS65X are used |  |
| SG_x_1_1                                                  | W·m⁻² | Change in soil heat storage; x is an index for the number of soil sensor sets                                                                                                    | If HFP01 or HFP01SC<br>and CS65X are used |  |
| FETCH_MAX                                                 | m     | Distance upwind where the maximum contribution to footprint is found                                                                                                    | Always                                    |  |
| FETCH_90                                                  | m     | Upwind distance that contains 90% of cumulative footprint; if <b>NAN</b> is returned, integration of the model never reached 90% within the allowable distance of integration             | Always                                    |  |
| FETCH_55                                                  | m     | Upwind distance that contains 55% of footprint                                                                                                    | Always                                    |  |
| FETCH_40                                                  | m     | Upwind distance that contains 40% of footprint                                                                                                    | Always                                    |  |
| UPWND_DIST_INTRST                                         | m     | Upwind distance of interest for the average wind direction                                                                                                    | Always                                    |  |
| FTPRNT_DIST_INTRST                                        | %     | Percentage of footprint from within the upwind range of interest                                                                                                    | Always                                    |  |
| FTPRNT_EQUATION                                           | text  | Returns either Kljun or<br>KormannMeixner; the model of<br>Kljun et al. (2004) is used for<br>applicable atmospheric conditions,<br>else the model of Kormann &<br>Meixner (2001) is used | Always                                    |  |

| Table 7-13: Data fields in the Flux_Notes output table |                                 |                                                                                |                     |
|--------------------------------------------------------|---------------------------------|--------------------------------------------------------------------------------|---------------------|
| Data field name                                        | Units                           | Description                                                                    | Data field included |
| Ux                                                     | m·s <sup>-1</sup>               | Average $U_x$                                                                  | Always              |
| Ux_SIGMA                                               | m·s <sup>-1</sup>               | Standard deviation of $U_x$                                                    | Always              |
| Uy                                                     | m·s <sup>-1</sup>               | Average <i>U<sub>y</sub></i>                                                   | Always              |
| Uy_SIGMA                                               | m·s <sup>-1</sup>               | Standard deviation of $U_y$                                                    | Always              |
| Uz                                                     | m·s <sup>-1</sup>               | Average <i>U</i> <sub>z</sub>                                                  | Always              |
| Uz_SIGMA                                               | m·s <sup>-1</sup>               | Standard deviation of $U_Z$                                                    | Always              |
| UxUy_cov                                               | m <sup>2</sup> ·s <sup>-2</sup> | Covariance of $U_x$ and $U_y$                                                  | Always              |
| UxUz_cov                                               | m <sup>2</sup> ·s <sup>-2</sup> | Covariance of $U_X$ and $U_Z$                                                  | Always              |
| UyUz_cov                                               | m <sup>2</sup> ·s <sup>-2</sup> | Covariance of $U_y$ and $U_z$                                                  | Always              |
| TsUx_cov                                               | deg C·m·s <sup>-1</sup>         | Covariance of $T_s$ and $U_x$                                                  | Always              |
| TsUy_cov                                               | deg C·m·s <sup>-1</sup>         | Covariance of $T_s$ and $U_y$                                                  | Always              |
| TsUz_cov                                               | deg C·m·s <sup>-1</sup>         | Covariance of $T_s$ and $U_z$                                                  | Always              |
| USTAR_R                                                | m·s <sup>-1</sup>               | Friction velocity after coordinate rotations                                   | Always              |
| UV_cov                                                 | m·s <sup>-1</sup>               | Covariance of streamwise wind and crosswind after coordinate rotations         | Always              |
| UW_cov                                                 | m·s <sup>-1</sup>               | Covariance of streamwise wind and vertical wind after coordinate rotations     | Always              |
| VW_cov                                                 | m·s <sup>-1</sup>               | Covariance of crosswind and vertical wind after coordinate rotations           | Always              |
| UT_SONIC_Cov                                           | m·deg C·s <sup>-1</sup>         | Covariance of streamwise wind and sonic temperature after coordinate rotations | Always              |

| Table 7-13: Data fields in the Flux_Notes output table |                                 |                                                                                                    |                     |  |
|--------------------------------------------------------|---------------------------------|----------------------------------------------------------------------------------------------------|---------------------|--|
| Data field name                                        | Units                           | Description                                                                                                    | Data field included |  |
| VT_SONIC_Cov                                           | m·deg C·s <sup>-1</sup>         | Covariance of crosswind and sonic temperature after coordinate rotations                                                | Always              |  |
| WT_SONIC_Cov                                           | m·deg C·s <sup>-1</sup>         | Covariance of vertical wind and sonic temperature after coordinate rotations                                            | Always              |  |
| UW_Cov_fc                                              | m <sup>2</sup> ·s <sup>-2</sup> | Covariance of streamwise wind and vertical wind after coordinate rotations and frequency corrections                    | Always              |  |
| VW_Cov_fc                                              | m <sup>2.</sup> s <sup>-2</sup> | Covariance of crosswind and vertical wind after coordinate rotations and frequency corrections                          | Always              |  |
| WT_SONIC_Cov_fc                                        | m∙deg C·s <sup>-1</sup>         | Covariance of vertical wind and sonic temperature after coordinate rotations and frequency corrections                  | Always              |  |
| WT_SONIC_Covfc_SND                                     | m∙deg C·s <sup>-1</sup>         | Covariance of vertical wind and sonic temperature after coordinate rotations, frequency corrections, and SND correction | Always              |  |
| sonic_samples                                          | count                           | Number of raw sonic samples in averaging period without diagnostic flags                                                | Always              |  |
| no_sonic_head_Tot                                      | count                           | Number of sonic samples where no sonic head was detected                                                                | Always              |  |
| no_new_sonic_data_Tot                                  | count                           | Number of scans where no sonic data was received                                                                        | Always              |  |

| Table 7-13: Data fields in the Flux_Notes output table |       |                                                                                  |                     |  |
|--------------------------------------------------------|-------|----------------------------------------------------------------------------------|---------------------|--|
| Data field name                                        | Units | Description                                                                      | Data field included |  |
| sonic_amp_l_f_Tot                                      | count | Number of sonic samples with amplitude low diagnostic flag                       | Always              |  |
| sonic_amp_h_f_Tot                                      | count | Number of sonic samples with amplitude high diagnostic flag                      | Always              |  |
| sonic_sig_lck_f_Tot                                    | count | Number of sonic samples with signal lock diagnostic flag                         | Always              |  |
| sonic_del_T_f_Tot                                      | count | Number of sonic samples with delta temperature diagnostic flag                   | Always              |  |
| sonic_aq_sig_f_Tot                                     | count | Number of sonic samples with acquiring signal diagnostic flag                    | Always              |  |
| sonic_cal_err_f_Tot                                    | count | Number of sonic samples with calibration error diagnostic flag                   | Always              |  |
| CSAT3H_user_ctrl_on_Tot                                | count | Number of times CSAT3H_<br>user_ctrl_on from data<br>logger to heater controller | If CSAT3AH is used  |  |
| CSAT3H_ctrl_on_Tot                                     | count | Number of times CSAT3H_<br>ctrl_on in the heater<br>controller itself            | If CSAT3AH is used  |  |
| T_trnsd_uppr                                           | deg C | Average temperature of top transducer                                            | If CSAT3AH is used  |  |
| T_trnsd_uppr_Min                                       | deg C | Minimum temperature of top transducer                                            | If CSAT3AH is used  |  |
| T_trnsd_lwr                                            | deg C | Average temperature of lower transducer                                          | If CSAT3AH is used  |  |

| Table 7-13: Data fields in the Flux_Notes output table |       |                                                                                       |                     |  |
|--------------------------------------------------------|-------|---------------------------------------------------------------------------------------|---------------------|--|
| Data field name                                        | Units | Description                                                                           | Data field included |  |
| T_trnsd_lwr_Min                                        | deg C | Minimum temperature of lower transducer                                               | If CSAT3AH is used  |  |
| pwr_trnsd_Max                                          | W     | Power used by heating transducers                                                     | If CSAT3AH is used  |  |
| trnsd_heater_secs                                      | S     | Number of seconds in the interval that transducer was heating                         | If CSAT3AH is used  |  |
| trnsd_heater_fail_Tot                                  | count | Number of transducer heater failures                                                  | If CSAT3AH is used  |  |
| T_arm_uppr                                             | deg C | Average temperature of upper arm                                                      | If CSAT3AH is used  |  |
| T_arm_uppr_Min                                         | deg C | Minimum temperature of upper arm                                                      | If CSAT3AH is used  |  |
| T_arm_lwr                                              | deg C | Average temperature of lower arm                                                      | If CSAT3AH is used  |  |
| T_arm_lwr_Min                                          | deg C | Minimum temperature of lower arm                                                      | If CSAT3AH is used  |  |
| pwr_arms_Max                                           | W     | Power used by heating arms                                                            | If CSAT3AH is used  |  |
| arm_heater_secs                                        | S     | Number of seconds in the interval that arms were heating                              | If CSAT3AH is used  |  |
| arm_heater_fail_Tot                                    | count | Number of arm heater failures                                                         | If CSAT3AH is used  |  |
| pwr_hr_trnsds_arms                                     | W     | Hourly power used by arms and transducers                                             | If CSAT3AH is used  |  |
| trnsd_ice_wet_lck                                      | S     | Number of seconds in the interval that sonic transducer was locked due to ice and wet | If CSAT3AH is used  |  |

| Table 7-13: Data fields in the Flux_Notes output table |                                     |                                                                                        |                     |  |
|--------------------------------------------------------|-------------------------------------|----------------------------------------------------------------------------------------|---------------------|--|
| Data field name                                        | Units                               | Description                                                                            | Data field included |  |
| heating_inaplcbl_f_Tot                                 | count                               | Number of flags indicating sonic heating would be inapplicable to improve measurements | If CSAT3AH is used  |  |
| T_amb_ctrl                                             | deg C                               | Average ambient air temperature of controller                                          | If CSAT3AH is used  |  |
| T_amb_ctrl_Min                                         | deg C                               | Minimum ambient air temperature of controller                                          | If CSAT3AH is used  |  |
| RH_amb_ctrl_Max                                        | %                                   | Maximum ambient relative humidity of controller                                        | If CSAT3AH is used  |  |
| T_DP_amb_ctrl_Max                                      | deg C                               | Average ambient dew point temperature of controller                                    | If CSAT3AH is used  |  |
| com_rslt_get_Tot                                       | count                               | Number of successes in getting data from CR300                                         | If CSAT3AH is used  |  |
| com_rslt_snt_Tot                                       | count                               | Number of successes in sending data to CR300                                           | If CSAT3AH is used  |  |
| UxCO2_Cov                                              | mg·m <sup>-2</sup> ·s <sup>-1</sup> | Covariance of $U_x$ and $CO_2$ density                                                 | Always              |  |
| UyCO2_Cov                                              | mg·m <sup>-2</sup> ·s <sup>-1</sup> | Covariance of $U_y$ and $CO_2$ density                                                 | Always              |  |
| UzCO2_Cov                                              | mg·m <sup>-2</sup> ·s <sup>-1</sup> | Covariance of $U_z$ and $CO_2$ density                                                 | Always              |  |
| UxH2O_Cov                                              | g·m <sup>-2</sup> ·s <sup>-1</sup>  | Covariance of $U_x$ and water vapor density                                            | Always              |  |
| UyH2O_Cov                                              | g·m <sup>-2</sup> ·s <sup>-1</sup>  | Covariance of $U_y$ and water vapor density                                            | Always              |  |
| UzH2O_Cov                                              | g·m <sup>-2</sup> ·s <sup>-1</sup>  | Covariance of $U_Z$ and water vapor density                                            | Always              |  |

| Table 7-13: Data fields in the Flux_Notes output table |                                     |                                                                                                    |                     |
|--------------------------------------------------------|-------------------------------------|----------------------------------------------------------------------------------------------------|---------------------|
| Data field name                                        | Units                               | Description                                                                                                    | Data field included |
| UCO2_Cov                                               | mg·m <sup>-2</sup> ·s <sup>-1</sup> | Covariance of streamwise wind and CO <sub>2</sub> density after coordinate rotations                                   | Always              |
| VCO2_Cov                                               | mg·m <sup>-2</sup> ·s <sup>-1</sup> | Covariance of crosswind and CO <sub>2</sub> density after coordinate rotations                                         | Always              |
| WCO2_Cov                                               | mg·m <sup>-2</sup> ·s <sup>-1</sup> | Covariance of vertical wind and CO <sub>2</sub> density after coordinate rotations                                     | Always              |
| UH2O_Cov                                               | g·m <sup>-2</sup> ·s <sup>-1</sup>  | Covariance of streamwise wind and H <sub>2</sub> O density after coordinate rotations                                  | Always              |
| VH2O_Cov                                               | g·m <sup>-2</sup> ·s <sup>-1</sup>  | Covariance of crosswind<br>and H <sub>2</sub> O density after<br>coordinate rotations                                  | Always              |
| WH2O_Cov                                               | g·m <sup>-2</sup> ·s <sup>-1</sup>  | Covariance of vertical wind<br>and H <sub>2</sub> O density after<br>coordinate rotations                              | Always              |
| WCO2_Cov_fc                                            | mg·m <sup>-2</sup> ·s <sup>-1</sup> | Covariance of vertical wind<br>and CO <sub>2</sub> density after<br>coordinate rotations and<br>frequency corrections  | Always              |
| WH2O_Cov_fc                                            | g·m <sup>-2</sup> ·s <sup>-1</sup>  | Covariance of vertical wind<br>and H <sub>2</sub> O density after<br>coordinate rotations and<br>frequency corrections | Always              |

| Table 7-13: Data fields in the Flux_Notes output table |       |                                                                                                    |                     |
|--------------------------------------------------------|-------|----------------------------------------------------------------------------------------------------|---------------------|
| Data field name                                        | Units | Description                                                                                                    | Data field included |
| CO2_samples                                            | count | Number of CO <sub>2</sub> samples without diagnostic flags, within threshold for CO <sub>2</sub> signal strength (set in code to default of 0.7), and within factory calibrated CO <sub>2</sub> measurement range (0 to 1000 µmol·mol <sup>-1</sup> ) | Always              |
| H2O_samples                                            | count | Number of $H_2O$ samples without diagnostic flags, within threshold for $H_2O$ signal strength (set in code to default of 0.7), and within factory calibrated $H_2O$ measurement range (0 to 72 mmol·mol <sup>-1</sup> )                              | Always              |
| no_irga_head_Tot                                       | count | Number of samples where no gas analyzer head was detected                                                                                                    | Always              |
| no_new_irga_data_Tot                                   | count | Number of scans where no gas analyzer data was received                                                                                                    | Always              |
| irga_bad_data_f_Tot                                    | count | Number of IRGA samples<br>with any IRGA diagnostic<br>flag set high                                                                                                    | Always              |
| irga_gen_fault_f_Tot                                   | count | Number of gas analyzer samples with general system fault diagnostic flag                                                                                                    | Always              |
| irga_startup_f_Tot                                     | count | Number of gas analyzer samples with startup diagnostic flag                                                                                                    | Always              |

| Table 7-13: Data fields in the Flux_Notes output table |       |                                                                               |                     |  |
|--------------------------------------------------------|-------|-------------------------------------------------------------------------------|---------------------|--|
| Data field name                                        | Units | Description                                                                   | Data field included |  |
| irga_motor_spd_f_Tot                                   | count | Number of gas analyzer samples with motor speed diagnostic flag               | Always              |  |
| irga_tec_tmpr_f_Tot                                    | count | Number of gas analyzer samples with TEC temperature diagnostic flag           | Always              |  |
| irga_src_pwr_f_Tot                                     | count | Number of gas analyzer samples with source power diagnostic flag              | Always              |  |
| irga_src_tmpr_f_Tot                                    | count | Number of gas analyzer samples with source temperature diagnostic flag        | Always              |  |
| irga_src_curr_f_Tot                                    | count | Number of gas analyzer samples with source current diagnostic flag            | Always              |  |
| irga_off_f_Tot                                         | count | Number of gas analyzer samples with gas head power down diagnostic flag       | Always              |  |
| irga_sync_f_Tot                                        | count | Number of gas analyzer samples with synchronization diagnostic flag           | Always              |  |
| irga_amb_tmpr_f_Tot                                    | count | Number of gas analyzer samples with ambient temperature probe diagnostic flag | Always              |  |
| irga_amb_press_f_Tot                                   | count | Number of gas analyzer samples with ambient pressure diagnostic flag          | Always              |  |
| irga_CO2_I_f_Tot                                       | count | Number of gas analyzer samples with CO <sub>2</sub> I signal diagnostic flag  | Always              |  |

| Table 7-13: Data fields in the Flux_Notes output table |       |                                                                                        |                     |  |
|--------------------------------------------------------|-------|----------------------------------------------------------------------------------------|---------------------|--|
| Data field name                                        | Units | Description                                                                            | Data field included |  |
| irga_CO2_lo_f_Tot                                      | count | Number of gas analyzer samples with CO <sub>2</sub> I/O signal diagnostic flag         | Always              |  |
| irga_H2O_I_f_Tot                                       | count | Number of gas analyzer samples with H <sub>2</sub> O I signal diagnostic flag          | Always              |  |
| irga_H2O_lo_f_Tot                                      | count | Number of gas analyzer samples with H <sub>2</sub> O I/O signal diagnostic flag        | Always              |  |
| irga_CO2_lo_var_f_Tot                                  | count | Number of gas analyzer samples with CO <sub>2</sub> I/O variation diagnostic flag      | Always              |  |
| irga_H2O_lo_var_f_Tot                                  | count | Number of gas analyzer samples with H <sub>2</sub> O I/O variation diagnostic flag     | Always              |  |
| irga_CO2_sig_strgth_f_Tot                              | count | Number of gas analyzer samples with CO <sub>2</sub> signal strength diagnostic flag    | Always              |  |
| irga_H2O_sig_strgth_f_Tot                              | count | Number of gas analyzer samples with H <sub>2</sub> O signal strength diagnostic flag   | Always              |  |
| irga_cal_err_f_Tot                                     | count | Number of gas analyzer samples with calibration file read error flag                   | Always              |  |
| irga_htr_ctrl_off_f_Tot                                | count | Number of gas analyzer samples with heater control off diagnostic flag                 | Always              |  |
| irga_diff_press_f_Tot                                  | count | Number of gas analyzer samples with differential pressure out of range diagnostic flag | Always              |  |

| Table 7-13: Data fields in the Flux_Notes output table |                         |                                                                                                    |                                 |  |
|--------------------------------------------------------|-------------------------|----------------------------------------------------------------------------------------------------|---------------------------------|--|
| Data field name                                        | Units                   | Description                                                                                                    | Data field included             |  |
| UxFW_cov                                               | deg C·m·s <sup>-1</sup> | Covariance of $U_x$ and finewire thermocouple temperature                                                               | If FW05, FW1, or FW3 is used    |  |
| UyFW_cov                                               | deg C·m·s <sup>-1</sup> | Covariance of $U_y$ and finewire thermocouple temperature                                                               | If FW05, FW1, or FW3 is used    |  |
| UzFW_cov                                               | deg C·m·s <sup>-1</sup> | Covariance of $U_Z$ and finewire thermocouple temperature                                                               | If FW05, FW1, or FW3 is used    |  |
| UFW_cov                                                | deg C·m·s <sup>-1</sup> | Covariance of streamwise wind and fine-wire thermocouple temperature after coordinate rotations                         | If FW05, FW1, or FW3 is used    |  |
| VFW_cov                                                | deg C·m·s <sup>-1</sup> | Covariance of crosswind and fine-wire thermocouple temperature after coordinate rotations                               | If FW05, FW1, or FW3<br>is used |  |
| WFW_cov                                                | deg C·m·s <sup>-1</sup> | Covariance of vertical wind and fine-wire thermocouple temperature after coordinate rotations                           | If FW05, FW1, or FW3 is used    |  |
| WFW_cov_fc                                             | deg C·m·s <sup>-1</sup> | Covariance of vertical wind and fine-wire thermocouple temperature after coordinate rotations and frequency corrections | If FW05, FW1, or FW3 is used    |  |
| FW_samples                                             | count                   | Number of valid fine-wire thermocouple measurements in the averaging period from which covariances may be calculated    | If FW05, FW1, or FW3<br>is used |  |

| Table 7-13: Data fields in the Flux_Notes output table |              |                                                                   |                                                                                    |
|--------------------------------------------------------|--------------|-------------------------------------------------------------------|------------------------------------------------------------------------------------|
| Data field name                                        | Units        | Description                                                       | Data field included                                                                |
| pump_tmpr                                              | deg C        | Average pump temperature                                          | Always                                                                             |
| pump_press                                             | kPa          | Average pump pressure                                             | Always, but data is<br>excluded during CO <sub>2</sub><br>or H <sub>2</sub> O span |
| pump_flow_duty_cycle                                   | Adimensional | Average pump duty cycle (0 is off and 1 is full power)            | Always, but data is<br>excluded during CO <sub>2</sub><br>or H <sub>2</sub> O span |
| pump_flow_set_pt                                       | kPa          | Pressure set point of sample cell                                 | Always                                                                             |
| pump_heater_secs                                       | S            | Number of seconds in the interval that pump heater was on         | Always                                                                             |
| pump_fan_secs                                          | S            | Number of seconds in the interval that pump fan was on            | Always                                                                             |
| valve_tmpr                                             | deg C        | Average temperature of valve module                               | If CPEC310 with valve module is used                                               |
| valve_heater_secs                                      | S            | Number of seconds in the interval that valve module heater was on | If CPEC310 with valve module is used                                               |
| valve_fan_secs                                         | S            | Number of seconds in the interval valve module fan was on         | If CPEC310 with valve module is used                                               |
| scrub_tmpr                                             | deg C        | Average temperature of scrub module                               | If scrub module<br>is used                                                         |
| scrub_press                                            | kPa          | Average pressure of scrub module                                  | If scrub module<br>is used                                                         |
| scrub_heater_secs                                      | S            | Number of seconds in the interval that scrub module heater was on | If scrub module<br>is used                                                         |

| Table 7-13: Data fields in the Flux_Notes output table |                     |                                                                                    |                            |
|--------------------------------------------------------|---------------------|------------------------------------------------------------------------------------|----------------------------|
| Data field name                                        | Units               | Description                                                                        | Data field included        |
| scrub_fan_secs                                         | S                   | Number of seconds in the interval that scrub module fan was on                     | If scrub module<br>is used |
| cell_tmpr                                              | deg C               | Average temperature of sample cell                                                 | Always                     |
| cell_tmpr_SIGMA                                        | deg C               | Standard deviation of sample cell temperature                                      | Always                     |
| cell_press                                             | kPa                 | Average pressure inside sample cell                                                | Always                     |
| cell_press_SIGMA                                       | kPa                 | Standard deviation of sample cell pressure                                         | Always                     |
| diff_press                                             | kPa                 | Differential pressure (the difference in pressure between sample cell and ambient) | Always                     |
| pump_flow                                              | L·min <sup>-1</sup> | Average volumetric flow to pump (sum of sample flow and vortex bypass flow)        | Always                     |
| pump_flow_SIGMA                                        | L·min <sup>-1</sup> | Standard deviation of pump flow                                                    | Always                     |
| cell_e                                                 | kPa                 | Average vapor pressure in sample cell                                              | Always                     |
| cell_T_DP                                              | deg C               | Average dew point temperature inside sample cell                                   | Always                     |
| cell_e_sat                                             | kPa                 | Average saturation vapor pressure inside sample cell                               | Always                     |
| cell_RH                                                | %                   | Average relative humidity inside sample cell                                       | Always                     |

| Table 7-13: Data fields in the Flux_Notes output table |                    |                                                                                                    |                     |
|--------------------------------------------------------|--------------------|----------------------------------------------------------------------------------------------------|---------------------|
| Data field name                                        | Units              | Description                                                                                                    | Data field included |
| alpha                                                  | decimal<br>degrees | Alpha angle used for coordinate rotations (regardless of planar fit or double rotation method, the angle convention of Wilczak, Oncley, and Stage [2001] is used)                   | Always              |
| beta                                                   | decimal<br>degrees | Beta angle used for<br>coordinate rotations<br>(regardless of planar fit or<br>double rotation method, the<br>angle convention of<br>Wilczak, Oncley, and Stage<br>[2001] is used)  | Always              |
| gamma                                                  | decimal<br>degrees | Gamma angle used for<br>coordinate rotations<br>(regardless of planar fit or<br>double rotation method, the<br>angle convention of<br>Wilczak, Oncley, and Stage<br>[2001] is used) | Always              |
| height_measurement                                     | m                  | User-entered measurement height of eddy-covariance sensors                                                                                                    | Always              |
| height_canopy                                          | m                  | User-entered canopy height                                                                                                    | Always              |
| surface_type_text                                      | text               | User-entered surface type                                                                                                    | Always              |
| displacement_user                                      | m                  | User-entered displacement height; <b>0</b> for auto calculation                                                                                                    | Always              |

| Table 7-13: Data fields in the Flux_Notes output table |                    |                                                                                                    |                     |
|--------------------------------------------------------|--------------------|----------------------------------------------------------------------------------------------------|---------------------|
| Data field name                                        | Units              | Description                                                                                                    | Data field included |
| d                                                      | m                  | Displacement height used in calculations (this will be equal to displacement_user if user entered a non-0 value; if displacement_user is 0, program will auto calculate) | Always              |
| roughness_user                                         | m                  | User-entered roughness length; <b>0</b> for calculation                                                                                                    | Always              |
| z0                                                     | m                  | Roughness length used in calculations (this will be equal to roughness_user if user entered a non-0 value; if roughness_user is 0, program will auto calculate)          | Always              |
| Z                                                      | m                  | Aerodynamic height                                                                                                    | Always              |
| MO_LENGTH                                              | m                  | Monin-Obukhov length                                                                                                    | Always              |
| ZL                                                     | m·m <sup>-1</sup>  | Atmospheric surface layer stability                                                                                                    | Always              |
| iteration_FreqFactor                                   | count              | Number of iterations for recalculating Monin-Obukhov length and frequency factors                                                                                        | Always              |
| latitude                                               | decimal<br>degrees | Latitude; positive for<br>northern hemisphere,<br>negative for southern<br>hemisphere                                                                                    | Always              |
| longitude                                              | decimal<br>degrees | Longitude; positive for eastern hemisphere, negative for western hemisphere                                                                                              | Always              |

| Table 7-13: Data fields in the Flux_Notes output table |       |                                                                                                    |                     |
|--------------------------------------------------------|-------|----------------------------------------------------------------------------------------------------|---------------------|
| Data field name                                        | Units | Description                                                                                                    | Data field included |
| altitude                                               | m     | Number of meters above sea level at the site                                                                                                    | Always              |
| UTC_offset                                             | hr    | Time offset in hours<br>between the site local<br>standard time and<br>UTC/GMT                                                                                        | Always              |
| separation_x_irga                                      | m     | Separation between sonic anemometer and gas analyzer with respect to sonic x-axis                                                                                     | Always              |
| separation_y_irga                                      | m     | Separation between sonic anemometer and gas analyzer with respect to sonic <i>y</i> -axis                                                                             | Always              |
| separation_lat_dist_irga                               | m     | Separation distance<br>between sonic anemometer<br>and gas analyzer along the<br>axis perpendicular to<br>oncoming wind                                               | Always              |
| separation_lag_dist_irga                               | m     | Separation distance<br>between sonic anemometer<br>and gas analyzer along the<br>axis parallel to oncoming<br>wind                                                    | Always              |
| separation_lag_scan_irga                               | scans | Number of scans to lag gas<br>analyzer data relative to<br>sonic anemometer data to<br>account for separation<br>along the axis of oncoming<br>wind and wind velocity | Always              |

| Table 7-13: Data fields in the Flux_Notes output table |       |                                                                                                    |                                 |
|--------------------------------------------------------|-------|----------------------------------------------------------------------------------------------------|---------------------------------|
| Data field name                                        | Units | Description                                                                                                    | Data field included             |
| separation_x_FW                                        | m     | Separation between sonic anemometer and fine-wire thermocouple with respect to sonic <i>x</i> -axis                                                                             | If FW05, FW1, or FW3 is used    |
| separation_y_FW                                        | m     | Separation between sonic anemometer and fine-wire thermocouple with respect to sonic anemometer <i>y</i> -axis                                                                  | If FW05, FW1, or FW3<br>is used |
| FW_diameter                                            | m     | Effective diameter of fine-<br>wire thermocouple junction                                                                                                    | If FW05, FW1, or FW3 is used    |
| separation_lat_dist_FW                                 | m     | Separation distance<br>between sonic anemometer<br>and fine-wire thermocouple<br>along axis perpendicular to<br>oncoming wind                                                   | If FW05, FW1, or FW3 is used    |
| separation_lag_dist_FW                                 | m     | Separation distance<br>between sonic anemometer<br>and fine-wire thermocouple<br>along axis parallel to<br>oncoming wind                                                        | If FW05, FW1, or FW3 is used    |
| separation_lag_scan_FW                                 | scans | Number of scans to lag fine-<br>wire thermocouple data<br>relative to sonic<br>anemometer data to<br>account for separation<br>along axis of oncoming<br>wind and wind velocity | If FW05, FW1, or FW3<br>is used |
| time_const_FW                                          | m     | Calculated time constant of fine-wire thermocouple                                                                                                    | If FW05, FW1, or FW3 is used    |

| Table 7-13: Data fields in the Flux_Notes output table |        |                                                                                                    |                     |  |
|--------------------------------------------------------|--------|----------------------------------------------------------------------------------------------------|---------------------|--|
| Data field name                                        | Units  | Description                                                                                                    | Data field included |  |
| MAX_LAG                                                | scans  | Maximum number of scans to lag gas analyzer or fine-wire thermocouple data with respect to sonic anemometer data when doing cross correlation for covariance maximization (for example, if MAX_LAG = 2, the program will consider lags of -2, -1, 0, +1, and +2) | Always              |  |
| lag_CO2                                                | scans  | Lag applied to CO <sub>2</sub> data with respect to sonic anemometer data that maximizes covariance                                                                                                    | Always              |  |
| lag_H2O                                                | scans  | Lag applied to H <sub>2</sub> O data with respect to sonic anemometer data that maximizes covariance                                                                                                    | Always              |  |
| lag_FW                                                 | scans  | Lag applied to fine-wire thermocouple data with respect to sonic anemometer data that maximizes covariance                                                                                                    | Always              |  |
| FreqFactor_UW_VW                                       | number | Frequency correction factor applied to momentum fluxes                                                                                                    | Always              |  |
| FreqFactor_WT_SONIC                                    | number | Frequency correction factor applied to wTs covariance                                                                                                    | Always              |  |
| FreqFactor_WCO2                                        | number | Frequency correction factor applied to wCO <sub>2</sub> covariance                                                                                                    | Always              |  |
| FreqFactor_WH2O                                        | number | Frequency correction factor applied to wH <sub>2</sub> O covariance                                                                                                    | Always              |  |

| Table 7-13: Data fields in the Flux_Notes output table |                                     |                                                                                                    |                             |  |  |
|--------------------------------------------------------|-------------------------------------|----------------------------------------------------------------------------------------------------|-----------------------------|--|--|
| Data field name                                        | Units                               | Description                                                                                                    | Data field included         |  |  |
| FreqFactor_WFW                                         | number                              | Frequency correction factor applied to fine-wire thermocouple derived wFW covariance                                                                                          | Always                      |  |  |
| rho_d                                                  | g·m <sup>−3</sup>                   | Average density of dry air calculated from eddy-covariance sensors                                                                                                    | Always                      |  |  |
| rho_a                                                  | kg·m <sup>-3</sup>                  | Average density of ambient moist air calculated from eddy-covariance sensors                                                                                                  | Always                      |  |  |
| rho_d_probe                                            | g·m <sup>−3</sup>                   | Average density of dry air calculated from temp/RH probe measurements                                                                                                    | If temp/RH probe<br>is used |  |  |
| rho_a_probe                                            | kg·m <sup>-3</sup>                  | Average density of ambient moist air calculated from temp/RH probe measurements                                                                                               | If temp/RH probe<br>is used |  |  |
| Ср                                                     | J·kg <sup>-1</sup> ·K <sup>-1</sup> | Specific heat of ambient moist air at constant pressure                                                                                                    | Always                      |  |  |
| Lv                                                     | J·g <sup>-1</sup>                   | Latent heat of vaporization                                                                                                    | Always                      |  |  |
| T_panel                                                | deg C                               | Average temperature of data logger wiring panel                                                                                                    | Always                      |  |  |
| T_panel_CDM_VOLT_x                                     | deg C                               | Average panel temperature of VOLT 116, where x at the end of the name is an index from 1 to 4, representing each of the thermistors under the terminal strips of the VOLT 116 | If VOLT 116 is used         |  |  |

| Table 7-13: Data fields in the Flux_Notes output table |                    |                                                                             |                              |  |  |  |
|--------------------------------------------------------|--------------------|-----------------------------------------------------------------------------|------------------------------|--|--|--|
| Data field name                                        | Units              | Description                                                                 | Data field included          |  |  |  |
| nr01_heater_secs                                       | S                  | Number of seconds in the averaging interval that NR01 heater was enabled    | If NR01 is used              |  |  |  |
| cnr4_fan_secs                                          | S                  | Number of seconds in the averaging interval that CNR4 fan was enabled       | If CNF4 with CNR4<br>is used |  |  |  |
| cnr4_heater_1_secs                                     | S                  | Number of seconds in the averaging interval that CNR4 heater #1 was enabled | If CNF4 with CNR4<br>is used |  |  |  |
| cnr4_heater_2_secs                                     | S                  | Number of seconds in the averaging interval that CNR4 heater #2 was enabled | If CNF4 with CNR4<br>is used |  |  |  |
| sn500_heater_secs                                      | S                  | Number of seconds in the averaging interval that SN500SS heater was enabled | If SN500SS is used           |  |  |  |
| V_CS320                                                | mV                 | Output voltage from CS320                                                   | If CS320 is used             |  |  |  |
| T_CS320                                                | deg C              | Body temperature of CS320                                                   | If CS320 is used             |  |  |  |
| x_incline                                              | decimal<br>degrees | Pyranometer incline relative to its <i>x</i> -axis                          | If CS320 is used             |  |  |  |
| y_incline                                              | decimal<br>degrees | Pyranometer incline relative to its <i>y</i> -axis                          | If CS320 is used             |  |  |  |
| z_incline                                              | decimal<br>degrees | Pyranometer incline relative to its <i>z</i> -axis                          | If CS320 is used             |  |  |  |

| Table 7-13: Data fields in the Flux_Notes output table |                                     |                                                                                                    |                                |  |  |
|--------------------------------------------------------|-------------------------------------|----------------------------------------------------------------------------------------------------|--------------------------------|--|--|
| Data field name                                        | Units                               | Description                                                                                                    | Data field included            |  |  |
| shfp_cal_x_1_1                                         | W·m <sup>−2</sup> ·mV <sup>−1</sup> | Calibrated multiplier for heat flux plate (if HFP01 is used, this value is 1,000 divided by the sensitivity as reported in the calibration sheet; if HFP01SC is used, this is determined from self-calibration), where <i>x</i> is an index for the number of sensors | If HFP01 or HFP01SC<br>is used |  |  |
| shfp_cal_fail_x_1_1                                    | text                                | Reads TRUE if any readings from HFP01SC were not valid ( <b>NAN</b> ) or if calibrated sensitivity was <80% or >105% of the nominal sensitivity reported on the sensor calibration sheet ( <i>x</i> is an index for the number of sensors)                            | If HFP01SC is used             |  |  |
| batt_volt                                              | volt                                | Average battery voltage supplying power to data logger                                                                                                    | Always                         |  |  |
| slowsequence_Tot                                       | count                               | Number of slow sequences<br>during averaging interval<br>(for example, the number of<br>times biomet and energy<br>balance sensors were<br>measured)                                                                                                    | Always                         |  |  |
| process_time                                           | ms                                  | Average processing time for each scan                                                                                                    | Always                         |  |  |
| process_time_SIGMA                                     | ms                                  | Standard deviation of scan time                                                                                                    | Always                         |  |  |

| Table 7-13: Data fields in the Flux_Notes output table |        |                                            |                     |  |  |
|--------------------------------------------------------|--------|--------------------------------------------|---------------------|--|--|
| Data field name                                        | Units  | Description                                | Data field included |  |  |
| process_time_Max                                       | ms     | Maximum processing time for a scan         | Always              |  |  |
| process_time_Min                                       | ms     | Minimum processing time for a scan         | Always              |  |  |
| buff_depth                                             | number | Average number of records stored in buffer | Always              |  |  |
| buff_depth_Max                                         | number | Maximum number of records stored in buffer | Always              |  |  |

| Table 7-14: Data fields in the ZeroSpan_Check_Notes data output table |              |                                                                                                    |                        |  |  |  |
|-----------------------------------------------------------------------|--------------|----------------------------------------------------------------------------------------------------|------------------------|--|--|--|
| Data field name                                                       | Units        | Description                                                                                                    | Data field<br>included |  |  |  |
| check                                                                 | adimensional | String indicating to which type of<br>zero or span the record<br>corresponds (possible types: zero,<br>CO2Span, H2OSpan)                                       | Always                 |  |  |  |
| drifted_f                                                             | Boolean      | Reads <b>TRUE</b> if the zero or span<br>measurement drifted beyond a<br>95% probability of its being within<br>a normal distribution of the<br>expected value | Always                 |  |  |  |
| CO2_reference                                                         | μmol·mol-1   | CO <sub>2</sub> mixing ratio of reference gas during zero or span check                                                                                        | Always                 |  |  |  |
| CO2                                                                   | µmol·mol-1   | Measured CO <sub>2</sub> mixing ratio during zero or span check                                                                                                | Always                 |  |  |  |
| H2O_reference                                                         | mmol·mol-1   | H <sub>2</sub> O mixing ratio of reference gas<br>during zero or span check                                                                                    | Always                 |  |  |  |
| H2O                                                                   | mmol·mol-1   | Measured H <sub>2</sub> O mixing ratio during zero or span check                                                                                               | Always                 |  |  |  |
| cell_tmp                                                              | deg C        | Sample cell temperature during zero or span check                                                                                                    | Always                 |  |  |  |

| Table 7-14: Data fields in the ZeroSpan_Check_Notes data output table |                     |                                                                                 |                                               |  |  |  |
|-----------------------------------------------------------------------|---------------------|---------------------------------------------------------------------------------|-----------------------------------------------|--|--|--|
| Data field name                                                       | Units               | Description                                                                     | Data field<br>included                        |  |  |  |
| cell_press                                                            | kPa                 | Sample cell pressure during zero or span check                                  | Always                                        |  |  |  |
| diff_press                                                            | kPa                 | Differential pressure between ambient and sample cell during zero or span check | Always                                        |  |  |  |
| valv_press_offset                                                     | kPa                 | Offset in differential pressure measured while pump is off                      | Always                                        |  |  |  |
| Td_reference                                                          | deg C               | Dew point temperature of reference gas during zero or span check                | Always                                        |  |  |  |
| Cell_T_DP                                                             | deg C               | Dew point temperature inside sample cell during zero or span check              | Always                                        |  |  |  |
| valve_flow                                                            | L·min <sup>-1</sup> | Mean flow during zero or span check                                             | Always                                        |  |  |  |
| valve_flow_set                                                        | L·min <sup>-1</sup> | Set point for flow during zero or span check                                    | Always                                        |  |  |  |
| scrub_press                                                           | kPa                 | Scrub module gauge pressure during zero                                         | If scrub<br>module is<br>used                 |  |  |  |
| CO2_sig_strgth_zero                                                   | adimensional        | CO <sub>2</sub> signal strength during zero                                     | Always                                        |  |  |  |
| H2O_sig_strgth_zero                                                   | adimensional        | H <sub>2</sub> O signal strength during zero                                    | Always                                        |  |  |  |
| valve_tmpr_ok                                                         | Boolean             | Reads <b>TRUE</b> if valve module temperature is within operating range         | If CPEC310 is used                            |  |  |  |
| scrub_tmpr_ok                                                         | Boolean             | Reads <b>TRUE</b> if scrub module temperature is within operating range         | If CPEC310<br>and scrub<br>module are<br>used |  |  |  |

| Table 7-15: Data fields in the System_Operatn_Notes data output table |             |                                                 |                        |  |  |  |
|-----------------------------------------------------------------------|-------------|-------------------------------------------------|------------------------|--|--|--|
| Data field name                                                       | Units       | Description                                     | Data field<br>included |  |  |  |
| Message                                                               | Text string | Message describing a change of system status    | Always                 |  |  |  |
| Current value                                                         | Text string | Additional information corresponding to Message | Always                 |  |  |  |
| Previous value                                                        | Text String | Additional information corresponding to Message | Always                 |  |  |  |

# 7.6 Program sequence of measurement and corrections

The main correction procedures and algorithms implemented into the program are included in the following numbered list. For more information on the sequence of measurements and corrections, refer to EasyFlux DL CR6CP process flow (p. 125).

- 1. Despike and filter raw time series data using sonic anemometer and gas analyzer diagnostic codes and signal strength and measurement output range thresholds.
- 2. Coordinate rotations with an option to use the double rotation method (Tanner and Thurtell 1969) or planar fit method (Wilczak, Oncley, and Stage 2001).
- 3. Lag  $CO_2$  and  $H_2O$  measurements relative to sonic wind measurements for maximization of  $CO_2$  and  $H_2O$  covariances (Horst and Lenschow 2009; Foken et al. 2012), with additional constraints to ensure lags are physically possible.
- 4. Frequency corrections using commonly used cospectra (Moore 1986; van Dijk 2002a; Moncrieff et al. 1997) and transfer functions of block averaging (Kaimal, Clifford, and Lataitis 1989), line/volume averaging (Moore 1986; Moncrieff et al. 1997; Foken et al. 2012; van Dijk 2002a), time constants (Montgomery 1947; Shapland et al. 2014; Geankoplis 1993), sensor separation (Horst and Lenschow 2009; Foken et al. 2012), and tube attenuation (Ibrom et al. 2007; Burgon et al. 2015).
- 5. A modified SND correction (Schotanus, Nieuwstadt, and de Bruin 1983) to derive sensible heat flux from sonic sensible heat flux following the implementation as outlined in van Dijk (2002b). Additionally, fully corrected real sensible heat flux computed from fine-wire thermometry to be provided.

- 6. Data quality qualifications based on steady state conditions, surface-layer turbulence characteristics, and wind directions following Foken et al. (2012) for the Flux\_CSFormat output table or Foken et al. (2004) for the Flux\_AmeriFluxFormat output table.
- 7. If energy balance sensors are used, calculation of energy closure based on energy balance measurements and corrected sensible and latent heat fluxes.
- 8. Footprint characteristics are computed using Kljun et al. (2004) and Kormann and Meixner (2001).

#### NOTE:

The appendices in the *EasyFlux DL CR6OP or CR1KXOP* manual describe the implementation of the major corrections in *EasyFlux DL CR6CP*, with the exception of frequency correction for tube attenuation, which is described in Ibrom et al. (2007), Burgon et al. (2015), and the code itself. It should also be noted that the appendix on WPL density corrections for open-path is not applicable here, since the closed-path analyzer gas concentrations are output as dry molar mixing ratios.

# 8. Zero and span

Since a CPEC310 system includes a valve module, it may be configured to self-initiate an automatic zero and span of the EC155 gas analyzer. The timing, whether the system will simply check the drift or actually set new zero/span coefficients, and whether the automatic zero/span will include an H<sub>2</sub>O span, are all determined by user-entered constants relating to a CPEC310 (see constants that are indented under the constant "CPEC310" in Table 7-1 [p. 39]). An automatic zero-and-span cycle on a CPEC310 may be manually initiated at any time; instructions to do so are found in User-initiated zero/span for CPEC310 (p. 115).

For CPEC310 systems that are not set up with a continuously available source of  $H_2O$  span gas, which is typically the case,  $H_2O$  spans must be manually set up and initiated by the user. More details are found in CPEC310 manual H2O span (p. 118).

CPEC306 systems require the user to manually set up and initiate the zero,  $CO_2$  span, and/or  $H_2O$  span, since these systems do not include a valve module. More details are found under User-initiated manual zero/span for CPEC306 (p. 119).

Regardless of system type, performing a user-initiated zero or span is most easily done using the CR1000KD keypad. This requires connecting a CR1000KD to the **CS I/O** port of the CR6 data logger and initiating the process while the program is running. Press **Enter** twice to access the main menu, then use the keypad down arrow to scroll to the submenu **Attendant Zero/Span**.

Highlight and press **Enter**. This menu accesses all menus and variables needed for doing a zero and span as explained in the following sections.

#### NOTE:

If a tall tower installation requires the CR6 to be far away from the EC155 gas analyzer, making it inconvenient to access the CR1000KD, it may be more practical to use a laptop running **ECMon** software to set the zero and spans, as explained in the EC155  $CO_2/H_2O$  Closed-Path Gas Analyzer manual.

For reference, Figure 7-2 (p. 49) shows an organizational schematic for all the keypad menus. To return to a previous menu at any time, press **Esc**.

#### NOTE:

Table 8-1 (p. 110) lists the variables found within the **Attendant Zero/Span** menu and its submenus. The table also shows the equivalent variable names in the data logger public table. If a CR1000KD is not available, performing a zero/span may alternatively be done from **LoggerNet** software by using the **Connect Screen** to create a numeric display that includes all the variables in Table 8-1 (p. 110). Follow the instructions in the sections above, substituting public table variable names (last column in Table 8-1 [p. 110]) for the variable names in the menus (first colum in Table 8-1 [p. 110]).

#### NOTE:

Aliases have been used for public variables found in the zero and span menus in order to make the meanings of the variable more readily understood or to shorten the length of the variable names so they fit on the keypad display screen.

| Table 8-1: Variables found in menus for zero and span |           |         |                                                                                                    |                                                                            |
|-------------------------------------------------------|-----------|---------|----------------------------------------------------------------------------------------------------|----------------------------------------------------------------------------|
| Variabl                                               | e name    | Default | Description                                                                                                    | Name of<br>variable in<br>Public table<br>(if no CR1000KD<br>is available) |
|                                                       | Valv T Ok | _       | A TRUE/FALSE read-only variable. It must read TRUE to perform an auto zero/span; if FALSE, the valve module temperature is not within its operating range, and Val T Ctl On should be set to TRUE to bring the temperature within range. (Omitted if the system is a CPEC306.)                                      | valve_tmpr_ok                                                              |
| Valv Tmpr Ctrl                                        | Valv T    | _       | A read-only variable showing<br>the temperature in °C of the<br>valve module. (Omitted if the<br>system is a CPEC306.)                                                                                                    | valve_tmpr                                                                 |
| or Valv/Scrub<br>Tmpr Ctrl                            | Scrb T Ok | _       | A TRUE/FALSE read-only variable. It must read TRUE to perform an auto zero using scrub module as the zero gas source; if FALSE, scrub module temperature is not within its operating range, and V/S T Ctl On should be set to TRUE to bring the temperature within range. (Omitted if system lacks a scrub module.) | scrub_tmpr_ok                                                              |
|                                                       | Scrb T    | -       | A read-only variable showing<br>the temperature in °C of scrub<br>module. (Omitted if the system<br>lacks a scrub module.)                                                                                                    | scrub_tmpr                                                                 |

| Table 8-1: Variabl                                                       | Table 8-1: Variables found in menus for zero and span                         |         |                                                                                                    |                                                                            |  |
|--------------------------------------------------------------------------|-------------------------------------------------------------------------------|---------|----------------------------------------------------------------------------------------------------|----------------------------------------------------------------------------|--|
| Variabl                                                                  | e name                                                                        | Default | Description                                                                                                    | Name of<br>variable in<br>Public table<br>(if no CR1000KD<br>is available) |  |
|                                                                          | Val T Ctl On<br>(or V/S T Ctl On<br>if scrub module<br>is included)           | FALSE   | Set to TRUE to enable temperature control (heaters and fans) of valve module (and scrub module, if applicable). Following an auto zero/span, this variable may be set back to FALSE to conserve power.                                                                                                    | valve_tmpr_ctrl_<br>flg                                                    |  |
| Prfrm Field Zero,<br>Prfrm Field CO2<br>Span, or Prfrm<br>Field H2O Span | Chk_Set_Optn<br>(only if CPEC310<br>is used)                                  | _       | Set to CHK_OLY to perform a field zero check without changing zero coefficients; set to CHK_SET to perform a field zero check and set new zero coefficients.                                                                                                    | attndnt_chck_<br>set_option                                                |  |
|                                                                          | Pick ZRO_ALL Pick SPN_CO2 Pick SPN_H2O Pick AUTO_ZS (only if CPEC310 is used) | FLD_MEA | Indicates current sampling mode. Depending on which keypad menu is viewed, variable will be named to indicate which value to choose. For example, under the Prfrm AUTO_ZS cycle menu, the value of Pick AUTO_ZS should be changed from field measurements mode (FLD_MEA) to AUTO_ZS to initiate auto zero/span cycle. | mode Options: 1 = FLD_MEA 3 = ZRO_ALL 4 = SPN_CO2 5 = SPN_H2O 7 = AUTO_ZS  |  |

| Table 8-1: Variables found in menus for zero and span |                                              |         |                                                                                                    |                                                                                                    |
|-------------------------------------------------------|----------------------------------------------|---------|----------------------------------------------------------------------------------------------------|----------------------------------------------------------------------------------------------------|
| Variabl                                               | e name                                       | Default | Description                                                                                                    | Name of<br>variable in<br>Public table<br>(if no CR1000KD<br>is available)                                                                        |
|                                                       | Site<br>(only if CPEC310<br>is used)         | I       | A read-only variable showing current sampling site. Monitor this variable to see progress of zero/span. (See Sampling site, regime, and mode [p. 134] for more details on sampling sites.)                                      | site_ Options:  1 = fld smp  2 = offst P  3 = chk CO2  4 = chk zro  5 = set zro  6 = set CO2  7 = chk H2O  8 = set H2O  9 = equilib  10 = irg_off |
| Prfrm Field Zero,<br>Prfrm Field CO2<br>Span, Prfrm   | Sec On Site<br>(only if CPEC310<br>is used)  | ŀ       | A read-only variable showing number of seconds the system has been on current site.                                                                                                    | Sec_on_site                                                                                                    |
| Field H2O Span,<br>or Prfrm AUTO_<br>ZS cycle         | IRGA Error                                   | _       | A read-only variable showing the IRGA diagnostic word; a non-0 result indicates an error condition is detected. (For an interpretation of the IRGA diagnostic word, see Table D-1 [p. 150] in System diagnostic word [p. 150].) | irga_er                                                                                                    |
|                                                       | GasFlw L/min<br>(only if CPEC310<br>is used) | -       | A read-only variable showing the current flow in L·min <sup>-1</sup> through the sample cell.                                                                                                    | Valve_flow                                                                                                    |
|                                                       | VALV T Error                                 | FALSE   | A read-only variable showing a valve temperature outside of range; if <b>TRUE</b> , valve is <2 or >50 °C.                                                                                                    | valv_tmpr_er                                                                                                    |

| Table 8-1: Variables found in menus for zero and span                    |                                              |         |                                                                                                    |                                                                            |
|--------------------------------------------------------------------------|----------------------------------------------|---------|----------------------------------------------------------------------------------------------------|----------------------------------------------------------------------------|
| Variabl                                                                  | e name                                       | Default | Description                                                                                                    | Name of<br>variable in<br>Public table<br>(if no CR1000KD<br>is available) |
| Prfrm Field Zero,<br>Prfrm Field CO2<br>Span, or Prfrm<br>Field H2O Span | Pump Off<br>(only if CPEC306<br>is used)     | FALSE   | A variable used to disable pump; pump should be disabled before conducting a manual zero or span.                                              | Pump_off_flg                                                               |
| Prfrm Field Zero,<br>Prfrm Field CO2<br>Span, or Prfrm<br>AUTO_ZS cycle  | CO2 umol/mol                                 | -       | A read-only variable showing the current measurement of $CO_2$ inside the sample cell in $\mu$ mol·mol <sup>-1</sup> .                         | Sonic_irga_raw<br>(6)                                                      |
| Prfrm Field Zero,<br>Prfrm Field H2O<br>Span, or Prfrm<br>AUTO_ZS cycle  | H2O mmol/mol                                 | -       | A read-only variable showing current measurement of H <sub>2</sub> O dry molar mixing ratio inside the sample cell in mmol·mol <sup>-1</sup> . | Sonic_irga_raw<br>(7)                                                      |
| Prfrm Field Zero<br>or Prfrm AUTO_<br>ZS cycle                           | SCRB T Error<br>(only if CPEC310<br>is used) | FALSE   | A read-only variable showing a scrub module temperature outside of range; if <b>TRUE</b> , scrub module is <5 or >50 °C.                       | scrb_tmpr_er                                                               |
| Prfrm Field CO2<br>Span or Prfrm<br>AUTO_ZS cycle                        | CO2 Spn Gas                                  | 400     | Dry molar mixing ratio of CO <sub>2</sub> span gas in µmol·mol <sup>-1</sup> .                                                                 | CO2_span_gas                                                               |

| Table 8-1: Variables found in menus for zero and span |                                              |         |                                                                                                    |                                                                            |  |
|-------------------------------------------------------|----------------------------------------------|---------|----------------------------------------------------------------------------------------------------|----------------------------------------------------------------------------|--|
| Variabl                                               | e name                                       | Default | Description                                                                                                    | Name of<br>variable in<br>Public table<br>(if no CR1000KD<br>is available) |  |
|                                                       | H2O Spn T_DP<br>(only if CPEC310<br>is used) | 10      | Dew point temperature setting on the H <sub>2</sub> O span gas source in °C.                                                                                                    | Td_span_gas                                                                |  |
| Prfrm Field H2O<br>Span or Prfrm<br>AUTO_ZS cycle     | H2O Spn MX_R<br>(only if CPEC310<br>is used) | -       | A read-only variable showing the calculated dry molar mixing ratio of the H <sub>2</sub> O span gas in mmol·mol <sup>-1</sup> . The air pressure difference between ambient and dew point generator is taken into account when calculating. | H2O_span_gas                                                               |  |
| Prfrm Field Zero                                      | Do Zero<br>(only if CPEC306<br>is used)      | FALSE   | Set to <b>TRUE</b> to manually zero the analyzer. (Zero gas should be flowing and <b>Pump Off</b> set to <b>TRUE</b> .)                                                                                                    | do_zero_flg                                                                |  |
| Prfrm Field CO2<br>Span                               | Do CO2 Span<br>(only if CPEC306<br>is used)  | FALSE   | Set to <b>TRUE</b> to manually do a $CO_2$ span of the analyzer. ( $CO_2$ span gas should be flowing and <b>Pump Off</b> set to <b>TRUE</b> .)                                                                                              | Do_CO2_span_<br>flg                                                        |  |
| Prfrm Field H2O                                       | Do H2O Span<br>(only if CPEC306<br>is used)  | FALSE   | Set to <b>TRUE</b> to manually do an $H_2O$ span of the analyzer. ( $H_2O$ span gas should be flowing and <b>Pump Off</b> set to <b>TRUE</b> .)                                                                                             | Do_H2O_span_<br>flg                                                        |  |
| Span                                                  | T_DP_probe C                                 | _       | Dew point temperature from temp/RH probe. (Omitted if system lacks temp/RH probe.)                                                                                                    | T_DP_probe                                                                 |  |

| Table 8-1: Variables found in menus for zero and span |              |         |                                                                                                    |                                                                            |
|-------------------------------------------------------|--------------|---------|----------------------------------------------------------------------------------------------------|----------------------------------------------------------------------------|
| Variable name                                         |              | Default | Description                                                                                                    | Name of<br>variable in<br>Public table<br>(if no CR1000KD<br>is available) |
| Prfrm AUTO_ZS<br>cycle                                | Cell T_DP    | _       | A read-only variable showing current measurement of dew point temperature inside the sample cell in °C.                    | cell_T_DP                                                                  |
|                                                       | VALV Flw Err | FALSE   | A read-only variable showing a valve flow error outside of the valve flow set point (default of 1.0 L·min <sup>-1</sup> ). | valv_flow_er                                                               |

# 8.1 User-initiated zero/span for CPEC310

Before beginning a user-initiated zero/span, the temperature of the valve module (and scrub module, if applicable) must be within operating range. Select the submenu Valv Tmpr Ctrl (or Valv/Scrub Tmpr Ctrl if using a scrub module), found under the Attendant Zero/Span menu, by highlighting it and pressing Enter. The display will show some read-only values of the module temperature and whether it is within safe operating range. If the temperature is out of range, scroll down to Val T Ctl On (or V/S T Ctl On if using a scrub module), press Enter, highlight TRUE, and press Enter. This will enable the module temperature control. Continue to monitor the module temperature readings shown in this menu until they are within operating range.

#### NOTE:

Upon completion of a zero/span in a CPEC310 system, navigate again to **Val T Ctl On** (or **V/S T Ctl On** if using scrub module) and set its value back to **FALSE** to save power.

### 8.1.1 CPEC310 auto zero/span

To initiate the auto zero/span cycle or sequence, return to the **Attendant Zero/Span** menu and select the menu **Prfrm AUTO\_ZS cycle**. Once in the menu, verify that the value for **CO2 Span Gas** matches the molar mixing ratio in ppm of the CO<sub>2</sub> span gas. If it needs to be edited, highlight the variable, press **Enter**, type in the correct value, and press **Enter** again to save.

Next, highlight Pick AUTO\_ZS, press Enter, make sure AUTO\_ZS is highlighted, and press Enter. This initiates the automatic zero/span cycle; Table 8-2 (p. 116) shows the sequence and timing

through the automatic zero-and-span cycle. The progress of the cycle may be monitored on the CR1000KD screen by watching **Site** and **Sec On Site**. Real-time values of CO<sub>2</sub>, H<sub>2</sub>O, gas flow, and system diagnostic are also provided in the menu. Upon completion, the value for variable **Pick AUTO\_ZS** will return to **FLD\_MEA**, indicating that the system measurement mode has returned to normal eddy-covariance field sampling, and **Site** will return to **fld smp**, indicating all zero/span valves are closed and ambient air is being pulled into the sample cell.

#### NOTE:

For more information on sampling modes, regimes, and sites, refer to Sampling site, regime, and mode (p. 134).

Timing on most sites is determined by the user-set constant **TIME\_ZRO\_SPN**. Some sites may also be skipped, depending on CPEC310-related constants set by the user; see Table 7-1 (p. 39).

| Table 8-2: Site sequence and timing in the auto zero-and-span cycle |                                                                                                    |              |                             |                                                                                                    |  |
|---------------------------------------------------------------------|----------------------------------------------------------------------------------------------------|--------------|-----------------------------|----------------------------------------------------------------------------------------------------|--|
| Step in<br>auto<br>zero/span<br>cycle                               | Description                                                                                                    | Site<br>name | Timing (sec)                | Omit status (sec of<br>measurements that<br>are omitted from<br>statistics or stored<br>data)                       |  |
| 1                                                                   | Transition from eddy-<br>covariance field<br>measurements to the<br>zero/span sequence                                                                             | fld smp      | 1                           | 1                                                                                                    |  |
| 2                                                                   | Pump is turned off and system measures the offset between sample cell pressure sensor and ambient pressure sensor.                                                 | offst P      | 15                          | 10 (the first 10 sec are omitted so the system may equilibrate; the last 5 sec of measurements are used and stored) |  |
| 3                                                                   | $CO_2$ span gas flows from its tank to the sample cell. Pump is off. System measures $CO_2$ but does not set $CO_2$ readings to the $CO_2$ span gas concentration. | chk CO2      | TIME_ZRO_SPN<br>Default: 60 | TIME_ZRO_SPN – 5<br>Default: 55                                                                                     |  |

| Table 8-2: Site sequence and timing in the auto zero-and-span cycle |                                                                                                    |              |                                  |                                                                                   |
|---------------------------------------------------------------------|----------------------------------------------------------------------------------------------------|--------------|----------------------------------|-----------------------------------------------------------------------------------|
| Step in<br>auto<br>zero/span<br>cycle                               | Description                                                                                                    | Site<br>name | Timing (sec)                     | Omit status (sec of measurements that are omitted from statistics or stored data) |
| 4                                                                   | Zero gas flows from the scrub module or a tank to the sample cell. Pump is off. System measures $CO_2$ and $H_2O$ but does not set them to zero. | chk zro      | TIME_ZRO_SPN + 20<br>Default: 80 | TIME_ZRO_SPN – 5<br>Default: 75                                                   |
| 5                                                                   | Zero gas flows from the scrub module or a tank to the sample cell. Pump is off. Analyzer $CO_2$ and $H_2O$ measurements are zeroed.              | set zro      | 10                               | 10                                                                                |
| 6                                                                   | $CO_2$ span gas flows from tank to sample cell. Pump is off. $CO_2$ span is set during the last 10 seconds.                                      | set CO2      | TIME_ZRO_SPN + 30<br>Default: 90 | TIME_ZRO_SPN + 30<br>Default: 90                                                  |
| 7 <sup>1/</sup>                                                     | H <sub>2</sub> O span gas flows from its source to sample cell. Pump is off. H <sub>2</sub> O span is not set, just measured.                    | chk H2O      | 3*TIME_ZRO_SPN<br>Default: 180   | 3*TIME_ZRO_SPN – 5<br>Default: 175                                                |

| Table 8-2: Site sequence and timing in the auto zero-and-span cycle |                                                                                                    |              |              |                                                                                               |  |
|---------------------------------------------------------------------|----------------------------------------------------------------------------------------------------|--------------|--------------|-----------------------------------------------------------------------------------------------|--|
| Step in<br>auto<br>zero/span<br>cycle                               | Description                                                                                                    | Site<br>name | Timing (sec) | Omit status (sec of<br>measurements that<br>are omitted from<br>statistics or stored<br>data) |  |
| 81/                                                                 | H <sub>2</sub> O span is set on the analyzer.                                                                                                    | set H2O      | 10           | 10                                                                                            |  |
| 9                                                                   | System prepares to resume operation in normal eddy covariance field measurement mode. All valves to zero and span gases are closed. Pump is on, and ambient air is pulled through sample cell. | equilib      | 30           | 30                                                                                            |  |

 $^{1/}$ Because it is difficult to have an autonomous field  $H_{2}$ O span gas source, these steps in the auto zero/span sequence are skipped.

# 8.1.2 CPEC310 manual H<sub>2</sub>O span

Since the CPEC310 automatic zero/span cycle does not include an  $H_2O$  span, a manual  $H_2O$  span may be set up and initiated as follows.

The user must first connect tubing from an  $H_2O$  span gas source (such as a dew point generator) to the **H2O Span** port on the CPEC310 system enclosure. Turn on the dew point generator and allow  $H_2O$  span gas to flow. Even though the valve module is not yet allowing  $H_2O$  span gas to flow to the analyzer, back pressure is not an issue, as the CPEC310 system enclosure is designed to vent excess  $H_2O$  span gas flow.

Next, navigate to the **Prfrm Field H2O Span** menu found under the **Attendant Zero/Span** menu. Within this menu, verify that the value of **H2O Spn T\_DP** matches the dew point setting on the  $H_2O$  span gas source/generator. If this value needs to be edited, highlight it, press **Enter**, type in the new value, and press **Enter** again to save. Next, highlight **Pick SPN\_H2O**, press **Enter**, select **SPN\_H2O**, and press **Enter**. This will initiate an automatic sequence that is a subset of the auto zero/span cycle shown in Table 8-2 (p. 116); specifically, it will progress only through steps 1, 6, 7, and 8 of the steps shown in Table 8-2 (p. 116). Progress of the  $H_2O$  span may be monitored by viewing the variables **Site** and **Sec on Site**. While **Site** reads **chk H2O**, monitor the real-time

readings of H<sub>2</sub>O in the sample cell and ensure they have reached equilibrium (as in, they are not changing) before **Site** switches to **set H2O**. If equilibrium was not reached, the constant TIME\_ZRO\_SPN needs to be increased (see <u>Set constants</u> [p. 36]).

Upon completion of the H<sub>2</sub>O span, the value of **Pick SPN\_H2O** will return to **FLD\_MEA**, indicating that the system measurement mode has returned to normal eddy-covariance field sampling, and **Site** will return to **fld smp**, indicating that all zero/span valves are closed, and ambient air is being pulled into the sample cell. Table 8-2 (p. 116) includes descriptions of variables in the the menus related to zero and span.

#### NOTE:

If the CPEC310 system enclosure is a long distance from the EC155 gas analyzer (for example, a tall tower installation), it may be necessary to increase the value of the constant TIME\_ZRO\_SPN (see Set constants [p. 36]) to allow for more equilibration time, especially for  $H_2O$ . If the tubing is so long that it becomes impractical to wait for equilibration, the dew point generator may be taken up the tower and connected via a short length of tubing to the Zero/Span port on the back of the EC155. If this type of manual setup for doing an  $H_2O$  span is used, it may be easier to take a laptop PC up the tower and use *ECMon* software to do the  $H_2O$  span. See the  $EC155 CO_2/H_2O$  Closed-Path Gas Analyzer manual for details on doing a span using *ECMon*.

# 8.2 User-initiated manual zero/span for CPEC306

The CPEC306 does not contain a valve module; therefore, this system requires the user to manually connect and flow a zero or span gas through the gas analyzer. The tubing carrying the zero or span gas should be connected to the port labeled **Zero/Span** on the back of the EC155 gas analyzer head, and the zero or span gas flow should be set using a flow regulator as described in the  $EC155 CO_2/H_2O$  Closed-Path Gas Analyzer manual. Once plumbing connections are prepared, the following sections may serve as a guide to set the zero,  $CO_2$  span, or  $H_2O$  span.

#### NOTE:

When doing manual zero and/or spans, track the drift of the analyzer. This requires the user to first check the  $CO_2$  and/or  $H_2O$  readings against their span gas concentrations and against the zero gas before setting either the zero or span. Refer to the EC155  $CO_2/H_2O$  Closed-Path Gas Analyzer manual for more information on tracking the analyzer gain and offset.

#### NOTE:

If errors in setting up and performing a zero or span lead to nonsensical measurements or a despondent state of the analyzer, the analyzer  $CO_2$  and  $H_2O$  coefficients may be restored to previous values by navigating to **Zero span coeffs** under the **Initial Configuratn** menu. Once in this menu, highlight **Reset zro/spn coefs** and press **Enter**. To change a coefficient, highlight the corresponding **Rst coef**, press **Enter**, type the desired value, and change **Set change** to **TRUE** to save the value. If the previous coefficient value is unknown, enter 1.00, which will restore it to its factory settings. The analyzer is now reset, and a proper zero/span may be attempted again.

#### 8.2.1 CPEC306 manual zero

If zeroing the analyzer, use the CR1000KD keypad to navigate to the **Attendant Zero/Span** menu and then to the **Prfrm Field Zero** menu. Scroll down and highlight **Pump Off**, press **Enter**, highlight **TRUE**, and press **Enter** again. The pump is now turned off. Make sure the zero gas tubing is connected to the **Zero/Span** port on the back of the EC155 gas analyzer head and allow zero gas to flow. If needed, use higher flows (>1 L·min<sup>-1</sup>) initially to flush out the sample cell, and then return to a low flow (<0.5 L·min<sup>-1</sup>) when preparing to check and/or set the zero.

As zero gas is flowing, watch the  $CO_2$  and  $H_2O$  readings until they indicate that the zero gas has flushed the sample cell and equilibrium has been reached. Then highlight **Do Zero** found at the bottom of the menu, press **Enter**, highlight **TRUE**, and press **Enter** again. The zero will take a few seconds to set, during which time the gas analyzer measurements may not be updated. Upon completion of setting the zero, the value of **Do Zero** will return to **FALSE**. Throughout the process of performing the zero, real-time measurements of  $CO_2$ ,  $H_2O$ , and system diagnostic are displayed in the **Prfrm Field Zero** menu for convenience. If no additional zeros or spans are to be performed, **Pump Off** should be set back to **FALSE** to resume operation of the pump and resume normal eddy-covariance field measurements.

# 8.2.2 CPEC306 manual CO<sub>2</sub> span

If performing a  $CO_2$  span of the analyzer, use the CR1000KD keypad to navigate to the **Attendant Zero/Span** menu and then to the **Prfrm Field CO2 Span** menu. Scroll down and highlight **Pump Off**, press **Enter**, highlight **TRUE**, and press **Enter** again. The pump is now turned off. Make sure the  $CO_2$  span gas tubing is connected to the **Zero/Span** port on the back of the EC155 gas analyzer head and allow  $CO_2$  span gas to start flowing. If needed, use higher flows (>1 L+min<sup>-1</sup>) initially to flush out the sample cell, and then return to a low flow (<0.5 L+min<sup>-1</sup>) before checking and/or setting the  $CO_2$  span. Within the **Prfrm Field CO2 Span** menu, verify that the variable **CO2 Spn Gas** matches the concentration reported on the tank of the  $CO_2$  span gas. If this value needs editing, highlight it, press **Enter**, type in the new value, and press **Enter** again to save the value.

The **Prfrm Field CO2 Span** menu also includes readings of CO<sub>2</sub> molar mixing ratio. Watch the readings until they indicate that the span gas has flushed out the sample cell and equilibrium has been reached.

Once equilibrium is attained, highlight **Do CO2 Span** found at the bottom of the menu, press **Enter**, highlight **TRUE**, and press **Enter** again. Setting the  $CO_2$  span will take a few seconds, during which time measurements from the gas analyzer may not be updated. Upon completion of the  $CO_2$  span, the value of **Do CO2 Span** will return to **FALSE**. Throughout the  $CO_2$  span, real-time measurements of  $CO_2$  and system diagnostic are included in the **Prfrm Field CO2 Span** menu for convenience. If no additional zeros or spans are to be performed, **Pump Off** should be set back to **FALSE** to resume operation of the pump and resume normal eddy-covariance field measurements.

# 8.2.3 CPEC306 manual H<sub>2</sub>O span

If performing an  $H_2O$  span of the analyzer, use the CR1000KD keypad to navigate to the **Attendant Zero/Span** menu and then to the **Prfrm Field H2O Span** menu. Scroll down and highlight **Pump Off**, press **Enter**, highlight **TRUE**, and press **Enter** again. The pump is now turned off. Make sure the  $H_2O$  span gas tubing is connected to the **Zero/Span** port on the back of the EC155 gas analyzer head and allow  $H_2O$  span gas to start flowing. If needed, use higher flows (>1 L+min<sup>-1</sup>) initially to flush out the sample cell, and then return to a low flow (<0.4 L+min<sup>-1</sup>) before checking or setting the  $H_2O$  span. Within the **Prfrm Field H2O Span** menu, verify that the variable **H2O Spn T\_DP** is set to the dew point temperature setting on the dew point generator or other  $H_2O$  span gas source. If this value needs editing, highlight it, press **Enter**, type in the new value, and press **Enter** again to save.

The **Prfrm Field H2O Span** menu includes readings of H<sub>2</sub>O molar mixing ratio in the sample cell. Watch the readings until they indicate that the span gas has flushed out the sample cell and equilibrium has been reached. Once equilibrium is attained, highlight **Do H2O Span** found at the bottom of the menu, press **Enter**, highlight **TRUE**, and press **Enter** again. Setting the H<sub>2</sub>O span will take a few seconds, during which time the gas analyzer measurements may not be updated. Upon completion of the H<sub>2</sub>O span, **Do H2O Span** will return to **FALSE**. Throughout the H<sub>2</sub>O span, real-time measurements of H<sub>2</sub>O and system diagnostic are included in the **Prfrm Field H2O Span** menu for convenience. If the system includes a temp/RH probe, the ambient dew point temperature is also reported for reference. If no additional zeros or spans are to be performed, **Pump Off** should be set back to **FALSE** to resume operation of the pump and resume normal eddy-covariance field measurements.

# 9. Maintenance and troubleshooting

Most of the basic diagnostic and troubleshooting issues for the CPEC-series systems are indicated in the **Diagnostic** data output table (Table 7-9 [p. 67]). This section provides additional detail on some issues that may arise with hardware components.

### 9.1 Enclosure desiccant

Check the humidity indicator card in the mesh pocket in the CPEC-series system enclosure door and the EC100 enclosure door. The humidity indicator card has three colored circles that indicate the percentage of humidity (see Figure 4-19 [p. 17]). Desiccant packets inside the enclosure should be replaced with fresh packets when the upper dot on the indicator begins to turn pink. The indicator card does not need to be replaced unless the colored circles overrun. Both the desiccant packs and humidity cards can be purchased as replacements. See Replacement parts (p. 15) for more detail.

#### **CAUTION:**

Campbell Scientific strongly suggests replacing desiccant instead of reactivating old desiccant. Improper reactivation can cause the desiccant packets to explode.

If the desiccant packs in a CPEC-series system enclosure require frequent replacement, check that the feedthrough cap is properly installed. In very humid conditions, it may be helpful to seal the cable feedthrough with plumber's putty as described in Apply power (p. 33).

# 9.2 EC155 windows

The EC155 gas analyzer reports a signal strength for both  $CO_2$  and  $H_2O$  that decreases as the optics become contaminated. The factory calibration procedure allows some tolerance to window contamination. In general, the tolerance is higher for contaminants that are uniformly distributed on the windows and have flat spectral characteristics than for contaminants, such as water droplets, that can greatly disperse or refract the optical beam. The signal strength should be monitored as part of any quality assurance/quality check of incoming data. If the signal strength has dropped,  $CO_2$  and  $H_2O$  values should be checked for validity, and windows should be cleaned during the next site visit. Clean the windows as instructed in the *EC155 CO<sub>2</sub>/H<sub>2</sub>O Closed-Path Gas Analyzer* manual before the  $CO_2$  and  $H_2O$  signals reach 0.80.

#### NOTE:

In an EC155 that has vortex intake, a decrease in signal strength likely means that the vortex filter is plugged and should be replaced.

# 9.3 EC155 molecular sieve bottles

If zero-and-span readings have drifted excessively, the molecular sieve bottles within the EC155 analyzer head should be replaced as detailed in the EC155  $CO_2/H_2O$  Closed-Path Gas Analyzer manual.

# 9.4 Pump module filter

In very humid conditions, water may condense and collect inside the housing of the filter in the pump module enclosure. This is normal and will have no effect on the measurements. In most cases, the water will evaporate as ambient conditions change.

# 9.5 Testing wind offset

Usually, the CSAT3A sonic anemometer calibration remains valid unless a transducer fails or damage to the instrument leads to a change in geometry. The sonic anemometer requires calibration under two conditions:

- Developing a wind offset greater than the specification
- Setting diagnostic flags under dry conditions with little to no wind and with no obstruction in the ultrasonic paths

The wind offset is tested by creating a zero-wind environment. This is best done in a laboratory setting with HVAC vents closed or covered to reduce air currents, and by encircling the mounted sensor with a large plastic bag (for example, an unused trash bag). Caution should be used to not block the sonic paths. Once the CSAT3A is connected to an EC100 and powered on, wind offsets may be viewed by connecting the EC100 to a PC and using **ECMon** to graph  $u_{x^i}$   $u_{y^i}$  and  $u_z$  wind components. In this zero-wind environment,  $u_x$  and  $u_y$  should be less than  $\pm 8 \text{ cm} \cdot \text{s}^{-1}$  ( $\pm 0.08 \text{ m} \cdot \text{s}^{-1}$ ), and  $u_z$  should be less than  $\pm 4 \text{ cm} \cdot \text{s}^{-1}$  ( $\pm 0.04 \text{ m} \cdot \text{s}^{-1}$ ). If recalibration is deemed necessary, contact Campbell Scientific.

# 10. Repair

All CPEC-series systems are designed to give years of trouble-free service with reasonable care. However, if factory repair is needed, contact Campbell Scientific to obtain an RMA number. An RMA number and product safety documents are required prior to the acceptance of any repair shipments at Campbell Scientific. See details in the Assistance section at the end of this document.

Contact Campbell Scientific to determine which parts or assemblies should be sent for repair. See www.campbellsci.com/cpec300 for the appropriate contact. If the system enclosure is to be returned, plug the inlets and cap the ends of all tubes to keep debris out. Swagelok caps and plugs have been provided for this purpose.

# Appendix A. *EasyFlux DL CR6CP* process flow

# A.1 Sequence of program functions

# A.1.1 Every SCAN\_INTERVAL (default 100 ms)

Collect raw data from GPS sensor, battery voltage, CDM panel temp, FW, and rain gage.

Ú

Store FW measurements in a table to be used later to align with sonic data.

Ú

Check for conditions that require EC100 reconfiguration.

Û

Store sonic and gas data from the previous scan in temporary tables that will be used in later steps to align measurements and calculate covariances.

Ω

If the time for zero/span is approaching, turn on valve module heater (and scrub module heater, if applicable).

Û

Calculate mean variables (for example, call site\_block\_mean table).

Ω

Check to see if the mode of operation has changed. If yes, perform functions associated with that mode (such as zero and span); when finished, return to eddy-covariance field measurements.

Û

Record the prior scan time series data into final storage.

Û

Parse out sonic diagnostic data, and filter bad sonic data from being included in statistical data.

Û

Send sonic data to covariance tables to be included for 5 min and averaging interval covariances.

Ú

Parse out gas diagnostic data, and filter bad gas data from being included in statistical data.

Û

Calculate climate and gas variables (for example, *e*, rho\_d, rho\_a, *Td*, CO2\_mixratio, H2O\_mixratio, RH).

Û

Store gas data into multiple datasets or temporary tables that each have a different lag relative to sonic data (to be used later in cross correlation; lags from –MAX\_LAG to +MAX\_LAG are used; MAX\_LAG default is 2); for each dataset with a particular lag, recalculate cell and ambient climate variables.

Û

If using FW, store raw data in multiple datasets, each dataset with a different lag applied to FW data relative to sonic data (to be used later in cross correlation; lags from –MAX\_LAG to +MAX\_LAG are used; MAX\_LAG default is 2).

Û

Control pump speed to achieve pressure set point.

Û

Measure rain gage.

Ω

Record time series measurement diagnostics in the Diagnostic output table.

Û

Ingest new raw sonic and gas measurements from the EC100.

# A.1.2 Every SLOWSEQUENCE\_SCAN\_INTERVAL (default 5 sec)

Measure CR6 panel temp.

Д

Measure biomet and energy balance (slow response) sensors.

Ú

Calculate albedo.

Ú

If using self-calibrating heat flux plates and a new calibration interval has started, perform the auto calibration.

Į

If station variables have changed, save new values to memory.

Û

System power control (if needed, power down gas analyzer and pump).

Û

Temp control for valve and scrub modules.

Ω

If a zero/span has completed, save new gain and offset values and store zero/span outputs to ZeroSpan\_Check\_Notes and EC100\_config \_Notes tables.

#### A.1.3 Every 5 min

Do coordinate rotations and find the 5-minute covariances for u with w, v with w, t with t0 with t0 w

### A.1.4 Every AVERAGING\_INTERVAL (default 30 min)

Filter out data with diagnostic flags or signal strengths or measurements outside of acceptable ranges.

Û

Do coordinate rotations (use double coordinate rotation method unless planar fit angles have been entered by user) to find rotated orthogonal wind components, *u*, *v*, and *w*. Calculate sonic-related covariances (such as *wTs*, *wu*, *vw*). (See *EasyFlux DL CR6OP or CR1KXOP* manual: Appendix B, Coordinate rotations: Double rotation method and Appendix C, Coordinate rotations: Planar fit method.)

Û

Use rotated wind components to find turbulent kinetic energy, friction velocity, and preliminary values of Monin-Obukhov length and stability.

Û

Calculate frequency correction factors for wTs, wu, and vw to account for block averaging and line averaging. If conditions are stable, iteratively calculate Monin-Obukhov length, cospectral equations, and correction factors until factors change by <0.0001 or until 10 iterations have completed. (See EasyFlux DL CR6OP or CR1KXOP manual, Appendix D, Frequency corrections.)

Ω

Calculate value for steady state test using the 30-minute momentum covariances and the 5-minute momentum covariances. (See *EasyFlux DL CR6OP or CR1KXOP* manual, Appendix F, Data quality grading.)

Û

Calculate the overall quality grade for momentum flux. (See *EasyFlux DL CR6OP or CR1KXOP* manual, Appendix F, Data quality grading.)

Û

Calculate and use a new roughness length if: (1) the user did not enter a fixed value, (2) there is neutral stability, and (3) wind speed is >3 m/s and momentum flux quality grading is adequate ( $\tau_{QC} \le 6.0$ ). (See *EasyFlux DL CR6OP or CR1KXOP* manual, Appendix G, Footprint.)

Ú

Calculate footprint characteristics using the Kljun et al. (2004) model if conditions are appropriate, otherwise use the Kormann and Meixner (2001) model. (See *EasyFlux DL CR6OP or CR1KXOP* manual, Appendix G, Footprint.)

Ú

Calculate the covariance of CO<sub>2</sub> and wind components for each lagged dataset and do coordinate rotation on covariances.

Ú

Find the effective lateral separation distance between gas analyzer and sonic (to use in frequency correction) and the effective separation scan lag (used to constrain which lagged datasets are physically possible). (See *EasyFlux DL CR6OP or CR1KXOP* manual, Appendix D, Frequency corrections.)

Û

Find the dataset with the physically possible lag that maximizes the covariance of CO<sub>2</sub> and vertical wind. Use this dataset for the Flux\_ AmeriFluxFormat and Flux\_CSFormat output tables. If any results are invalid, continue with lag of zero. (See *EasyFlux DL CR6OP or CR1KXOP* manual, Appendix D, Frequency corrections.)

Û

Calculate cospectra functions and the frequency correction factor for CO<sub>2</sub>-related covariances, taking into account attenuation from block averaging, line averaging, spatial separation, and tube attenuation. (See *EasyFlux DL CR6OP or CR1KXOP* manual, Appendix D, Frequency corrections; Ibrom et al. 2007; Burgon et al. 2015; program code.)

Ω

Calculate covariances of H<sub>2</sub>O and wind components for each lagged dataset and do coordinate rotation on covariances.

Û

Find the dataset with the physically possible lag that maximizes the covariance of H<sub>2</sub>O and vertical wind. Use this dataset for the Flux\_AmeriFluxFormat and Flux\_CSFormat output tables. If any results are invalid, continue with lag of zero. (See *EasyFlux DL CR6OP or CR1KXOP* manual, Appendix D, Frequency corrections.)

Û

Calculate the frequency correction factor for covariances of H<sub>2</sub>O and rotated wind components, taking into account attenuation from block averaging, line averaging, spatial separation, and tube attenuation. (See *EasyFlux DL CR6OP or CR1KXOP* manual, Appendix D, Frequency corrections; Ibrom et al. 2007; Burgon et al. 2015; program code.)

Û

Calculate final momentum flux from rotated and frequency corrected covariances of *u* with *w* and *v* with *w*.

Û

Apply SND correction to the rotated and frequency corrected covariance of *w* and *Ts*.

Û

Calculate specific heat of ambient (moist) air and calculate final sensible heat flux.

Û

Calculate scaling temperature (used for data quality grading). (See *EasyFlux DL CR6OP or CR1KXOP* manual, Appendix F, Data quality grading.)

Û

Calculate Bowen Ratio.

Û

Calculate the overall quality grades for fluxes of sensible heat, latent heat, and CO<sub>2</sub>. (See *EasyFlux DL CR6OP or CR1KXOP* manual, Appendix F, Data quality grading.)

Û

Calculate soil surface energy flux for the averaging interval. (See *EasyFlux DL CR6OP or CR1KXOP* manual, Appendix H, Surface energy flux.)

Get calculated measurements of *H*, *LE*, and Rnet for the averaging interval.

Û

Calculate energy closure.

Û

If energy balance sensors are used Calculate the covariance of FW temperature and wind components for each lagged dataset, then perform coordinate rotations on covariances.

Û

Find the effective lateral separation distance between FW and sonic (to use in frequency correction) and the effective separation scan lag (used to constrain which lagged datasets are physically possible). (See *EasyFlux DL CR6OP or CR1KXOP* manual, Appendix D, Frequency corrections.)

Û

Find the dataset with the lag that maximizes the covariance of FW temperature and vertical wind. Use this dataset for the Flux\_ AmeriFluxFormat and Flux\_CSFormat output tables. If any results are invalid, continue with lag of zero.

Û

Calculate the time constant for the FW (to be used in frequency corrections). (See *EasyFlux DL CR6OP or CR1KXOP* manual, Appendix D, Frequency corrections.)

Û

Calculate frequency correction factors for covariances of FW temperature and rotated wind components, taking into account attenuation from block averaging, line averaging, spatial separation, and the FW time constant. (See *EasyFlux DL CR6OP or CR1KXOP* manual, Appendix D, Frequency Corrections.)

Ω

Calculate final fine-wire sensible heat flux.

Û

If FW05, FW1, or FW3 is used Write records to the Flux\_AmeriFluxFormat, Flux\_CSFormat, and Flux\_Notes output tables.

Û

Calculate the number of days remaining on the data storage card of the data logger.

# Appendix B. Sampling site, regime, and mode

Sampling sites, regimes, and modes are applicable to CPEC310 and help distinguish certain states of the system. A sampling site refers to a particular valve selection or air sampling source. Table B-1 (p. 135) provides a list of the defined sampling sites.

A sampling regime consists of a site designation, a state of the pump (on or off), and an omit status, which is whether or not the current measurements are being included in calculations and statistics. For example, the steps in the auto zero/span sequence in Table 8-2 (p. 116) each describe a sampling regime. The sampling regime at a given moment is described by the variable <code>sampling\_regime</code>, which is included in the <code>Time\_Series</code> output table, where bits 0 through 3 correspond to the site number, and bit 4 is set when measurements are being omitted from calculations. For example, if the system has just finished an auto zero-and-span cycle and has returned to normal eddy-covariance measurements (site 1), it will omit measurements from the covariance and other calculations for 25 seconds in order for the sample cell to be thoroughly flushed and the pressure equilibrated; during this 25-second time period, <code>sampling\_regime</code> will have a value of 17, where bit 4 is set high (decimal value of 16) to indicate omitted measurements, and bit 0 is set to 1 (decimal value of 1), corresponding to site 1. After the 25-second period has passed, <code>sampling\_regime</code> will show a value of 1, indicating the measurements are no longer omitted and the current site is site 1.

A sampling mode, or simply mode, is a timed or controlled sequence of one or more sampling regimes. Table B-2 (p. 135) lists the various modes. For example, in the case of AUTO\_ZS mode, a sequence of several sampling regimes is completed to perform a zero and span of the gas analyzer.

| Table B-1: Site numbers, text descriptors, and descriptions |                                                          |                                                                                                    |  |  |
|-------------------------------------------------------------|----------------------------------------------------------|----------------------------------------------------------------------------------------------------|--|--|
| Site<br>number                                              | Text descriptor<br>of site (used on<br>CR1000KD display) | Description                                                                                                    |  |  |
| 1                                                           | fld smp                                                  | Normal field sampling; pump is on and pulling ambient air into the sample cell                                          |  |  |
| 2                                                           | offst P                                                  | Pump is off; this setting is used to measure the offset between the sample cell pressure sensor and the EC100 barometer |  |  |
| 3                                                           | chk CO2                                                  | Check CO <sub>2</sub> span                                                                                              |  |  |
| 4                                                           | chk zro                                                  | Check zero                                                                                                    |  |  |
| 5                                                           | set zro                                                  | Set zero                                                                                                    |  |  |
| 6                                                           | set CO2                                                  | Set CO <sub>2</sub> span                                                                                                |  |  |
| 7                                                           | chk H2O                                                  | Check H <sub>2</sub> O span                                                                                             |  |  |
| 8                                                           | set H2O                                                  | Set H <sub>2</sub> O span                                                                                               |  |  |
| 9                                                           | equilib                                                  | Idle or equilibration with ambient mode; pump is off                                                                    |  |  |
| 10                                                          | irg_off                                                  | Sleep or power-saver mode; EC155 and pump turned off, while CSAT3A remains on                                           |  |  |

| Table B-2: Mode names and descriptions |                                                                                                    |  |  |  |
|----------------------------------------|----------------------------------------------------------------------------------------------------|--|--|--|
| Mode name                              | Description                                                                                                    |  |  |  |
| FLD_MEA                                | Eddy-covariance field measurement mode. Pump is on, and ambient air is sampled (site 1). Measurements from the first 25 sec after switching to this mode are omitted from calculations.                                                                                                  |  |  |  |
| PUMP_OFF                               | Pump off mode. Pump is turned off, sample cell pressure equilibrates to ambient pressure, and a measurement of the pressure offset is made.                                                                                                    |  |  |  |
| ZRO_ALL                                | User-initiated automatic zero all mode (applicable to CPEC310 systems). After a zero gas source is connected to the CPEC310 system enclosure and gas is flowing, this mode may be selected so the system will go through a sequence of sampling regimes that will zero the gas analyzer. |  |  |  |

| Table B-2: Mode names and descriptions |                                                                                                    |  |  |  |
|----------------------------------------|----------------------------------------------------------------------------------------------------|--|--|--|
| Mode name                              | Description                                                                                                    |  |  |  |
| SPN_CO2                                | User-initiated automatic $\mathrm{CO}_2$ span mode (applicable to CPEC310 systems). If a $\mathrm{CO}_2$ span gas source is connected to the CPEC310 system enclosure and gas is flowing, this mode may be selected so the system will go through a sequence of sampling regimes that will span the $\mathrm{CO}_2$ of the gas analyzer. |  |  |  |
| SPN_H2O                                | User-initiated automatic $\rm H_2O$ span mode (applicable to CPEC310 systems). After an $\rm H_2O$ span gas source is connected to the CPEC310 system enclosure and gas is flowing, this mode may be selected so the system will go through a sequence of sampling regimes that will span the $\rm H_2O$ of the gas analyzer.            |  |  |  |
| IRG_SLP                                | IRGA sleep mode. Powers down the gas analyzer and pump and leaves the CSAT3A powered on and making measurements.                                                                                                    |  |  |  |
| AUTO_ZS                                | Automatic zero and span mode. Will automatically check and/or set the zero and $CO_2$ span of the gas analyzer. Whether or not the zero and span are set depends on the values to which the user set the zero/span constants. See Set constants (p. 36).                                                                                 |  |  |  |

# Appendix C. Wiring the CR6 and optional energy balance sensors

#### C.1 Overview

The user should install sensors and system components according to the respective product manuals. For standard program usability, when wiring the sensors to the data logger or to a VOLT 116, the user should follow the default wiring schemes, along with the type and quantity of instruments supported by *EasyFlux DL CR6CP*. Table C-1 (p. 138) through Table C-13 (p. 149) present the wiring schemes.

The minimum required equipment to operate *EasyFlux DL CR6CP* is one of the CPEC-series systems with its core components, as described in the introduction. The additional sensors described in Sections C.1.3 through C.1.12 are optional. The VOLT 116 is required for some optional sensors, since the CR6 itself does not contain enough channels for a full energy balance sensor suite; the VOLT 116 effectively increases the CR6 analog channels. If one or more of the optional sensors is not used, the data logger or VOLT 116 module terminals assigned to the wires of that sensor should be left unwired.

#### NOTE:

If the standard data logger program is modified, the wiring presented in Table C-1 (p. 138) may no longer apply. In these cases, refer directly to the program code to determine proper wiring, or contact Campbell Scientific for assistance.

#### C.1.1 IRGA and sonic anemometer

A closed-path EC155 gas analyzer and CSAT3A sonic anemometer must be connected to the EC100 electronics, and the EC100 must be wired to a CR6 data logger via a wiring terminal for *EasyFlux DL CR6CP* to be functional. Table C-1 (p. 138) shows the default wiring for these sensors.

| Table C-1: Default wiring for EC155 and CSAT3A(H) sonic anemometer |          |                  |            |                                       |  |
|--------------------------------------------------------------------|----------|------------------|------------|---------------------------------------|--|
| Sensor                                                             | Quantity | Wire description | Wire color | CPEC system enclosure wiring terminal |  |
| EC155 and CSAT3A<br>(from EC100)                                   | 1        | SDM data         | Green      | C1                                    |  |
|                                                                    |          | SDM clock        | White      | C2                                    |  |
|                                                                    |          | SDM enable       | Red/brown  | C3                                    |  |
|                                                                    |          | Signal ground    | Black      | G                                     |  |
|                                                                    |          | Shield           | Clear      | G                                     |  |

#### C.1.2 VOLT 116 module

Due to the limitations on channel count of the CR6, a VOLT 116 module is required when using a fine-wire thermocouple, a temp/RH probe, radiation sensors, soil temperature probes, and/or soil heat flux plates. A CPEC-series system already has a VOLT 116 installed, connected to the CR6, and configured, but it can be reconfigured if needed, as follows:

- 1. Connect the module to a 10-32 VDC power source.
- 2. Launch the Campbell Scientific *Device Configuration Utility* software (v2.12 or newer) and select **VOLT 100 Series** among the list of **GRANITE** devices. If this is the first time connecting, follow the instructions on the main screen to download the USB driver to the computer.
- 3. Select the appropriate COM port and click Connect.
- 4. Once connected, a list of settings is shown. Navigate to the bottom setting, **CPI Address**. Change this value to **1**. Click **Apply** and exit the software.
- 5. Use a CAT5e or CAT6 Ethernet cable (included with the VOLT 116) to connect the **CPI** port on the module to the CR6 or CR1000X **CPI** port.

#### C.1.3 GPS receiver

A GPS receiver such as the GPS16X-HVS is optional but will keep the data logger clock synchronized to GPS time. If the CR6 clock differs by one millisecond or more, *EasyFlux DL CR6CP* will resynchronize the data logger clock to match the GPS. The GPS receiver also calculates solar position. Table C-2 (p. 139) shows the default wiring for the GPS16X-HVS.

| Table C-2: Default wiring for GPS receiver |          |                             |        |                 |  |  |
|--------------------------------------------|----------|-----------------------------|--------|-----------------|--|--|
| Sensor                                     | Quantity | Wire description Wire color |        | CR6<br>terminal |  |  |
|                                            |          | PPS                         | Grey   | U1              |  |  |
|                                            |          | TXD                         | White  | U2              |  |  |
|                                            |          | Shield                      | Clear  | AG <del>↓</del> |  |  |
| GPS16X-HVS                                 | 0 or 1   | 12V                         | Red    | 12V             |  |  |
|                                            |          | Power ground                | Black  | G               |  |  |
|                                            |          | Power switch                | Yellow | G               |  |  |
|                                            |          | Rx data                     | Blue   | G               |  |  |

#### C.1.4 Fine-wire thermocouple

Several models of fine-wire thermocouple sensors are available that can be integrated with the IRGA and sonic anemometer for direct measurements of sensible heat flux. *EasyFlux DL CR6CP* can support from zero to one fine-wire thermocouple with the IRGA and sonic anemometer. Table C-3 (p. 139) shows the available types of and default wiring for adding a fine-wire thermocouple.

| Table C-3: Default wiring for fine-wire thermocouple |          |                             |        |                             |  |
|------------------------------------------------------|----------|-----------------------------|--------|-----------------------------|--|
| Sensor                                               | Quantity | Wire description Wire color |        | CPEC-series system terminal |  |
|                                                      | 0 or 1   | Signal                      | Purple | CDM <b>Diff 6H</b>          |  |
| FW05, FW1, or FW3                                    |          | Signal reference            | Red    | CDM <b>Diff 6L</b>          |  |
|                                                      |          | Shield                      | Clear  | CDM <b>AG </b> ≟            |  |

### C.1.5 Temperature and relative humidity probe

*EasyFlux DL CR6CP* can support from zero to one temperature and relative humidity probe. The default wiring for the HMP155A, EE181, and HygroVUE™10 is shown in Table C-4 (p. 140).

#### NOTE:

Table C-4 (p. 140) shows wiring for the HMP155A, EE181, and HygroVUE™10 temperature and humidity probes. Alternatively, an older model probe such as the HMP45C or HC2S3 may be used, but wiring for these models is not shown here. Instead, their wiring may be found in the

respective product manuals found at www.campbellsci.com . In any case, the user should carefully note the colors of the wires and jumper wire configuration of the probe being used. Table C-4 (p. 140) shows wire colors for HMP155A in regular text; colors for EE181 are noted by italic text.

| Table C-4: Default wiring for temperature and relative humidity prob |
|----------------------------------------------------------------------|
|----------------------------------------------------------------------|

| Probe                    | Quantity                                          | Wire description      | Wire color          | VOLT 116<br>terminal |
|--------------------------|---------------------------------------------------|-----------------------|---------------------|----------------------|
|                          | 0 or 1<br>(cannot be used<br>with<br>HygroVUE™10) | Temp signal           | Yellow/yellow       | Diff 16H             |
|                          |                                                   | Temp signal reference | White/black         | AG≟                  |
|                          |                                                   | RH signal             | Blue/ <i>blue</i>   | Diff 16L             |
| HMP155A/<br><i>EE181</i> |                                                   | RH signal reference   | White/black         | AG∔                  |
| 22707                    |                                                   | Shield                | Clear/clear         | AG∔                  |
|                          |                                                   | Power                 | Red/red             | +12 V                |
|                          |                                                   | Power ground          | Black/ <i>black</i> | G                    |
| HygroVUE™10              | 0 or 1<br>(cannot be used<br>with HMP155A         | Temp/RH signals       | White               | U11                  |
|                          |                                                   | Temp/RH reference     | Clear               | AG∔                  |
|                          |                                                   | Power                 | Brown               | 12 V                 |
|                          | or EE181)                                         | Power ground          | Black               | G                    |

#### C.1.6 Radiation measurements, Option 1

Two options are available for making radiation measurements with *EasyFlux DL CR6CP*. The program can support any combination of the four sensors described in Table C-5 (p. 141). Alternatively, it can support one of the three types of 4-component radiometers described in Table C-6 (p. 142). Table C-5 (p. 141) gives the default wiring for Option 1. Table C-6 (p. 142) shows the details of the default wiring for Option 2.

| Table C-5: Default wiring for radiation measurements, Option 1 |          |                       |                                                                                                    |                                                |  |
|----------------------------------------------------------------|----------|-----------------------|----------------------------------------------------------------------------------------------------|------------------------------------------------|--|
| Sensor                                                         | Quantity | Wire description      | Wire color                                                                                                    | VOLT 116 terminal (unless otherwise indicated) |  |
| 00004                                                          |          | Signal                | White                                                                                                    | Diff 2H                                        |  |
| CS301 pyranometer                                              | 0 or 1   | Signal reference      | Black                                                                                                    | Diff 2L                                        |  |
| pyranometer                                                    |          | Shield                | Clear                                                                                                    | AG <del></del>                                 |  |
|                                                                |          | SDI-12 signal         | White                                                                                                    | CR6 <b>U11</b>                                 |  |
| CS320 digital                                                  |          | Signal reference      | Blue                                                                                                    | CR6 <b>AG ∔</b>                                |  |
| thermopile                                                     | 0 or 1   | Shield                | Clear                                                                                                    | CR6 <b>AG ∔</b>                                |  |
| pyranometer                                                    |          | Power                 | Red                                                                                                    | CR6 <b>12V</b>                                 |  |
|                                                                |          | Power ground          | Black                                                                                                    | CR6 <b>G</b>                                   |  |
| CS310                                                          |          | Signal                | White                                                                                                    | Diff 3H                                        |  |
| quantum                                                        | 0 or 1   | Signal reference      | Black                                                                                                    | Diff 3L                                        |  |
| sensor                                                         |          | Shield                | Signal White  Gnal reference Black Shield Clear  SDI-12 signal White  Gnal reference Blue  Shield Clear  Power Red Ower ground Black Signal White  Gnal reference Black  Signal White  Gnal reference Black  Signal White  Gnal reference Black  Shield Clear  Shield Clear  Get temp signal Red  et temp reference Black  Shield Clear  Shield Clear  Green  For temp reference Blue | AG <del></del>                                 |  |
|                                                                |          | Target temp signal    | Red                                                                                                    | Diff 4H                                        |  |
|                                                                |          | Target temp reference | Black                                                                                                    | Diff 4L                                        |  |
| SI-111 infrared                                                | 0 1      | Shield                | Clear                                                                                                    | AG <del>↓</del>                                |  |
| radiometer                                                     | 0 or 1   | Sensor temp signal    | Green                                                                                                    | Diff 5H                                        |  |
|                                                                |          | Sensor temp reference | Blue                                                                                                    | AG <del>↓</del>                                |  |
|                                                                |          | Voltage excitation    | White                                                                                                    | X1                                             |  |

# C.1.7 Radiation measurements, Option 2

Three models of 4-component net radiometers are compatible with the *EasyFlux DL CR6CP* program: SN500SS, NR01, and CNR4. However, due to limitations in channel numbers and computation procedures, only one model can be used at a time. The default wiring for each of the 4-component net radiometers is shown in Table C-6 (p. 142). Table C-9 (p. 146) and Table C-10 (p. 146) give information on adding an optional CNF4 ventilation and heater unit to the CNR4 4-component net radiometer.

A CNF4 ventilation and heater unit may be used with the CNR4 4-component net radiometer for more accurate radiation measurements. The CNF4 requires a solid-state relay to control the ventilator and heater. An A21REL-12 4-channel relay driver must be ordered (sold separately) and

installed in the system enclosure just below the VOLT 116 module. Table C-7 (p. 144) lists the wiring connections needed to power and control the A21REL-12. Table C-8 (p. 145) lists the wiring for the CNF4.

A CABLE3CBL-1 or similar 3-conductor 22 AWG cable is recommended for connections from the A21REL-12 to the VOLT 116, and a CABLEPCBL-1 or similar 2-conductor 16 AWG power cable is recommended for power connections from the A21REL-12 to the DIN rail terminal block.

For the CPEC310, no additional relay driver is required, since the system already includes an SDM-CD16S; however, some wiring from the valve module must be modified to accommodate the CNF4 (see Table C-6 [p. 142], which lists the wiring for the CNF4 for either the CPEC306 or the CPEC310).

| Table C-6: Default wiring for radiation measurements, Option 2 |          |                     |            |                                                      |  |  |
|----------------------------------------------------------------|----------|---------------------|------------|------------------------------------------------------|--|--|
| Sensor                                                         | Quantity | Wire<br>description | Wire color | VOLT 116 terminal<br>(unless otherwise<br>indicated) |  |  |
| SN500SS<br>4-component<br>net radiometer                       | 0 or 1   | SDI-12 signal       | White      | CR6 <b>U11</b>                                       |  |  |
|                                                                |          | Shield              | Clear      | CR6 <b>AG ≟</b>                                      |  |  |
|                                                                |          | Power               | Red        | CR6 <b>12V</b>                                       |  |  |
|                                                                |          | Power ground        | Black      | CR6 <b>G</b>                                         |  |  |

| Table C-6: Default  | wiring for rad | iation measurements, Op     | otion 2                            |                                                      |
|---------------------|----------------|-----------------------------|------------------------------------|------------------------------------------------------|
| Sensor              | Quantity       | Wire<br>description         | Wire color                         | VOLT 116 terminal<br>(unless otherwise<br>indicated) |
|                     |                | Pyranometer up signal       | Red (cbl 1)                        | Diff 1H                                              |
|                     |                | Pyranometer up reference    | Blue (cbl 1)                       | Diff 1L                                              |
|                     |                | Pyranometer down signal     | White (cbl 1)                      | Diff 2H                                              |
|                     |                | Pyranometer down reference  | Green (cbl 1)                      | Diff 2L                                              |
|                     | 0 or 1         | Pyrgeometer up signal       | Brown/grey<br>or orange (cbl<br>1) | Diff 3H                                              |
|                     |                | Pyrgeometer up<br>reference | Yellow (cbl 1)                     | Diff 3L                                              |
| NR01<br>4-component |                | Pyrgeometer down<br>signal  | Purple or<br>pink/brown<br>(cbl 1) | Diff 4H                                              |
| net radiometer      |                | Pyrgeometer down reference  | Grey/green<br>(cbl 1)              | Diff 4L                                              |
|                     |                | PT100 signal                | White/yellow<br>(cbl 2)            | Diff 5H                                              |
|                     |                | PT100 reference             | Green (cbl 2)                      | Diff 5L                                              |
|                     |                | Current excite              | Red (cbl 2)                        | X2                                                   |
|                     |                | Current return              | Blue (cbl 2)                       | AG <del>↓</del>                                      |
|                     |                | Shields                     | Clear                              | AG <del>↓</del>                                      |
|                     |                | Heater power                | Brown                              | CDM <b>SW12</b> <sup>1/</sup>                        |
|                     |                | Heater ground               | Yellow                             | G                                                    |
|                     |                | Ground                      | Purple/pink                        | G                                                    |
|                     |                | Shield                      | Grey                               | AG <del>≟</del>                                      |

| Table C-6: Default wiring for radiation measurements, Option 2 |          |                            |            |                                                      |
|----------------------------------------------------------------|----------|----------------------------|------------|------------------------------------------------------|
| Sensor                                                         | Quantity | Wire<br>description        | Wire color | VOLT 116 terminal<br>(unless otherwise<br>indicated) |
|                                                                |          | Pyranometer up signal      | Red        | Diff 1H                                              |
|                                                                |          | Pyranometer up reference   | Blue       | Diff 1L                                              |
|                                                                |          | Pyranometer down signal    | White      | Diff 2H                                              |
|                                                                | 0 or 1   | Pyranometer down reference | Black      | Diff 2L                                              |
|                                                                |          | Pyrgeometer up signal      | Grey       | Diff 3H                                              |
| CNR4 4-component net radiometer                                |          | Pyrgeometer up reference   | Yellow     | Diff 3L                                              |
| net radiometer                                                 |          | Pyrgeometer down signal    | Brown      | Diff 4H                                              |
|                                                                |          | Pyrgeometer down reference | Green      | Diff 4L                                              |
|                                                                |          | Thermistor signal          | White      | Diff 5H                                              |
|                                                                |          | Thermistor V excite        | Red        | X2                                                   |
|                                                                |          | Thermistor reference       | Black      | AG <del>‡</del>                                      |
|                                                                |          | Shields                    | Clear      | AG <del>↓</del>                                      |

| Table C-7: A21REL-12 wiring (used with CNF4 in a CPEC306 system) |                                                          |             |       |  |  |
|------------------------------------------------------------------|----------------------------------------------------------|-------------|-------|--|--|
| A21REL-12 terminal Connecting terminal Cable Cable color         |                                                          |             |       |  |  |
| +12V                                                             | CPEC306 enclosure DIN rail<br>terminal block: <b>12V</b> | CABLEPCBL-1 | Red   |  |  |
| Ground                                                           | Ground CPEC306 enclosure DIN rail terminal block: GND    |             | Black |  |  |
| CTRL 1                                                           | VOLT 116 <b>SW5V #1</b>                                  | CABLE3CBL-1 | Red   |  |  |

| Table C-7: A21REL-12 wiring (used with CNF4 in a CPEC306 system) |                                                          |             |       |  |  |  |
|------------------------------------------------------------------|----------------------------------------------------------|-------------|-------|--|--|--|
| A21REL-12 terminal                                               | A21REL-12 terminal Connecting terminal Cable Cable color |             |       |  |  |  |
| CTRL 2                                                           | VOLT 116 <b>SW5V #2</b>                                  | CABLE3CBL-1 | Black |  |  |  |
| CTRL 3 VOLT 116 SW5V #3 CABLE3CBL-1 White                        |                                                          |             |       |  |  |  |

| Table C-8: Default wiring for CNF4 |                               |                      |            |                           |                               |  |  |
|------------------------------------|-------------------------------|----------------------|------------|---------------------------|-------------------------------|--|--|
| Sensor                             | Quantity                      | Wire description     | Wire color | Wiring                    | Wiring                        |  |  |
|                                    |                               | Tachometer output    | Green      | CR6 <b>U7</b>             | CR6 <b>U7</b> <sup>1/</sup>   |  |  |
|                                    |                               | Tachometer reference | Grey       | CR6 <b>AG ≟</b>           | CR6 <b>AG</b> <del>↓</del> 1/ |  |  |
|                                    |                               | Ventilator power     | Yellow     | A21REL-12<br>REL 1 NO     | SDM-CD16S<br>OUT 14           |  |  |
|                                    |                               | Ventilator ground    | Brown      | A21REL-12<br><b>REL G</b> | SDM-CD16S<br>OUT G            |  |  |
| CNF4                               | 0 or 1 (only if CNR4 is used) | Heater #1 power      | White      | A21REL-12<br>REL 2 NO     | SDM-CD16S<br>OUT 15           |  |  |
|                                    |                               | Heater #1 ground     | Red        | A21REL-12<br><b>REL G</b> | SDM-CD16S<br>OUT G            |  |  |
|                                    |                               | Heater #2 power      | Black      | A21REL-12<br>REL 3 NO     | SDM-CD16S<br>OUT 16           |  |  |
|                                    |                               | Heater #2 ground     | Blue       | A21REL-12<br><b>REL G</b> | SDM-CD16S<br>OUT G            |  |  |

 $^{1/}$ In a CPEC310, wiring the CNF4 requires moving the valve module thermistor signal wire (green) from CR6 **U7** to VOLT 116 **Diff 5L** and the valve module thermistor reference (yellow) from CR6 **AG** to VOLT 116 **AG**.

# C.1.8 Precipitation gage

EasyFlux DL CR6CP can support a single tipping rain gage such as the TE525MM, or a precipitation gage can be omitted. The default wiring for a precipitation gage is shown in Table C-9 (p. 146).

| Table C-9: Default wiring for precipitation gage         |        |               |       |                 |  |
|----------------------------------------------------------|--------|---------------|-------|-----------------|--|
| Sensor Quantity Wire description Wire color CR6 terminal |        |               |       |                 |  |
| TE525MM                                                  |        | Pulse output  | Black | U10             |  |
| tipping-bucket                                           | 0 or 1 | Signal ground | White | AG∔             |  |
| rain gage                                                |        | Shield        | Clear | AG <del>↓</del> |  |

# C.1.9 Soil temperature

The TCAV is an averaging soil thermocouple probe used for measuring soil temperature. *EasyFlux DL CR6CP* can support up to three TCAV probes. The order of wiring, however, is important. If only one TCAV probe is used, it must be wired as described for TCAV #1 in Table C-10 (p. 146).

# **CAUTION:**

If only one TCAV is being used and it is wired to terminals **8H/8L** or **15H/15L** (leaving terminals **7H** and **7L** empty), the data logger will not record any TCAV measurements.

| Table C-10: Default wiring for soil thermocouple |          |                  |            |                   |  |
|--------------------------------------------------|----------|------------------|------------|-------------------|--|
| Sensor                                           | Quantity | Wire description | Wire color | VOLT 116 terminal |  |
|                                                  |          | Signal           | Purple     | Diff 7H           |  |
| TCAV #1                                          |          | Signal reference | Red        | Diff 7L           |  |
|                                                  |          | Shield           | Clear      | AG <del>↓</del>   |  |
|                                                  |          | Signal           | Purple     | Diff 8H           |  |
| TCAV #2                                          | 0 to 3   | Signal reference | Red        | Diff 8L           |  |
|                                                  |          | Shield           | Clear      | AG <del>↓</del>   |  |
|                                                  |          | Signal           | Purple     | Diff 15H          |  |
| TCAV #3                                          |          | Signal reference | Red        | Diff 15L          |  |
|                                                  |          | Shield           | Clear      | AG <del>↓</del>   |  |

#### NOTE:

The CS650 or CS655 sensors also measure soil temperature. If the CS650 or CS655 sensors are used but no TCAV probes are used, *EasyFlux DL CR6CP* will use soil temperature from the CS650 or CS655 to compute ground-surface heat flux. If available, soil temperature data from

the TCAV probe is preferred because it provides a better spatial average. See wiring details for these sensors in Table C-11 (p. 147).

# C.1.10 Soil water content reflectometers

*EasyFlux DL CR6CP* supports zero or one of two models of soil water content reflectometers: CS650 or CS655, and up to three of the one selected model are supported. The default wiring for each is shown in Table C-11 (p. 147).

# **CAUTION:**

If only one soil water content reflectometer is being used, the user should wire it according to the first sensor as described in Table C-11 (p. 147). If only one sensor is being used but is wired according to the second or third sensor, *EasyFlux DL CR6CP* will record no soil water content measurements.

| Table C-11: Default wiring for soil water content reflectometers |          |                  |            |                 |  |
|------------------------------------------------------------------|----------|------------------|------------|-----------------|--|
| Sensor                                                           | Quantity | Wire description | Wire color | CR6<br>terminal |  |
|                                                                  |          | SDI-12 data      | Green      | U11             |  |
| CS650/                                                           |          | SDI-12 power     | Red        | +12 V           |  |
| CS655                                                            |          | SDI-12 reference | Black      | G               |  |
| #1                                                               |          | Shield           | Clear      | G               |  |
|                                                                  | 0 to 3   | Not used         | Orange     | AG ≟            |  |
|                                                                  |          | SDI-12 data      | Green      | U11             |  |
| CS650/                                                           |          | SDI-12 power     | Red        | +12 V           |  |
| CS655                                                            |          | SDI-12 reference | Black      | G               |  |
| #2                                                               |          | Shield           | Clear      | AG <del>↓</del> |  |
|                                                                  |          | Not used         | Orange     | G               |  |
|                                                                  |          | SDI-12 data      | Green      | U11             |  |
| CS650/                                                           |          | SDI-12 power     | Red        | +12 V           |  |
| CS655                                                            |          | SDI-12 reference | Black      | G               |  |
| #3                                                               |          | Shield           | Clear      | AG <del></del>  |  |
|                                                                  |          | Not used         | Orange     | G               |  |

# C.1.11 Soil heat flux plates

*EasyFlux DL CR6CP* can support from zero to three soil heat flux plates. They can be the HFP01 plates (non-self-calibrating) or the HFP01SC (self-calibrating) plates. The default wiring for the HFP01 standard (non-self-calibrating) soil heat flux plates is shown in Table C-12 (p. 148).

| Table C-12: Default wiring for non-self-calibrating soil heat flux plates |          |                  |            |                   |  |
|---------------------------------------------------------------------------|----------|------------------|------------|-------------------|--|
| Sensor                                                                    | Quantity | Wire description | Wire color | VOLT 116 terminal |  |
|                                                                           |          | Signal           | White      | Diff 9H           |  |
| HFP01 #1                                                                  |          | Signal reference | Green      | Diff 9L           |  |
|                                                                           |          | Shield           | Clear      | AG <del></del>    |  |
|                                                                           |          | Signal           | White      | Diff 10H          |  |
| HFP01 #2                                                                  | 0 to 3   | Signal reference | Green      | Diff 10L          |  |
|                                                                           |          | Shield           | Clear      | AG <del>↓</del>   |  |
|                                                                           |          | Signal           | White      | Diff 11H          |  |
| HFP01#3                                                                   |          | Signal reference | Green      | Diff 11L          |  |
|                                                                           |          | Shield           | Clear      | AG <del>↓</del>   |  |

# C.1.12 Self-calibrating soil heat flux plates

If using HFP01SC self-calibrating soil heat flux plates, *EasyFlux DL CR6CP* can support from zero to three of them. The default wiring for the self calibrating soil heat flux plates is shown in Table C-13 (p. 149).

| able C-13: Default | wiring for self-ca | ibrating soil heat flux | plates     |                      |
|--------------------|--------------------|-------------------------|------------|----------------------|
| Sensor             | Quantity           | Wire description        | Wire color | VOLT 116 terminal    |
|                    |                    | Signal                  | White      | Diff 9H              |
|                    |                    | Signal reference        | Green      | Diff 9L              |
|                    |                    | Shield                  | Clear      | AG <del>↓</del>      |
| LIEDO1CC #1        |                    | Heater signal           | Yellow     | Diff 12H             |
| HFP01SC #1         |                    | Heater reference        | Purple     | Diff 12L             |
|                    |                    | Shield                  | Clear      | AG∔                  |
|                    |                    | Heater power            | Red        | SW12-1 <sup>1/</sup> |
|                    |                    | Power reference         | Black      | G                    |
|                    |                    | Signal                  | White      | Diff 10H             |
|                    | 0 to 3             | Signal reference        | Green      | Diff 10L             |
|                    |                    | Shield                  | Clear      | AG∔                  |
| LIED016 C #2       |                    | Heater signal           | Yellow     | Diff 13H             |
| HFP01SC #2         |                    | Heater reference        | Purple     | Diff 13L             |
|                    |                    | Shield                  | Clear      | AG <del>↓</del>      |
|                    |                    | Heater power            | Red        | SW12-1 <sup>1/</sup> |
|                    |                    | Power reference         | Black      | G                    |
|                    |                    | Signal                  | White      | Diff 11H             |
|                    |                    | Signal reference        | Green      | Diff 11L             |
|                    |                    | Shield                  | Clear      | AG <del>≟</del>      |
| LIED016 C #2       |                    | Heater signal           | Yellow     | Diff 14H             |
| HFP01SC #3         |                    | Heater reference        | Purple     | Diff 14L             |
|                    |                    | Shield                  | Clear      | AG∔                  |
|                    |                    | Heater power            | Red        | SW12-2 <sup>1/</sup> |
|                    |                    | Power reference         | Black      | G                    |

<sup>1</sup>/The **SW12** terminals on the VOLT 116 are limited to 200 mA output, so no more than two HFP01SC sensors may be connected to each terminal. The user should connect heater power wires from HFP01SC #1 and #2 to **SW12-1** and connect heater wires from HFP01SC #3 to **SW12-2**.

# Appendix D. System diagnostic word

Possible system flags are listed in Table D-1 (p. 150).

| Table D-1: Description of bits for system diagnostic |         |               |                                                                                                    |  |
|------------------------------------------------------|---------|---------------|----------------------------------------------------------------------------------------------------|--|
| Bit                                                  | Decimal | Name Function |                                                                                                    |  |
| 0                                                    | 1       | sonc_er       | Sonic error. If any error condition or diagnostic flag is set on the sonic anemometer, this bit is set.                                                                                                    |  |
| 1                                                    | 2       | irga_er       | IRGA error. If any error condition or diagnostic flag is set on the gas analyzer, this bit is set.                                                                                                    |  |
| 2                                                    | 4       | pump_tmpr_er  | Pump temperature error. If pump temperature is <0 °C or >55 °C, this bit is set.                                                                                                    |  |
| 3                                                    | 8       | pump_flow_er  | Pump flow error. If pump flow is more than $\pm 0.5  \text{L·min}^{-1}$ from the pump flow set point (default set point is $8  \text{L·min}^{-1}$ ), this bit is set.                                        |  |
| 4                                                    | 16      | valv_tmpr_er  | Valve temperature error. If valve module temperature is <2 °C or >50 °C, this bit is set.                                                                                                    |  |
| 5                                                    | 32      | valv_flow_er  | Valve flow error. If zero or span gas flow through the valve module is more than $\pm 0.5  \text{L·min}^{-1}$ from the valve flow set point (default set point is $1  \text{L·min}^{-1}$ ), this bit is set. |  |
| 6                                                    | 64      | scrb_tmpr_er  | Scrub temperature error. If scrub temperature is <5 °C or >50 °C, this bit is set.                                                                                                    |  |

# Appendix E. Quality grading

Table E-1 (p. 151) and Table E-2 (p. 152) show the quality grade definitions. Refer to Foken et al. (2012) for more details. See *EasyFlux DL CR6OP or CR1KXOP*, Appendix F, for more details on the implementation in the data logger program.

Table E-1: Grades of relative non-stationarity, relative integral turbulence characteristics, and wind direction in the sonic instrument coordinate system

| RN              | cov                              | ITC <sub>sw</sub> and ITC <sub>tau</sub>                                          |               | wnd_dir_sonic  |                                |
|-----------------|----------------------------------|-----------------------------------------------------------------------------------|---------------|----------------|--------------------------------|
|                 | -stationarity<br>012, Model 2.3) | Relative integral<br>turbulence characteristics<br>(Foken et al. 2012, Model 2.5) |               | Wind direction |                                |
| Grade           | Range (%)                        | Grade                                                                             | Range (%)     | Grade          | Range (°)                      |
| 1 (highest)     | [0 , 15)                         | 1 (highest)                                                                       | [0 , 15)      | 1 (highest)    | [0 , 150) and<br>[210 , 360]   |
| 2               | [15 , 30)                        | 2                                                                                 | [15 , 30)     | 2              | [150 , 170) and<br>[190 , 210) |
| 3               | [30,50)                          | 3                                                                                 | [30,50)       | 3 (lowest)     | [170 , 190)                    |
| 4               | [50 , 75)                        | 4                                                                                 | [50 , 75)     |                |                                |
| 5               | [75 , 100)                       | 5                                                                                 | [75 , 100)    |                |                                |
| 6               | [100 , 250)                      | 6                                                                                 | [100 , 250)   |                |                                |
| 7               | [250 , 500)                      | 7                                                                                 | [250 , 500)   |                |                                |
| 8 [500 , 1,000) |                                  | 8                                                                                 | [500 , 1,000) |                |                                |
| 9 (lowest)      | ≥1,000                           | 9 (lowest)                                                                        | ≥1,000        |                |                                |

Table E-2: Overall grades for each flux variable by the grades of relative non-stationary, relative integral turbulence characteristics, and wind direction in the sonic instrument coordinate system<sup>1/</sup>

|                                                            | RN <sub>cov</sub>             | ITC <sub>sw</sub>                                 | wnd_dir_sonic  |  |
|------------------------------------------------------------|-------------------------------|---------------------------------------------------|----------------|--|
| Overall quality<br>grade                                   | Relative non-<br>stationarity | Relative integral<br>turbulence<br>characteristic | Wind direction |  |
| 1 (best)                                                   | 1                             | 1-2                                               | 1              |  |
| 2                                                          | 2                             | 1-2                                               | 1              |  |
| 3                                                          | 1-2                           | 3 – 4                                             | 1              |  |
| 4                                                          | 3 – 4                         | 1-2                                               | 1              |  |
| 5                                                          | 1 – 4                         | 3 – 5                                             | 1              |  |
| 6                                                          | 5                             | 5                                                 | 2              |  |
| 7                                                          | 6                             | 6                                                 | 2              |  |
| 8                                                          | 7 – 8                         | 7 – 8                                             | 2              |  |
| 9 (worst)                                                  | 9                             | 9                                                 | 3              |  |
| <sup>1/</sup> Simplified Table 4.5 in Foken et al. (2012). |                               |                                                   |                |  |

# Appendix F. Using Swagelok fittings

This appendix gives a few tips on using Swagelok tube fittings. For more information, consult your local Swagelok dealer or visit their website at www.swagelok.com  $\square$ .

# General notes

- Do not use fitting components from other manufacturers they are not interchangeable with Swagelok fittings.
- Do not attempt to use metric fittings. For example, 6 mm is very close to 1/4 in, but they are not interchangeable. Metric fittings can be identified by the stepped shoulder on the nut and on the body hex.
- Make sure that the tubing rests firmly on the shoulder of the fitting body before tightening the nut.
- Never turn the fitting body. Instead, hold the fitting body and turn the nut.
- Keep tubing and fittings clean. Always use caps and plugs to keep dirt and debris out.
- Do not overtighten fittings, as doing so will damage the threads.

If a nut cannot be easily tightened by hand, this indicates the threads have been damaged. Replace any damaged nuts and fittings.

# F.1 Assembly

The first time a Swagelok fitting is assembled, the ferrules become permanently swaged onto the tube. Assembly instructions vary depending on plastic or metal tubing. The assembly instructions are also slightly different for an initial installation than for subsequent reassembly.

# First-time assembly, plastic tubing

- 1. Cut the tubing to length.
- 2. Make sure the cut is square and free of burrs.
- 3. Some types of plastic tubing have an aluminum layer. Take care to not flatten the tube as you cut it.

- 4. Push an insert into the end of the tubing.
- 5. Do not remove the nuts and ferrules from the fitting. Simply insert the tube into the assembled fitting until it bottoms out.
- 6. Rotate the nut finger-tight.
- 7. While holding the fitting body steady, tighten the nut one and one-quarter turns. (For 1/16-in or 1/8-in fittings, tighten the nut three-quarters of a turn.)

# First-time assembly, metal tubing

Extra care is needed to avoid overtightening brass fittings when used with metal tubing. The following steps apply to reducers and port connectors as well as metal tubing.

#### NOTE:

No insert is required with metal tubing.

- 1. Do not remove the nuts and ferrules from the fitting. Simply insert the tube into the assembled fitting until it bottoms out.
- 2. Rotate the nut finger-tight.
- While holding the fitting body steady, tighten the nut until it feels tight. This will normally be less than one full turn. Tightening a full one and one-quarter turns will damage the threads on the fitting and nut.

# Reassembly, plastic or metal tubing

You may disassemble and reassemble Swagelok tube fittings many times, but the assembly process is slightly different than the first assembly.

- 1. Insert the tube with pre-swaged ferrules into the fitting until the front ferrule seats against the fitting body.
- 2. Rotate the nut finger-tight.
- 3. While holding the fitting body steady, tighten the nut slightly with a wrench.

# F.2 Common replacement parts

# **Tubing**

Campbell Scientific can provide several types and sizes of plastic tubing as shown in Table F-1 (p. 155). A tubing cutter can be used to cut these tubes.

| Table F-1: Available plastic tubing sizes, construction, and usage guidelines |            |            |                |                                       |                                  |  |
|-------------------------------------------------------------------------------|------------|------------|----------------|---------------------------------------|----------------------------------|--|
| Tubing<br>type                                                                | OD<br>(in) | ID<br>(in) | Length<br>(ft) | Construction                          | Notes                            |  |
|                                                                               | 1/4        | 0.17       | 500            | Black HDPE jacket, overlapped         | Aluminum layer limits            |  |
| Synflex 1300                                                                  | 3/8        | 1/4        | 250            | aluminum tape, ethylene               | diffusion; best for sample tubes |  |
|                                                                               | 1/2        | 3/8        | 250            | copolymer liner                       |                                  |  |
| LLDPE                                                                         | 3/8        | 1/4        | 500            | Black linear low-density polyethylene | Mara flavible than LIDDE         |  |
|                                                                               | 1/2        | 3/8        | 500            |                                       | More flexible than HDPE          |  |
| HDPE                                                                          | 5/8        | 1/2        | 100            | Black high-density polyethylene       | Required for larger<br>diameter  |  |

# **Tubing inserts**

Inserts are recommended for use in plastic tubing. These inserts become permanently attached to the tubing at the first assembly, so spare inserts may be needed for replacing the ends of tubing.

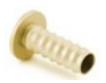

Figure F-1. Swagelok insert

| Table F-2: Dimensions and part numbers for Swagelok inserts |                |                         |  |  |
|-------------------------------------------------------------|----------------|-------------------------|--|--|
| Tubing OD (in)                                              | Tubing ID (in) | Swagelok<br>part number |  |  |
| 1/4                                                         | 1/8            | B-405-2                 |  |  |
| 1/4                                                         | 0.17           | B-405-170               |  |  |
| 1/4                                                         | 3/16           | B-405-3                 |  |  |
| 3/8                                                         | 1/4            | B-605-4                 |  |  |
| 1/2                                                         | 3/8            | B-815-6                 |  |  |
| 5/8                                                         | 1/2            | B-1015-8                |  |  |

# **Ferrules**

Each Swagelok fitting comes assembled with the front and back ferrules included. These ferrules are permanently swaged onto the tubing at the first assembly, so spare ferrules may be needed for replacing the ends of tubing.

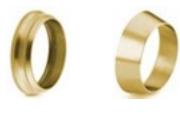

Back ferrule Front ferrule

Figure F-2. Front and back Swagelok ferrules

| Table F-3: Dimensions and part numbers for Swagelok ferrules |                                      |  |  |
|--------------------------------------------------------------|--------------------------------------|--|--|
| Tubing OD (in)                                               | Swagelok part number<br>(front/back) |  |  |
| 1/8                                                          | B-203-1/B-204-1                      |  |  |
| 1/4                                                          | B-403-1/B-404-1                      |  |  |
| 3/8                                                          | B-603-1/B-604-1                      |  |  |
| 1/2                                                          | B-813-1/B-814-1                      |  |  |
| 5/8                                                          | B-1013-1/B-1014-1                    |  |  |

# Plugs

Swagelok plugs are used to plug a fitting when its tube is disconnected. It is strongly recommended to plug all fittings to keep them clean. Spare plugs may be needed if they become lost or damaged.

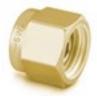

Figure F-3. Swagelok plug

| Table F-4: Dimensions and part numbers for Swagelok plugs |                         |  |  |
|-----------------------------------------------------------|-------------------------|--|--|
| Tubing OD (in)                                            | Swagelok<br>part number |  |  |
| 1/8                                                       | B-200-P                 |  |  |
| 1/4                                                       | B-400-P                 |  |  |
| 3/8                                                       | B-600-P                 |  |  |
| 1/2                                                       | B-810-P                 |  |  |
| 5/8                                                       | B-1010-P                |  |  |

# Caps

Swagelok caps are used to cap the end of tubes when they are disconnected from the fitting. It is strongly recommended to cap all disconnected tubes to keep them clean. Spare caps may be needed if they become lost or damaged.

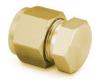

Figure F-4. Swagelok cap

| Table F-5: Dimensions and part numbers for Swagelok caps |                         |  |  |
|----------------------------------------------------------|-------------------------|--|--|
| Tubing OD (in)                                           | Swagelok<br>part number |  |  |
| 1/8                                                      | B-200-C                 |  |  |
| 1/4                                                      | B-400-C                 |  |  |
| 3/8                                                      | B-600-C                 |  |  |
| 1/2                                                      | B-810-C                 |  |  |
| 5/8                                                      | B-1010-C                |  |  |

# Appendix G. CPEC310 scrub module installation, operation, and maintenance

The CPEC310 scrub module provides a stream of air that has been scrubbed of  $CO_2$  and  $H_2O$  and is used for zeroing the EC155. The module is housed in a fiberglass enclosure that can generally be mounted to the same structure as the CPEC310 system enclosure. The enclosure is shown in Figure G-1 (p. 158), and the specifications can be found in Scrub module specifications (p. 159).

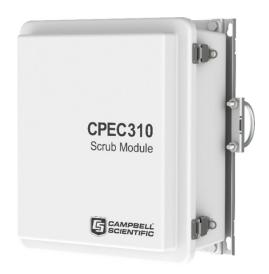

Figure G-1. CPEC310 scrub module

# G.1 Theory of operation

The CPEC310 scrub module provides an air stream with  $CO_2$  and  $H_2O$  removed to zero the EC155. It includes a small diaphragm pump to push the zero air to the analyzer and three bottles containing a molecular sieve to remove  $CO_2$  and water vapor from ambient air. The pump provides approximately 1.5 LPM flow. It has a heater and fan to keep it within its operating range (5 to 50 °C) over ambient temperatures down to -30 °C. The CPEC310 scrub module is intended to replace the cylinder of compressed zero air.

The CPEC310 scrub module pump pulls ambient air through three bottles of molecular sieve and pushes it to the valve module. The ambient air inlet and zero air outlet fittings are on the bottom of the enclosure. It uses a small diaphragm pump that is mounted in an insulated, temperature-controlled box inside the weather-tight fiberglass enclosure.

The following are descriptions of the operating parameters of the scrub pump.

# Pump control

The pump is turned on automatically when the **Zero Air** valve is selected. The pump has a maximum flow rate of approximately 2.0 LPM and a maximum pressure rise of approximately 90 kPa.

# Scrub pump outlet pressure

The measured outlet pressure of the pump is reported in public variable **scrub\_press**. This pressure will normally be 1 to 23 kPa when it is running.

# Scrub pump temperature

The temperature of the scrub pump is reported in public variable **scrub\_tmpr**. The operating range of the pump is 5 to 50 °C. If the scrub temperature is within the operating range, the public variable **scrub\_tmpr\_ok** will be set to **True**. If the scrub pump temperature is outside this range, the CPEC310 will disable the pump, and the public variable **scrub\_tmpr\_ok** will be set to **False**. The scrub pump module has a heater (drawing 8W while operating) that turns on if the pump temperature falls below 7 °C. If the CPEC310 is started at cold temperature, it may take up to 20 minutes to warm the scrub pump module (from –30 to 5 °C). When it reaches 7 °C the heater will cycle on/off as needed to maintain this temperature.

The scrub pump module has a fan (drawing 0.7 W while operating) that turns on if the pump temperature rises above 45 °C. The fan will stay on until the scrub pump temperature falls below 40 °C.

# G.2 Scrub module specifications

Operating temperature: -30 to 50 °C

Power consumption<sup>1/</sup>

Quiescent: 0 W

With pump on: 2 W

With heater on: 8 W

With fan on: 0.7 W

<sup>1</sup>/The typical average power consumption is generally negligible in a CPEC310 system because it is used for a short time each day.

# G.3 Installation

Numerous mounting options for the scrub module exist, including tripod (mast or leg), tower, or pole. Enclosure mounts are specified when ordering the CPEC310 scrub module, and mounting the module is accomplished in the same way as mounting other CPEC310 enclosures as described in Mounting (p. 24).

Connect the scrub module cable to the CPEC310 system enclosure receptacle marked **Scrub Module**. Remove the Swagelok plugs from the inlet and outlet and store them in the mesh pocket in the door. Install the Swagelok nut with screen on the **Ambient Air** inlet. Connect a 1/4-in OD tube from scrub module to valve module on the **Zero** inlet. Remove the desiccant pack from its plastic bag and place the pack in the mesh pocket.

Edit the CPEC310 CRBasic program to set constant CPEC310SCRUB = True and recompile.

The CPEC310 program will add the appropriate variables. It will control the temperature of the scrub module whenever it controls the temperature of the valve module. It will turn on the scrub module pump whenever the **Zero Air** valve is selected. The scrub module will push a flow of ambient air that has been scrubbed of  $CO_2$  and water through the valve module to the EC155.

# **G.4** Maintenance

Once per year, refill the first bottle with fresh molecular sieve (molecular sieve 13X, 1.6 to 2.5 mm beads) according to the following steps:

1. Power down the CPEC310 or unplug the scrub module cable from the CPEC310. This will ensure the scrub module pump does not turn on while you replace the molecular sieve.

2. Open the door of the scrub module enclosure to expose the bottles containing the molecular sieve as shown in Figure G-2 (p. 161).

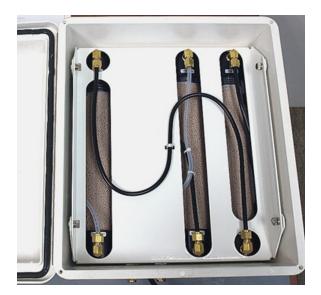

Figure G-2. CPEC310 scrub module interior

3. Disconnect the fully exposed black tube (S-shaped and tied to the center of the cover as shown in Figure G-2 [p. 161]) at both ends. This tube remains captive to the cover plate.

# NOTE:

Disconnecting this tube ensures the bottles are not pressurized when the cover is removed. The scrub module has been designed to require this tube to be disconnected before removing the cover as a safety precaution.

4. Loosen the four thumbscrews (shown in Figure G-2 [p. 161]) and remove the cover plate to gain access to the bottles (Figure G-3 [p. 162]). Note that the thumb screws are captive; they remain attached to the cover plate.

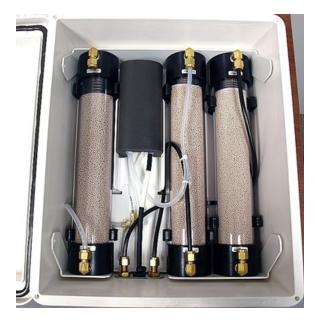

Figure G-3. Interior of CPEC310 scrub module with tubing and cover removed

5. Disconnect the remaining tubes from the bottles at the Swagelok fittings.

# NOTE:

Caps are spring loaded!

- 6. Remove the center bottle from the scrub module and set it aside.
- 7. Remove the left bottle and place it in the center position.
- 8. Remove the right bottle and place it in the left position.

9. Refill the bottle that was removed by twisting while pulling to remove the top cap. The caps are held in place by friction only and the spring inside the bottle may eject the cap.

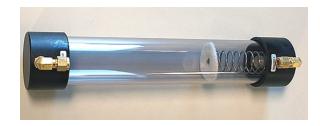

Figure G-4. Empty bottle showing the top (on the right with spring) and bottom (left) caps

- 10. Remove and discard of the spent molecular sieve in accordance with local ordinances and the manufacturer Safety Data Sheet.
- 11. Refill the bottle with new molecular sieve and replace the top cap (the cap with the spring).
- 12. Replace the freshly filled bottle in the open position on the right side of the enclosure.
- 13. Reconnect the tubes to the bottles.
- 14. Replace the cover plate and retighten the thumb screws.
- 15. Reconnect the black tube in its original location over the cover plate.
- 16. Close the scrub module enclosure.
- 17. Reconnect the scrub module cable as in Installation (p. 160) and restart the CPEC310.

# Appendix H. References

- Burgon, R.P., Jr., S. Sargent, T. Zha, and X. Jia. 2015. "Field performance verification of carbon dioxide, water, and nitrous oxide closed-path eddy covariance systems with vortex intakes." *AGU Fall Meeting Abstracts*, San Francisco, CA, USA, 14–18 December 2015, B33C–0669.
- Foken, T., R. Leuning, S.R. Oncley, M. Mauder, and M. Aubinet. 2012. "Correction and Data Quality Control." In *Eddy Covariance: A Practical Guide to Measurement and Data Analysis*, edited by Aubinet, M., T. Vesala, and D. Papale, 85–131. New York: Springer.
- Foken, T., M. Göockede, M. Mauder, L. Mahrt, B. Amiro, and W. Munger. 2004. "Post-Field Data Quality Control." In *Handbook of Micrometeorology: A Guide for Surface Flux Measurement and Analysis*, edited by Lee, X., W. Massman, and B. Law, 181–208. Dordrecht: Kluwer Academic Publishers.
- Geankoplis, C.J. 1993. *Transportation Processes and Unit Operation, 3rd edition*. New Jersey: PTR Prentice Hall.
- Horst, T.W. and D.H. Lenschow. 2009. "Attenuation of scalar fluxes measured with spatially-displaced sensors." *Boundary-Layer Meteorology* 130: 275–300.
- Ibrom, A., E. Dellwik, H. Flyvbjerg, N.O. Jensen, and K. Pilegaard. 2007. "Strong low-pass filtering effects on water vapour flux measurements with closed-path eddy correlation systems." *Agricultural Forest Meteorology* 147, 140–156. https://doi.org/10.1016/j.agrformet.2007.07.007.
- Kaimal, J.C., S.F. Clifford, and R.J. Lataitis. 1989. "Effect of finite sampling on atmospheric spectra." Boundary-Layer Meteorology 7: 827–837.
- Kljun, N., P. Calanca, M.W. Rotach, and H.P. Schmid. 2004. "A simple parameterization for flux footprint predictions." *Advances in Water Resources* 23: 765–772.
- Kormann, R. and F.X. Meixner. 2001. "Analytical footprint model for non-neutral stratification." *Boundary-Layer Meteorology* 99: 207–224.
- Moncrieff, J.B., J.M. Massheder, H. de Bruin, J.A. Elbers, T. Friborg, B. Heusinkveld, P. Kabat, S. Scott, H. Soegaard, and A. Verhoef. 1997. "A system to measure surface fluxes of momentum, sensible heat, water vapour and carbon dioxide." *Journal of Hydrology* 188-189: 589–611.
- Montgomery, R.B. 1947. "Viscosity and thermal conductivity of air and diffusivity of water vapor in air." *Journal of the Atmospheric Sciences* 4: 193–196.
- Moore, C.J. 1986. "Frequency response corrections for eddy correlation systems." *Boundary-Layer Meteorology* 37: 17–35.

- Schotanus, P.S., F.T.M. Nieuwstadt, and H.A.R. de Bruin. 1983. "Temperature measurement with a sonic anemometer and its application to heat and moisture flux." *Boundary-Layer Meteorology* 26: 81–93.
- Shapland, T.M., R.L. Snyder, K.T. Paw U, and A.J. McElrone. 2014. "Thermocouple frequency response compensation leads to convergence of the surface renewal alpha calibration." *Agricultural and Forest Meteorology* 189-190: 36–47.
- Tanner, C.B. and G.W. Thurtell. 1969. "Anemoclinometer measurements of Reynolds stress and heat transport in the atmospheric surface layer science lab." *US Army Electronics Command Atmospheric Sciences Laboratory TR ECOM* 66-G22-F: R1–R10.
- van Dijk, A. 2002a. "Extension of 3D of 'The effect of linear averaging on scalar flux measurements with a sonic anemometer near the surface' by Kristensen and Fitzjarrald." *Journal of Atmospheric and Oceanic Technology* 19: 80–82.
- van Dijk, A. 2002b. "The Principle of Surface Flux Physics." Research Group of the Royal Netherlands Meteorological Institute and Department of Meteorology and Air Quality with Agricultural University Wageningen.
- Wilczak, J.M., S.P. Oncley, and S.A. Stage. 2001. "Sonic anemometer tilt correction algorithm." *Boundary-Layer Meteorology* 99: 127–150.

# Limited warranty

Products manufactured by Campbell Scientific are warranted by Campbell Scientific to be free from defects in materials and workmanship under normal use and service for twelve months from the date of shipment unless otherwise specified on the corresponding product webpage. See Product Details on the Ordering Information pages at <a href="https://www.campbellsci.com">www.campbellsci.com</a>. Other manufacturer's products, that are resold by Campbell Scientific, are warranted only to the limits extended by the original manufacturer.

Refer to www.campbellsci.com/terms#warranty for more information.

CAMPBELL SCIENTIFIC EXPRESSLY DISCLAIMS AND EXCLUDES ANY IMPLIED WARRANTIES OF MERCHANTABILITY OR FITNESS FOR A PARTICULAR PURPOSE. Campbell Scientific hereby disclaims, to the fullest extent allowed by applicable law, any and all warranties and conditions with respect to the Products, whether express, implied or statutory, other than those expressly provided herein.

# **Assistance**

Products may not be returned without prior authorization.

Products shipped to Campbell Scientific require a Returned Materials Authorization (RMA) or Repair Reference number and must be clean and uncontaminated by harmful substances, such as hazardous materials, chemicals, insects, and pests. Please complete the required forms prior to shipping equipment.

Campbell Scientific regional offices handle repairs for customers within their territories. Please see the back page for the Global Sales and Support Network or visit <a href="https://www.campbellsci.com/contact">www.campbellsci.com/contact</a> to determine which Campbell Scientific office serves your country.

To obtain a Returned Materials Authorization or Repair Reference number, contact your CAMPBELL SCIENTIFIC regional office. Please write the issued number clearly on the outside of the shipping container and ship as directed.

For all returns, the customer must provide a "Statement of Product Cleanliness and Decontamination" or "Declaration of Hazardous Material and Decontamination" form and comply with the requirements specified in it. The form is available from your CAMPBELL SCIENTIFIC regional office. Campbell Scientific is unable to process any returns until we receive this statement. If the statement is not received within three days of product receipt or is incomplete, the product will be returned to the customer at the customer's expense. Campbell Scientific reserves the right to refuse service on products that were exposed to contaminants that may cause health or safety concerns for our employees.

# Safety

DANGER — MANY HAZARDS ARE ASSOCIATED WITH INSTALLING, USING, MAINTAINING, AND WORKING ON OR AROUND **TRIPODS, TOWERS, AND ANY ATTACHMENTS TO TRIPODS AND TOWERS SUCH AS SENSORS, CROSSARMS, ENCLOSURES, ANTENNAS, ETC.** FAILURE TO PROPERLY AND COMPLETELY ASSEMBLE, INSTALL, OPERATE, USE, AND MAINTAIN TRIPODS, TOWERS, AND ATTACHMENTS, AND FAILURE TO HEED WARNINGS, INCREASES THE RISK OF DEATH, ACCIDENT, SERIOUS INJURY, PROPERTY DAMAGE, AND PRODUCT FAILURE. TAKE ALL REASONABLE PRECAUTIONS TO AVOID THESE HAZARDS. CHECK WITH YOUR ORGANIZATION'S SAFETY COORDINATOR (OR POLICY) FOR PROCEDURES AND REQUIRED PROTECTIVE EQUIPMENT PRIOR TO PERFORMING ANY WORK.

Use tripods, towers, and attachments to tripods and towers only for purposes for which they are designed. Do not exceed design limits. Be familiar and comply with all instructions provided in product manuals. Manuals are available at www.campbellsci.com. You are responsible for conformance with governing codes and regulations, including safety regulations, and the integrity and location of structures or land to which towers, tripods, and any attachments are attached. Installation sites should be evaluated and approved by a qualified engineer. If questions or concerns arise regarding installation, use, or maintenance of tripods, towers, attachments, or electrical connections, consult with a licensed and qualified engineer or electrician.

#### General

- Protect from over-voltage.
- Protect electrical equipment from water.
- Protect from electrostatic discharge (ESD).
- Protect from lightning.
- Prior to performing site or installation work, obtain required approvals and permits. Comply with all governing structure-height regulations.
- Use only qualified personnel for installation, use, and maintenance of tripods and towers, and any attachments to tripods and towers. The use of licensed and qualified contractors is highly recommended.
- Read all applicable instructions carefully and understand procedures thoroughly before beginning work.
- Wear a hardhat and eye protection, and take other appropriate safety precautions while working on or around tripods and towers.
- **Do not climb** tripods or towers at any time, and prohibit climbing by other persons. Take reasonable precautions to secure tripod and tower sites from trespassers.
- Use only manufacturer recommended parts, materials, and tools.

#### Utility and Electrical

- You can be killed or sustain serious bodily injury if the tripod, tower, or attachments you are installing, constructing, using, or maintaining, or a tool, stake, or anchor, come in contact with overhead or underground utility lines.
- Maintain a distance of at least one-and-one-half times structure height, 6 meters (20 feet), or the distance required by applicable law,
   whichever is greater, between overhead utility lines and the structure (tripod, tower, attachments, or tools).
- Prior to performing site or installation work, inform all utility companies and have all underground utilities marked.
- Comply with all electrical codes. Electrical equipment and related grounding devices should be installed by a licensed and qualified electrician.
- Only use power sources approved for use in the country of installation to power Campbell Scientific devices.

#### Elevated Work and Weather

- Exercise extreme caution when performing elevated work.
- Use appropriate equipment and safety practices.
- During installation and maintenance, keep tower and tripod sites clear of un-trained or non-essential personnel. Take precautions to prevent elevated tools and objects from dropping.
- Do not perform any work in inclement weather, including wind, rain, snow, lightning, etc.

#### Maintenance

- Periodically (at least yearly) check for wear and damage, including corrosion, stress cracks, frayed cables, loose cable clamps, cable tightness, etc. and take necessary corrective actions.
- Periodically (at least yearly) check electrical ground connections.

#### Internal Battery

- Be aware of fire, explosion, and severe-burn hazards.
- Misuse or improper installation of the internal lithium battery can cause severe injury.
- Do not recharge, disassemble, heat above 100 °C (212 °F), solder directly to the cell, incinerate, or expose contents to water. Dispose of spent batteries properly.

WHILE EVERY ATTEMPT IS MADE TO EMBODY THE HIGHEST DEGREE OF SAFETY IN ALL CAMPBELL SCIENTIFIC PRODUCTS, THE CUSTOMER ASSUMES ALL RISK FROM ANY INJURY RESULTING FROM IMPROPER INSTALLATION, USE, OR MAINTENANCE OF TRIPODS, TOWERS, OR ATTACHMENTS TO TRIPODS AND TOWERS SUCH AS SENSORS, CROSSARMS, ENCLOSURES, ANTENNAS, ETC.

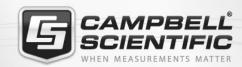

# **Global Sales & Support Network**

A worldwide network to help meet your needs

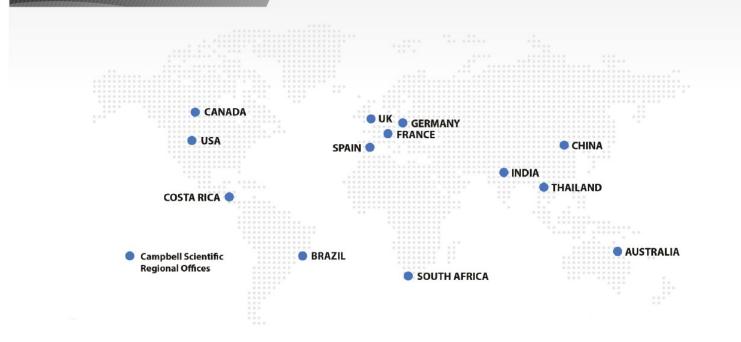

# **Campbell Scientific Regional Offices**

#### Australia

Location: Garbutt, OLD Australia Phone: 61.7.4401.7700

Email: info@campbellsci.com.au Website: www.campbellsci.com.au

#### Brazil

Location: São Paulo, SP Brazil Phone: 11.3732.3399

Email: vendas@campbellsci.com.br Website: www.campbellsci.com.br

### Canada

Location: Edmonton, AB Canada Phone: 780.454.2505

Email:

dataloggers@campbellsci.ca Website: www.campbellsci.ca

### China

Beijing, P. R. China Location: Phone: 86.10.6561.0080

Email: info@campbellsci.com.cn Website: www.campbellsci.com.cn

#### Costa Rica

San Pedro, Costa Rica Location: Phone: 506.2280.1564 Email: info@campbellsci.cc Website: www.campbellsci.cc

# France

Location: Vincennes, France 0033.0.1.56.45.15.20 Phone: Email: info@campbellsci.fr Website: www.campbellsci.fr

### Germany

Location: Bremen, Germany Phone: 49.0.421.460974.0 Email: info@campbellsci.de Website: www.campbellsci.de

### India

Location: New Delhi, DL India Phone: 91.11.46500481.482 Email: info@campbellsci.in Website: www.campbellsci.in

#### South Africa

Location: Stellenbosch, South Africa

Phone: 27.21.8809960

Email: sales@campbellsci.co.za Website: www.campbellsci.co.za

#### Spain

Barcelona, Spain Location: Phone: 34.93.2323938 Email: info@campbellsci.es Website: www.campbellsci.es

#### **Thailand**

Website:

Location: Bangkok, Thailand Phone: 66.2.719.3399 Email: info@campbellsci.asia

UK

Location: Shepshed, Loughborough, UK

www.campbellsci.asia

Phone: 44.0.1509.601141 Email: sales@campbellsci.co.uk Website: www.campbellsci.co.uk

### USA

Location: Logan, UT USA Phone: 435.227.9120

Email: info@campbellsci.com Website: www.campbellsci.com